**2**: 07118-271393

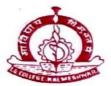

#### PEOPLE'S WELFARE SOCIETY'S, NAGPUR

#### INDIRA GANDHI ARTS AND COMMERCE COLLEGE

KALMESHWAR - 441 501. Dist.- NAGPUR

Hon. Dr. Madhukarrao Wasnik Chairman (Ex. MLC)

Dr. A.K, Chikate Principal

Ref.No. IGACCK / No.:

NAAC 2023/ Metrics Level Deviations/Cr5-2

Date:

Date: 07/08/2023

| Criteria 5.1.2: | Following capacity development and skills enhancement                |  |  |  |  |  |  |  |  |  |  |  |  |
|-----------------|----------------------------------------------------------------------|--|--|--|--|--|--|--|--|--|--|--|--|
|                 | activities are organized for improving students' capability          |  |  |  |  |  |  |  |  |  |  |  |  |
|                 | 1. Soft skills                                                       |  |  |  |  |  |  |  |  |  |  |  |  |
|                 | 2. Language and communication skills                                 |  |  |  |  |  |  |  |  |  |  |  |  |
|                 | 3. Life skills (Yoga, physical fitness, health and hygiene)          |  |  |  |  |  |  |  |  |  |  |  |  |
|                 | 4. ICT/computing skills                                              |  |  |  |  |  |  |  |  |  |  |  |  |
| Findings of DVV | Kindly Provide :-                                                    |  |  |  |  |  |  |  |  |  |  |  |  |
|                 | HEI needs to provide the details /supporting documents as per        |  |  |  |  |  |  |  |  |  |  |  |  |
|                 | NAAC SOP. HEI needs to provide detailed report of each               |  |  |  |  |  |  |  |  |  |  |  |  |
|                 | program including Circular /Brochure or office order, Attendance     |  |  |  |  |  |  |  |  |  |  |  |  |
|                 | sheets, Photographs, Curriculum, course Content, Sample              |  |  |  |  |  |  |  |  |  |  |  |  |
|                 | Certificate of attendance etc. for programs claimed                  |  |  |  |  |  |  |  |  |  |  |  |  |
| Response/       | 1) Circular/brochure/report of the event/ activity report of all the |  |  |  |  |  |  |  |  |  |  |  |  |
| Clarification   | schemes listed above including photographs with date and             |  |  |  |  |  |  |  |  |  |  |  |  |
|                 | caption, count of students enrolled is attached as per schemes       |  |  |  |  |  |  |  |  |  |  |  |  |
|                 | listed above. (Appendix-I)                                           |  |  |  |  |  |  |  |  |  |  |  |  |

MDhoble

IQAC Co-ordinator Indira Gandhi Arts & Comm. College Kalmeshwar, Nagpur. ESST. 1984 IN THE PROPERTY OF THE PROPERTY OF

Principal
Indira Gandhi Arts-Comm. College
Kalmeshwar.

# Appendix-I

# Soft skills

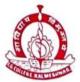

10

#### PEOPLE'S WELFARE SOCIETY'S, NAGPUR

#### INDIRA GANDHI ARTS AND COMMERCE COLLEGE

KALMESHWAR - 441 501. Dist.- NAGPUR

Hon. Dr. Madhukarrao Wasnik Chairman (Ex. MLC) Dr. A.K, Chikate
Principal

Ref.No. IGACCK / No.:

Date:

डॉ. निशा कळंबे

अर्थशास्त्र विभाग प्रमुख

इंदिरा गांधी कला वाणिज्य महाविद्यालय कळमेश्वर

विषय - Value added course कार्यक्रमांतर्गत कम्प्युटर टायपिंग आणि डी.टी.पी. या विषयावर प्रमाणपत्र अभ्यासक्रम सुरू करण्याची परवानगी देण्याबाबात.

संदर्भ - 2 मार्च 2023 चे आपले पत्र.

बी.ए. तृतीय वर्षाच्या विद्यार्थ्यांसाठी अर्थशास्त्र विभागातर्फे आपण "कम्प्युटर टायपिंग आणि डी.टी.पी." या विषयावर प्रमाणपत्र अभ्यासक्रम सुरू करण्याची परवानगी मागितली आहे. विद्यार्थ्यांना कम्प्युटरचा योग्य व अधिक कार्यक्षम वापर कसा करावा या दृष्टीने 30 तासिकांचा अभ्यासक्रम सुरू करणे योग्य आहे. या पत्रान्वये प्रस्तुत अभ्यासक्रम 2022-23 या सत्रात सुरू करण्याची परवानगी अर्थशास्त्र विभागाला देण्यात येत आहे.

प्राचार्य

( डॉ. अजय चिकाटे )

Principal Indira Gandhi Arts-Comm. College Kalmeshwar. प्रति,

मा. प्राचार्य

इंदिरा गांधी कला व वाणिज्य महाविद्यालय, कळमेश्वर

विषय - अर्थशास्त्र विभागातर्फे कम्प्युटर टायपिंग आणि डी.टी.पी. या विषयावर Value Added Course अंतर्गत प्रमाणपत्र सुरू करण्याची परवानगी मिळण्याबाबत.

महोदय,

विद्यार्थ्यांना कम्प्युटरचा योग्य व अधिक कार्यक्षम वापर कसा करावा याची माहिती व्हावी या दृष्टीने बी.ए. तृतीय वर्षाच्या विद्यार्थ्यांकरिता सत्र 2022-23 मध्ये अर्थशास्त्र विभागाने कम्प्युटर टायपिंग आणि डी.टी.पी. या विषयावर प्रमाणपत्र अभ्यासक्रम आयोजित करण्याचे ठरविले आहे. येत्या 6 मार्च 2023 ते 24 मार्च 2023 या कालावधीत प्रमाणपत्र अभ्यासक्रम सुरू करण्याची अर्थशास्त्र विभागाला परवानगी द्यावी ही विनंती.

धन्यवाद

दिनांक -03/03/2023

स्थल- कळमेश्वर

Olc

आपली विश्वासू

( डॉ. निशा कळंबे )

Principal Indira Gandhi Arts-Comm. College Kalmerhwar.

#### इन्दिरा गांधी कला - वाणिज्य महाविद्यालय कळमेश्वर सत्र 2022-23

#### अर्थशास्त्र विभाग

बी.ए. तृतीय वर्षाच्या सर्व विद्यार्थ्यांना सूचित करण्यात येत आहे की, अर्थशास्त्र विभागाने कम्प्युटर टायपिंग आणि डी.टी.पी. या विषयावर Value Added Course अंतर्गत प्रमाणपत्र सुरू केला आहे. विद्यार्थ्यांना या अभ्यासक्रमासाठी आपली नावे नोंदवायची आहेत त्यांनी अर्थशास्त्र विभाग प्रमुख डॉ. निशा कळंबे यांच्याकडे आपली नावे 04 मार्च 2023 पर्यन्त संपर्क करावा.

प्रमाणपत्र अभ्यासक्रम दिनांक 06 मार्च 2023 ते 24 मार्च 2023 या कलावधीत होईल .

Azolamhe डॉ. निशा कळंबे

अर्थशास्त्र विभाग प्रमुख

#### INDIRA GANDHI ARTS & COMMERCE COLLEGE, KALMESHWAR, DIST-NAGPUR

#### **ECONOMICS DEPARTMENT**

#### **COMPUTER TYPING & D.T.P. CERTIFICATE COURSE**

TIME TABLE: 06/03/2023 - 24/03/2023

| DAY                                                   |
|-------------------------------------------------------|
| MONDAY, TUESDAY, WEDNESDAY, THIRSDAY, FRIDAY SATURDAY |
|                                                       |
|                                                       |

#### Course name - Computer Typing & D.T.P.

#### **COURSE OBJECTIVES -**

- (1) To understand how to use computers properly and more efficiently.
- (2). D. T. P. To introduce various software on the reference computer
- (3) Practicing computer usage and typing in English language,
- (4) To understand how to use computer in Devanagari script.
- {5} To practice typing in Marathi/Hindi language.

#### Curriculum

| Sr. N. | Main Topic / Sub Topic                           | Theory | Practicle | Total |
|--------|--------------------------------------------------|--------|-----------|-------|
| 01     | Computer Introduction                            |        |           |       |
|        | Emergence and History of Computer Weapons        | 1      |           | 1     |
|        | Different types and functions of computers       |        |           |       |
|        | Computers The need of today                      |        |           |       |
| 02     | proper use of computers                          |        |           |       |
|        | How to use a computer                            |        |           | 1     |
|        | Different parts of computer and their function   | 1      |           | 1     |
|        | Proper use of different parts of computer        | 1      |           | 1     |
|        | Input devices Key board (Input devices Mouse     | 1      |           | 1     |
|        | Input devices are scanners and multimedia output | 1      |           | 1     |
|        | devices are screens                              |        |           |       |
|        | Output devices are printers and disk writers     |        |           |       |
| 03     | Take care of while using the computer            |        |           |       |
|        | How lighting should be in the computer room      | 1      |           | 1     |

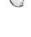

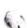

| - I | • |
|-----|---|
|     |   |
|     |   |

| Sr. No. | Main Topic / Sub Topic                      | Theory | Practicle | Total |
|---------|---------------------------------------------|--------|-----------|-------|
|         | Seating arrangement while using computer    | 1      | 2         |       |
|         | How to use the mouse correctly              | 1      | 2         |       |
|         | How to use the keyboard correctly           | 1      |           |       |
| 04      | Various computer software                   |        |           |       |
|         | What is software?                           | 1      |           |       |
|         | Software requirements                       |        | 1         |       |
|         | Different types of DTP software             |        |           |       |
| 05      | Computer and Information Science            |        |           |       |
|         | Computer and Information Science            | 1      |           | 1     |
|         | Internet and Information Collection         | 1      |           | 1     |
|         | Distribution of Information on the Internet | 1      |           |       |
|         | Various uses of the Internet                |        |           |       |
| 06      | Computer usage                              |        |           |       |
|         | Various uses of computer                    | 1      |           |       |
|         | Introduction to Microsoft Office            | 1      | 2         | 1     |
|         | Microsoft Word and its use                  | 1      | 2         | 3     |
|         | Microsoft Excel and its uses                | 1      | 2         | 3     |
| 07      | Computers and data entry                    |        |           |       |
|         | Data entry in English on computer           | 1      | 2         | 3     |
|         | English Keyboard Introduction               | 1      | 2         | 3     |

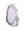

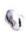

|    | English Typing Method Typing tutor                                 | 1 | 2  | 3  |
|----|--------------------------------------------------------------------|---|----|----|
| 08 | Typing practice in Marathi/Hindi or<br>Devanagari script           |   | 10 | 11 |
|    | Various software in Devanagari script                              | 1 |    |    |
|    | Shree Lipi Software Other Devanagari<br>Software of Modular System | 1 | 1  | 2  |
|    | ,                                                                  | 1 | 1  | 2  |
|    | C DAC's I Software                                                 |   |    |    |

| Sr. No. | Main Topic / Sub Topic                           | Theory | Practicle | Total |
|---------|--------------------------------------------------|--------|-----------|-------|
| 09      | Mr. Lippi and his software                       |        |           |       |
|         | Introduction to Ankur Software                   | 1      | 2         |       |
|         | Devaratna Professional Software                  | 1      | 2         |       |
|         | Devanagari Word Processor 'Patrika' Introduction | 1      | 11        | 12    |
|         | Using Patrika Software                           | 1      | 10        | 11    |
| 10      | DTP                                              |        |           |       |
|         | What is DTP & its introduction.                  | 1      | 1         | 2     |
|         | Introduction to software for practicle           | 1      | 1         | 2     |
|         | Total                                            | 30     | 55        | 58    |

#### Job and business opportunities-

- 1. Starting a local freelance data entry business.
- 2. Working on the data layout of the book.
- 3. Carrying out data entry work for a large publishing house.
- 4. Working as a computer operator in a company.
- 5. Doing small designing work.
- 6. Typing work in Marathi/Hindi language.
- 7. Working on designing independently.
- 8. Doing 'pre press' work in printing sector.
- 9. Performing data processing
- 10. Working of publications and periodicals.

#### INDIRA GANDHI ARTS & COMMERCE COLLEGE, KALMESHWAR, DIST- NAGPUR

## Session 2022-2023 DEPARTMENT- ECONOMICS Certificate course for B.A. final student

Course name - Computer Typing & D.T.P.

#### Introduction -

Typing is the process of writing or inputting text by pressing keys on a typewriter, computer keyboard, mobile phone or calculator. It can be distinguished from other means of text input, such as handwriting and speech recognition. Text can be in the form of letters, numbers and other symbols. The world's first typist was Lillian Sholes from Wisconsin in the US the daughter of Christopher Sholes, who invented the first practical typewriter. User interface features such as spell checker and autocomplete serve to facilitate and speed up typing and to prevent or correct errors the typist may make.

**Desktop Publishing** (DTP) is the creation of electronic forms of information such as documents, presentations, brochures, books, or even website content using computer programs. DTP has evolved to be an important component of creating and disseminating information as it allows an amalgamation of various tasks that are generally performed independently at printing presses such as layouts, typesetting, graphic design, etc.

What is the objective of typing skills?

#### Objectives

- Increase typing speed.
- · Increase spelling accuracy.
- Become more familiar and competent in using the keyboard.

STANDARD 1: Students will understand the process of planning a document.

- 1 Students should understand the importance of preplanning a document in terms of audience, purpose, timeline, budget, page arrangement, and production method.
- 2 Students will use guides, grids, and columns to set up their documents as a way to create consistency and unity.
- 3 Students will understand that master pages are used to create consistency and increase productivity.
- 4 Students will understand that headers and footers contain recurring information and that they are used to help organize a publication.
- 5 Students will understand that slug space is a space outside the printed area in which you can place instructions that stay with our document.

STANDARD 2: Students will expand on typography and design principles learned in DTP.

- 1 Students will develop an understanding of basic desktop publishing terminology (see teacher helps vocabulary list).
- 2 Students will understand that fonts can be used to portray the mood or message of a publication.
- 3 Students will use styles and style sheets for consistency and productivity within a publication.
- 4 Students will understand how to create type on and edit text paths.
- 5 Students will understand how to thread and flow text/frames.
- 6 Students will understand how to create pull quotes to enhance a document.
- 7 Students will understand the appropriate use of captions.
- 8 Students will understand the purpose and difference between the em dash and en dash.
- 9 Students will recognize widows, orphans, and ragged lines and use kerning, tracking, and proper hyphenation to correct them.

STANDARD 3: Students will understand the proper use of color in publications.

- 1 Students will understand that there are two ways that color is added to a printed page: process color and spot color.
- 2 Students will create variations of color using tint, patterns, gradients, and opacity.

3 Students will understand the difference between the screen color (monitor vs. printed document) and print color.

STANDARD 4: Students will optimize images to enhance publications.

- 1 Students will understand the file extensions that are compatible with professional desktop software.
- 2 Students will understand how to use standoff space.
- 3 Students will determine whether an image is acceptable for print based on its resolution. Objective 4 Students will create frames using different shapes and sizes.
- 5 Students will be able to resize an object while maintaining aspect ratio.
- 6 Students will learn touch-up techniques to enhance images.

STANDARD 5: Students will demonstrate an understanding of ethics related to the use of images and text.

- 1 Students will understand the different between royalty-free and copyrighted images and text.
- 2 Students will understand the process of obtaining and citing permission for copyrighted works.

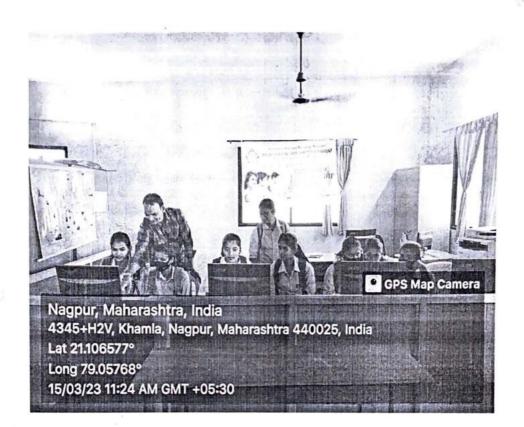

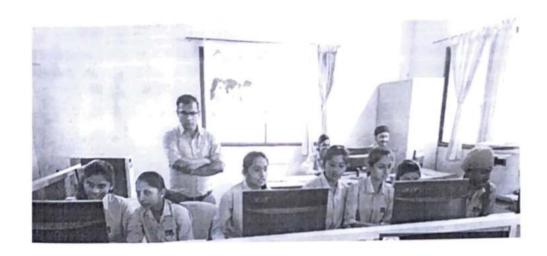

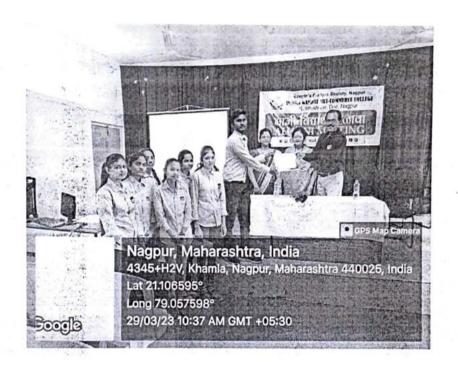

#### INDIRA GANDHI ARTS & COMMERCE COLLEGE, KALMESHWAR

#### COURSE: COMPUTER TYPING & D.T.P - 2023

#### STUDENT ATTENDANT LIST

| ir. No. | Name of the students                                                                                                    | 06/03  | 08/03  | 09/03   | 10/03     | 11/03    | 13/03     | 14/03     | 15/03    | 16/03   | 17/03  | 18/<br>03 | 20/<br>03 | 21/<br>03 | 03    | 24/<br>03 |
|---------|----------------------------------------------------------------------------------------------------|--------|--------|---------|-----------|----------|-----------|-----------|----------|---------|--------|-----------|-----------|-----------|-------|-----------|
| 1.      | AARTI SUNIL MANKAR                                                                                                    | Q.     | 0      | 2       |           |          | 60r       | DA        |          | De      | d l    | 60        | 6         | a         | od.   | 90        |
| 2.      | ABDUL KARIM ABDUL SHEIK                                                                                                    | Bum    | Buton  | -       | Hum       | Hours    |           | Herebo    | Musim    | Muim    | Buin   | Ruin      | Die       | Rion      | Quant | Mum       |
| 3.      | ACHAL NARENDRA TAHEKAR                                                                                                    | Achal  | Achoel | Acha    | Achai     | Achel    | Achel     | Acha      | Acha     | -       | -      | 100       |           | me        | 100   | ash       |
| 4.      | ACHAL RAJENDRA KAMDI                                                                                                    | Behale | Behale | Batal O | Out to    | Perfett  | Charles   | Rubet     | Achol    |         |        |           | Pult      | E.Val     | Away  | Boh       |
| 5.      | AKANSHA DILIP SONTAKKE                                                                                                    | Alanka | butte  | Asold   | Acoh      | Haroks   |           |           | -        |         | Hank   |           |           | 740       |       |           |
| 6.      | AKASH PUNDLIK MADKE                                                                                                    |        | AMAD   |         | a. mad    | -        |           | A mad     |          |         | a.mcks |           | D.COK     | F.        |       | Λ         |
| 7.      | AKASH SURESH GIRI                                                                                                    | R-     | -      | R       | BL        | FA       |           | a         |          | A-      |        | K         |           | L         |       | 4_        |
| 8.      | AMBIKA RAJENDRA CHOUDHARY                                                                                                    | Au     | 100    |         | mu.       |          | new       |           | ne       |         |        | Au        |           | De        |       | *         |
| 9.      | ANKITA RAMRAO GAVANDE                                                                                                    | Here)  | 1 sec  | Au      | Buso      | Are 1    | Ann       | Ax        | he       | Rue     | Acce   | Are       |           | 1         |       | Per       |
| 10.     | BALJITSINGH SINGH BAWARI                                                                                                    | Belgy  | Beelst | Pendin  | Walsh     | The Land | Shall     | ach       | Bellet   | Colu    | day    | Rele      | 3         | Bell      | Odd   | Mh.       |
| 11.     | BHUSHAN RATNAKAR TAYWADE                                                                                                    | 2/11   | 2/-    | 24      | De        | 210      | and       | DAP       | att      | at      | M      | DH        | 401       | 124       | 211   | 200       |
| 12.     | CHETAN DILIP DEHARE                                                                                                    | Chelan | Cletan | Chatar  | 3Chetar   | Christ   | (Actons   | Chetary   | detant   | dewo    | dent   | Chen      | wichen    | olehen    | Cheve | Stewn     |
| 13.     | DHARMENDRA BHURA PATEL                                                                                                    | 24.1   |        | Davo    |           | De.      |           | 00        | Die      | D.      | 12.    | Ocer      | D         | D.        | n     | D         |
| 14.     | DIKSHA DHANRAJ CHANDURKAR                                                                                                    | Hendu  | Chundu | Ekureli | 6 Ohurkou |          | 6 Charles | · eherela | . Chande | 6hunele | 6 mind | - lateral | - Oren    | Ben       | Bento | Gue       |
| 15.     | DURGA BALIRAM PARDHI                                                                                                    | 0_     | 2-     | 1h      | 2_        | 2        | Q_        | 0_        | Qu       |         | 2_     |           | 12        | 1         | 2     | 0         |
| 16.     | HARSHA SUNIL MANKAR                                                                                                    | Hay    |        |         | huy/      |          | Dur       |           | hur      |         | him    | +         | H         |           | 1.    | -         |
| 17.     | JASWINDERSINGH O. BAWARI                                                                                                    | TO BUE | J-00   | TOR     | NO FE     | et of    | 4         | TON       | Jan      | Tan     | PINE   | D. C.     | -         | _         | Tie   |           |
| 18.     | KALYANI PRABHAKAR RAUT                                                                                                    | QQ-    | HOD    | Ken     | Tos       | HO       | Ru        | Bh        | 18h      | Ren     | A      |           | -         | DO        | R     | A         |
| 19.     | KARAN ANIL SONEKAR                                                                                                    | K-A'S  | 12.A.C | K'A.    | 1000      |          | K.A.      | -         | V.D.     | k.a.    | K.A.   | c v.G     | c v.c     | × 11.0    | K L O | e L.O     |
| 20.     | KARAN DILIPRAOJI PADOLE                                                                                                    | Comb   | 1      | 1       | Mes       | au       | HOW       | au        | Rus      | Fren    |        | 4 000     | 10        | el A      |       | JRA       |
| 21.     | LAXMI DAMUPRASAD PANDE                                                                                                    | Laxin  | laxn   | Leven   | Laxon     | locam    | Lower     | Larm      | Laur     | Lax     | Laxon  |           |           |           |       |           |
| 22.     | MADHURI RAMDASJI UGALE                                                                                                    | MR.    | MAL    | (MR)    | MRC       | (MR)     | MR        | MR.       | MR       | MR      |        | MR        |           | M         | m     | MB        |
| 23.     | MANISH VILAS SAWARKAR                                                                                                    | pu.ja  | PALL   | M.V.L   | A.V.See   |          | M. KSU    |           | M.V.See  |         | Phas   |           | -         | Snv       |       | MILL      |
| 24.     | MANSI GAJANAN LANGDE                                                                                                    | manasi | munds  | MINI    | mine      | i manasi | COALL     | mine      | man95    | (THINGS |        |           | -         | -         | _     | mik       |
| 25.     | The second second secon | Paina  | -      | 77      | +         | M-M-Tal  | -         | 1         |          |         |        |           |           |           |       |           |

| 26. | NEHA PRAMODJI NIMBALKAR    | Alexander  | nes      | 7/4     |              | 100       | NH. 5      | aux        |           | 241      |        |          | non   |         |           | Made     |
|-----|----------------------------|------------|----------|---------|--------------|-----------|------------|------------|-----------|----------|--------|----------|-------|---------|-----------|----------|
| 27. | NIKITA CHINTAMAN NARVAS    | Nikta      | Nikito   | Nikita  | Nikita       | Nikih     | Niket      | Nikita     | Nikina    |          | Nikida | Milkip   | NHE   | Pikit   | NIK       | ulki+a   |
| 28. | OMPRAKASH SUBHASH NIMJE    | 040-       |          | and     | 1 - ap es    | De.       |            | Our        |           |          | Du     |          | Bea   |         | Ge        |          |
| 29. | PRACHI RUPRAO KARMORE      | P. Katmoje | P. Karan | _       | P Hopes      | P. Korrow | e P. Karee | Physics    | PLINER    | Physical | Plahen | P Karene | Pkana | e Phan  | cPk K     | Kappel   |
| 30. | PRATIKSHA S. CHANKAPURE    | Raspey     | Hatesty  | Power   | Ray          | Parry     | Rusy       | Baerly     | Basta     | Passel   | Basy   | Party    | Rou   | BEA     | Bauk      | Page     |
| 31. | RANI VIDYA SAGAR           | Proces     |          | Auc     |              | RILL      | Auc        | •          | Pue       | Due      |        | 00       |       | Ru      |           | 200      |
| 32. | RANJAN DAULATRAO BAMBAL    | (Deja)     | D134     | Price   | (DOLY        | Delo      | 1774       | A          | BOING     | edun     | 0014   | Dona     | 9     | (B)     | 000       | (60)     |
| 33. | RAVIKUMAR K. PATEL         | D.         | Rice     | Res     | Poor         | 100 K     | -          | B          | 0         | 7        | -3     | ,        | my    | R       | -         | Pare     |
| 34. | RITESH HARIJI PALDHANE     | RA h       | ah       | 1       | AN           | (A)       | BOW        | Bin        | Ris       | Ra.      | ROD    | Ru       | R     |         | (         | PA       |
| 35. | RITESH VASANTRAO YENURKAR  | Rilezh     | ACH LO   |         |              | Ritesh    | Ritesh     | Rijoh      | Ritah     | Riter    | Ritch  | Ritel    | Pita  | Ritch   | Riles     | RHOL     |
| 36. | RITIK ISHWAR HUMNE         | Quene      | RIHK     | Rihk    |              |           |            | 1          | Ritik     | Ritk     |        |          |       |         |           | RHIL     |
| 37. | RITIK KISANA BHUSARI       | Pet        | Ruk      | RUK     | RIK          | RAK       | RUK        | RUK        | puk       | RUK      | penk   | RUK      | Qui   | FL      | 401       | K PL     |
| 38. | RIYA RAJENDRA BHINGADE     | R. Blings  | R.Bli    | RBW-    | 1            | 1         | Rown       |            | Rober-    | Roger    |        | Rose     | 7     | Rose    | Alm-      | Ru       |
| 39. | ROHINI SHRAWANJI WAGDHARE  | Berini     | Robini   | Pathini | Populai      | 0         |            | Robini     | 0         | Danie!   | Rohh   |          |       | Ru      |           | Address  |
| 40. | ROSHAN MANOHAR CHANDEKAR   | Russ       | Real     | 18-     | K            | Ru        | D-         | Ry         | R-        | Ren      |        | Ru       |       | K       |           | N.       |
| 41. | RUCHIKA RAMDAS MOTILINGE   | Reclusion  | Pertore  | Reduke  | Ruhika       |           | Ruhih      |            | Rucher    | Fuelva   | Ruffe  |          |       | Auch    | Pa Little | Ruphle   |
| 42. | RUKHMINI REWAJI GOTMARE    | Filmo      | Bukn     | Reson   | Riskhain     | Bikken    | ROLL       | Rukha      | Hakani    | Dien     | pukani | Plan     | Rise. | Rush    | Blue      | Sugar    |
| 43. | SANGHMITRA VINAYAK RAMTEKE | Sfortile   | SAveloka |         |              | 1         |            | Randelse   | s.Komleke |          |        |          | More  | SAN     | Som       | SAL      |
| 44. | SANKET TULSIRAM BANDHE     | Stante     | Silmoly  |         | S. Barth     | -         |            | 5. Berolle | Sparalle  | Buch     |        | 0        |       | SBank   | Short     | 5. Stoke |
| 45. | SHRAVAN KISNAJI KOHALE     | (2)-       | Show     |         | Sh           | 0         | Sh         |            | SL        | SL       |        | (5)      |       | EL      |           | EL       |
| 46. | SHUBHAM VILAS KHONDE       | 1          | 8        | -8      | 6            | 8         | \$         | 1          | 3         | -5       | 3      | -8       | 18    | 8       | 8         | 8        |
| 47. | SHWETA NARAYAN KHADSE      | S. N.      | S.N.     | Khads   | S-N<br>Khade | S.N.      | Khad       | SiNi       | S.N.      | S.N.     | S.N.   | SIN      | Short | N Khold | S.N.      | S.N.     |
| 48. | SNEHAL SUDESH PATIL        | Inchal     | Snetal   | Shefa   |              |           |            | Sacha      | Snehal    |          |        |          | stele | Snoh    | Sach      | Snehal   |
| 49. | VANDANA C. ZADE            | Opele      | Bull     | Cande   | gade         | Parle     |            | pade       | Gade      | +        |        |          | Pal   | c Rook  | e Oracle  | rede     |
| 50. | VEENA RAMESH KARARE        | J.RK.      | KI R.K.  | e V.Ru  | WRY          | West C    | V.RK       | AK YK      | N. ViR.ke | Vak      | V.R.K  | L. V.    | Luce  | LIR     | 1494      | R-124    |
| 51. | VIDYA RAJU MANAKAR         | Witne      |          |         | Rmon         |           |            |            |           |          |        |          |       |         |           |          |

10,

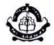

## People's Welfare Society, Nagpur INDIRA GANDHI ARTS-COMMERCE COLLEGE

Kalmeshwar, Dist. Nagpur

## Certificate

This Certificate is awarded to Mr./Mfs./Kh. Baliksingh Nikankor Singh Bawri of class B.A. Final Indira Gandhi Arts & Commerce College, Kalmeshwar for successfully completing Value Added Program Certificate Course in Computer Typine & D.T.P. during 06:03:2023 to 24:03.2023

Date: 24.03 . 2023

Mcolombe Co-ordinator Slikel Principal

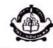

## People's Welfare Society, Nagpur INDIRA GANDHI ARTS-COMMERCE COLLEGE

Kalmeshwar, Dist. Nagpur

## Certificate

This Certificate is awarded to Mr./Mrs./Ku. Shwela Nasayan

Khadse of class B.A. Final Indira Gandhi Arts &

Commerce College, Kalmeshwar for successfully completing Value Added Program

Certificate Course in Computer Typing & D.T.P.

during 06:03:2023 to 24:03:2023

Date: 24.03, 2023

Mealamle Co-ordinator

Principal

# Language and communication skills

**2**: 07118-271393

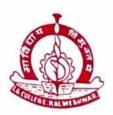

(8)

#### PEOPLE'S WELFARE SOCIETY'S, NAGPUR

## INDIRA GANDHI ARTS AND COMMERCE COLLEGE

KALMESHWAR - 441 501. Dist.- NAGPUR

Hon. Dr. Madhukarrao Wasnik
Chairman (Ex. MLC)

Dr. A.K, Chikate Principal

Date: 26.12.22

Ref.No. IGACCK / No.:

प्रति.

डॉ. हेमंतकुमार बागडे

मराठी विभागप्रमुख

इंदिरा गांधी कला-वाणिज्य महाविद्यालय,

कळमेश्वर

विषय:

मराठीची प्रमाणभाषा व बोलीभाषा या विषयावर प्रमाणपत्र अभ्यासक्रम सुरू

करण्याची परवानगी प्रदान करण्याबाबत

संदर्भ :

२४ डिसेंबर २०२२ चे आपले पत्र

बी.ए. प्रथम व बी.कॉम. प्रथम वर्षाच्या विद्यार्थ्यांसाठी मराठी विभागातर्फे आपण "मराठीची प्रमाणभाषा व बोलीभाषा" या विषयावर Value Added Programme अंतर्गत प्रमाणपत्र अभ्यासक्रम सुरू करण्याची परवानगी मागितली आहे. विद्यार्थ्यांच्या मनातील भाषिक न्यूनगंड दूर होऊन त्यांना बोली व प्रमाण भाषेची माहिती व्हावी या दृष्टीने असा अभ्यासक्रम सुरू करणे योग्य आहे. या पत्रान्वये प्रस्तुत अभ्यासक्रम २०२२-२३ या सत्रात सुरू करण्याची परवानगी मराठी विभागाला देण्यात येत आहे.

प्राचार्य Principal Indira Gandhi Arts-Comm. College Kalmeshwar. प्रति, मा. प्राचार्य इंदिरा गांधी कला-वाणिज्य महाविद्यालय, कळमेश्वर

विषय:

मराठी विभागातर्फे "मराठीची प्रमाणभाषा व बोलीभाषा" या विषयावर प्रमाणपत्र

अभ्यासक्रम सुरू करण्याची परवानगी मिळण्याबाबत

महोदय,

विद्यार्थ्यांच्या मनातील भाषिक न्यूनगंड दूर होऊन त्यांना बोली व प्रमाण भाषेची माहिती व्हावी या दृष्टीने बी.ए. प्रथम व बी.कॉम. प्रथम वर्षाच्या विद्यार्थ्यांसाठी सत्र २०२२-२३ मध्ये मराठी विभागाने "मराठीची प्रमाणभाषा व बोलीभाषा" या विषयावर प्रमाणपत्र अभ्यासक्रम आयोजित करण्याचे ठरविले आहे. येत्या ९ जानेवारी २०२३ पासून प्रस्तुत प्रमाणपत्र अभ्यासक्रम सुरू करण्याची मराठी विभागाला परवानगी द्यावी ही विनंती.

धन्यवाद.

कळमेश्वर

दिनांक : २४ डिसेंबर २०२२

आपला विश्वासू

डॉ. हेमंतकुमार बागडे

मराठी विभागप्रमुख

प्रति, मा. प्राचार्य इंदिरा गांधी कला-वाणिज्य महाविद्यालय, कळमेश्वर

विषय :

मराठी विभागातर्फे "मराठीची प्रमाणभाषा व वोलीभाषा" या विषयावर प्रमाणपत्र अभ्यासक्रम सुरू करण्याची परवानगी मिळण्यावावत

महोदय,

0

विद्यार्थ्यांच्या मनातील भाषिक न्यूनगंड दूर होऊन त्यांना बोली व प्रमाण भाषेची माहिती व्हावी या दृष्टीने बी.ए. प्रथम व बी.कॉम. प्रथम वर्षाच्या विद्यार्थ्यांसाठी सत्र २०२२-२३ मध्ये मराठी विभागाने "मराठीची प्रमाणभाषा व बोलीभाषा" या विषयावर प्रमाणपत्र अभ्यासक्रम आयोजित करण्याचे ठरविले आहे. येत्या ९ जानेवारी २०२३ पासून प्रस्तुत प्रमाणपत्र अभ्यासक्रम सुरू करण्याची मराठी विभागाला परवानगी द्यावी ही विनंती.

धन्यवाद.

कळमेश्वर

दिनांक : २४ डिसेंबर २०२२

आपला विश्वासू

डॉ. हेमंतकुमार बागडे

मराठी विभागप्रमुख

### इंदिरा गांधी कला-वाणिज्य महाविद्यालय, कळमेश्वर सत्र २०२२-२३ मराठी विभाग

#### वी.ए. प्रथम व वी.कॉम. प्रथम वर्षाच्या विद्यार्थ्यांसाठी प्रमाणपत्र अभ्यासक्रम

बी.ए. प्रथम व बी.कॉम. प्रथम वर्षाच्या सर्व विद्यार्थ्यांना सूचित करण्यात येते की, मराठी विभागाने "मराठीची प्रमाणभाषा व वोलीभाषा" या विषयावर Value Added Programme अंतर्गत प्रमाणपत्र अभ्यासक्रम आयोजित केला आहे. ज्या विद्यार्थ्यांना या अभ्यासक्रमासाठी आपली नावे नोंदवायची आहेत त्यांनी मराठी विभागप्रमुख डॉ. हेमंतकुमार बागडे यांच्याशी दि. ०५ जानेवारी २०२३ पर्यंत संपर्क साधावा.

दि. २६ डिसेंबर २०२२

डॉ. हेमंतकुमार बागडे मराठी विभागप्रमुख

**2**: 07118-271393

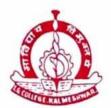

#### PEOPLE'S WELFARE SOCIETY'S, NAGPUR

## INDIRA GANDHI ARTS AND COMMERCE COLLEGE

KALMESHWAR - 441 501. Dist.- NAGPUR

Hon. Dr. Madhukarrao Wasnik Chairman (Ex. MLC) Dr. A.K. Chikate Principal

Ref.No. IGACCK / No.:

Date: 05-01-23

## मराठी विभाग ''मराठीची प्रमाणभाषा व बोलीभाषा'' प्रमाणपत्र अभ्यासक्रम

वेळापत्रक २०२२-२०२३ ९ जानेवारी २३ ते ११ फेब्रुवारी २३

| वेळ                     | दिवस                              |
|-------------------------|-----------------------------------|
| सकाळी ११.३० ते दु. १.०० | सोमवार, मंगळवार, शुक्रवार, शनिवार |

टीप : वेळापत्रकात ऐनवेळी मराठी विभागातर्फे आवश्यक कारणासाठी बदल होऊ शकतात. तशी सूचना विभागाद्वारे विद्यार्थ्यांना दिली जाईल.

डॉ. हेमंतकुमार बागडे

मराठी विभागप्रमुख

#### पीपल्स वेलफेअर सोसायटी, नागपूर इंदिरा गांधी कला-वाणिज्य महाविद्यालय, कळमेश्वर

सत्र २०२२-२३

बी.ए. प्रथम व बी.कॉम. प्रथम वर्षाच्या विद्यार्थ्यांसाठी प्रमाणपत्र अभ्यासक्रम

विभाग : मराठी विषय : मराठी

Name of Course

अभ्यासक्रमाचे नाव : मराठीची प्रमाणभाषा व बोलीभाषा

#### Introduction

#### प्रस्तावना :

मराठी ही महाराष्ट्राची राजभाषा आहे. भाषेच्या अभ्यासामुळे विद्यार्थ्यांची वैचारिक क्षमता वाढते. त्यांच्या जीवनदृष्टीचा आणि व्यक्तिमत्त्वाचा सर्वांगीण विकास होतो. मराठी भाषा व साहित्याच्या अभ्यासाचे हेच महत्त्व आहे. विद्यार्थ्यांची अभिरूची, आस्वादक्षमता व सौंदर्यदृष्टी विकसित करणे हे त्या त्या भाषेतील साहित्याच्या अभ्यासाचे उद्दिष्ट असते. साठोत्तरी साहित्यात बोलीतून अनेक प्रकारचे प्रादेशिक साहित्य पुढे आले.

कला शाखेत प्रवेश घेणाऱ्या विद्यार्थ्यांच्या मनातील शुद्ध व अशुद्ध भाषा असे वर्गीकरण बदलून त्याजागी प्रमाण व बोलीभाषा अशी विभागणी निर्माण व्हायला हवी. तसेच त्या प्रादेशिक साहित्याचा आस्वाद घेण्यासाठी महाराष्ट्रातील विविध बोली भाषेचा परिचय व्हावा; तसेच मराठी भाषेविषयी माहिती देण्याच्या उद्देशाने प्राचार्यांच्या परवानगीने बी. ए. प्रथम व बी. कॉम. प्रथम वर्षासाठी या 'मराठीची प्रमाणभाषा व बोलीभाषा' या अभ्यासक्रमाची निर्मिती करण्यात आली. हा प्रमाणपत्र अभ्यासक्रम जानेवारी व फेब्रुवारी २०२३ असे दोन महिने दुसऱ्या सत्रात रावविण्यात येणार आहे.

आजचे कलाशाखेचे विद्यार्थी उद्या स्पर्धा परीक्षांचे विद्यार्थी, शिक्षक, पत्रकार, साहित्यिक, संशोधक, विविध कार्यालयात काम करणारे कर्मचारी, मुद्रितशोधक अशा वेगवेगळ्या क्षेत्रात कार्यरत राहतील. त्यांच्यासाठी तसेच निर्दोष मराठी लेखन, भाषण व संभाषण करण्यासाठी हा अभ्यासक्रम उपयोगाचा ठरेल.

#### Objectives

#### उद्दिष्टे :

9) भाषेतील शुद्ध-अशुद्ध हा भेद आता मिटला आहे. साठोत्तरी साहित्यात बोलीतून अनेक प्रकारचे प्रादेशिक माहित्य पुढे आले. त्या साहित्याचा आस्वाद घेण्यासाठी विद्यार्थ्यांना महाराष्ट्रातील विविध वोली भाषांचा परिचय व्हावा.

- २) महाविद्यालयातील विद्यार्थी ग्रामीण भागातील आहेत. त्यांची भाषा ही प्रामुख्याने बोलीभाषा आहे. त्यामुळे त्यांच्यामध्ये स्वतःच्या भाषेविषयी न्यूनगंड असतो. हा न्यूनगंड दूर होऊन त्यांचा भाषिक आत्मविश्वास वाढावा.
- ३) मराठी साहित्यात प्रमाण व बोली भाषा अशा दोन्ही भाषेतील साहित्य आहे. त्यामुळे त्या त्या भाषेच्या साहित्यातील संपन्न आणि समृद्ध भाषेच्या साक्षात्कारासाठी दोन्हीमधील भेद कळणे आवश्यक असतो. या भेदाचा नीट अभ्यास होणे.
- ४) स्वतःच्या बोलीचा अभिमान असण्यासोबतच प्रमाण भाषेचे महत्त्वही विद्यार्थ्यांना कळावे.

#### Eligibility

#### पात्रता :

बी. ए. प्रथम व बी. कॉम. प्रथम वर्षाचे विद्यार्थी

#### Enrolment

#### प्रवेश मर्यादा :

कमाल २४० विद्यार्थी

#### **Duration and teaching hours**

#### कालावधी व शिकविण्याचे तास :

२० दिवस. प्रत्येक दिवशी दीड तास (०९ जानेवारी ते ११ फेब्रुवारी २०२३)

#### Examination

#### परीक्षा :

५० गुणांची परीक्षा घेतली जाईल. त्यात तोंडी व लेखी असे दोन भाग असतील. विद्यार्थ्यांना मिळणाऱ्या अंतिम श्रेणीची विभागणी खालीलप्रमाणे राहील.

| अ.क्र. | गुणवत्ता       | श्रेणी  | गुण            |
|--------|----------------|---------|----------------|
| 9      | अव्यल          | O Grade | ७० % च्या वर   |
| 2      | प्रथम श्रेणी   | A Grade | ६० % ते ७० %   |
| 3      | द्वितीय श्रेणी | B Grade | ५० % ते ६० %   |
| 8      | उत्तीर्ण       | C Grade | ४० % ते ५० %   |
| ų      | अनुत्तीर्ण     | F Grade | ४० % च्या खाली |

#### **Syllabus**

#### अभ्यासक्रम :

#### घटक- १ (एकूण १२ तास/ ८ दिवस)

- 9) अभ्यासक्रमाचा परिचय व रुपरेषा (दीड तास)
- २) भाषेचे स्वरूप व स्थूल वैशिष्ट्ये (दीड तास)
- 3) भाषेची उत्पत्ती व भाषेचे कार्य (तीन तास)
- ४) मराठी भाषेचा परिचय (दीड तास)
- ५) मराठी भाषेची उत्पत्ती व इतिहास (तीन तास)
- ६) जीवनाच्या विविध क्षेत्रात भाषेचा वापर (दीड तास)

#### घटक- २ (एकूण ९ तास/ ६ दिवस)

- 9) प्रमाणभाषा व बोली भाषा : परस्पर संबंध (दीड तास)
- २) बोली म्हणजे काय? बोली : कल्पना व वास्तव (तीन तास)
- ३) बोलीतील विविध साहित्य (दीड तास)
- ४) महाराष्ट्रातील विविध बोली (तीन तास)

#### घटक- ३ (एकूण ९ तास/ ६ दिवस)

- १) प्रमाणभाषेचे वैशिष्ट्य व गरज (दीड तास)
- २) शब्दकोशाचा वापर व शब्दसंग्रह (दीड तास)
- विरामचिन्हे व मराठी व्याकरणाचा परिचय (तीन तास)
- ४) प्रमाणलेखन विषयक नियम व लेखन पद्धती (शुद्धलेखन) (दीड तास)
- ५) कृतिसत्र, प्रश्नोत्तरे, गृहपाठ, तोंडी व लेखी परीक्षा (दीड तास)

#### समारोप व प्रमाणपत्र वितरण

#### संदर्भ :

- १) प्राचीन मराठी वाङ्मयाचा इतिहास / निसराबादकर
- २) मराठी व्याकरण व लेखन / वाळिंबे
- ३) 'म' मराठीचा / डॉ. शशिकांत भुजाडे
- ४) भाषाशास्त्र / प्रा. आनंद भंडारे
- ५) मराठीचे प्रमाणलेखन

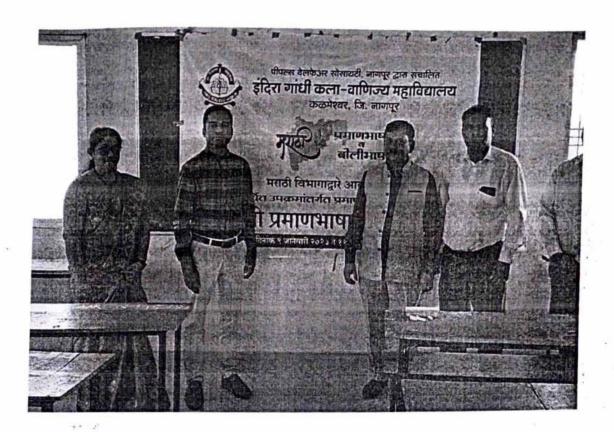

60

Principal Indira Gandhi Arts-Comm. College Kalmeshwar.

#### Indira Gandhi Arts & Commerce College, Kalmeshwar मराठीची प्रमाणभाषा व बोलीभाषा प्रमाणपत्र अभ्यासक्रम, सत्र २०२२—२३

#### **Attendence Sheet**

(B.A. 1)

|      |                             |              |                |           | ,         | D.A. 1)       |                |           |            |               |                |               |               |
|------|-----------------------------|--------------|----------------|-----------|-----------|---------------|----------------|-----------|------------|---------------|----------------|---------------|---------------|
| S.N. | Name of students            | 9 Jan<br>Mon | 10 Jan<br>Tues | 13<br>Jan | 14<br>Jan | 17 Jan<br>Mon | 18 Jan<br>Tues | 20<br>Jan | 21<br>Jan  | 23 Jan<br>mon | 24 Jan<br>tues | 27 Jan<br>fri | 28 Jan<br>sat |
|      |                             |              |                | fri       | sat       |               | 1              | fri       | sat        | 1             | 0              | 1             | 1             |
| 1    | ACHAL LAXMAN<br>TADAS       | \$13         | Tax.           | as.       | Eng.      | Jans          | Fund           | dis       | Jus.       | tus,          | Ins.           | gus.          | Jus.          |
| 2    | ADITYA DASHRATH<br>KANADE   | 17. K00/     | AICEY          | A. W.     | A. Wel    | Ailes         | A.We/          | n.w       | A. Wel     | A-leel        | p.cel          | p.ce          | D-00/         |
| 3    | ADITYA NARENDRA<br>KANGLAE  |              | den roll       |           | 1         | p.vel         | A. Knyel       |           |            |               |                |               | n. Knew       |
| 4    | AKANKSHA<br>DIGAMBAR MUSLE  | A.D. Musal   | AD. Mussle     | A O Music | A.D. Nuck | An. Musak     | Admuselk       | A.DIMUSHE | A J.Musale | AD Musak      | Aomusak        | A.D.Musak     | A.DMUSIK      |
| 5    | AKANKSHA<br>GULABCHAND SAHU | Bahu_        | (Asahy         | Ashu      | Asoly     | Baky          | Dahe           | Aschy     | agelu      | Asahu         | Asaly          | agaly         | agaly         |
| 6    | AKASH SHRAVAN<br>LAKHE      | M.K.L.       | 17. K.L        | 17.102    | n.w       | M. C.L        | M.J.L.         | 17.1cl.   | A.KI.      | n. k.L        | A. K.L.        | M.le.L        | 17. K.L       |
| 7    | AKASH SURYABHAN<br>KHEDKAR  | ABJUL        | Molen          | BBLG      | BBU       | ABlens        | Broken         | ABloom    | ABRA       | DBlood        | DBK            | pray          | MBker/        |
| 8    | ALBAKASH AKABAR<br>SAYYAD   | 12.5.67      | MARK           |           |           |               |                |           | +          |               |                |               | M3160         |
| 9    | ARTI ARUNRAO<br>SHENDE      | Ashenda      | A) Short       | Dshend    | Ashend    | Ashende       | Ashende        | Ashend    | Ashende    | Ashende       | Ashende        | Ashend        | Ashence       |
| 10   | ARTI DHANRAJ<br>KATRE       | A.D.1C.      | A.D. K         | 1.0%      | D.3.k     | n.3k          | n. D.V.        | DDK.      | nor        | 13.00le       | AAIC           | M.D.K         | n.o.k,        |
| 11   | ARTI DILIP<br>SONTAKKE      | ABONICA KO   | <b>B</b> _     | <u>A</u>  | <b>B</b>  | (A)           | (A)S           | B         | As.        | <b>A</b> .    | B.             | <u>B</u> .    | <b>B</b>      |

| 12 | ASHWINI REWADAS                                                                                                    |                |               |          |            |           |            |            |          |           |          |           |                |
|----|----------------------------------------------------------------------------------------------------|----------------|---------------|----------|------------|-----------|------------|------------|----------|-----------|----------|-----------|----------------|
| 12 | KHANDAHE                                                                                                    | Ashiomi        | Ashuni        | Pohwini  | Ashimi     | AShwin    | Ashimi     | Ashuth     | A Shuini | Ashoni    | Asseni   | Ashoh!    | Ashum'.        |
| 13 | BADAL KASHINATH<br>SEWATKAR                                                                                                    | he             | 19            | WZ       | h          | he        | he         | le         | Net      | D~        | be       | /SOIL SK  | h1             |
| 14 | The state of the state of the s | B. S. Viz      | B. S. VI      | Questro  | B.51/2     | 8.522     | B.Sules    | 8. S.VI    | 8.507    | B.S.Ver   | Bush     | Brite     | 8.500          |
| 15 | BHAGYASHR1<br>KAILAS MOHARLE                                                                                                    | Plan           | BKinz         | B.Km     | B.k.no     | B.K.m     | BKM        | B.K-m      | Biton    | 2×20      | B.K.m.   | B.K-30    | B. K.20        |
| 16 | BHARTI ARUNRAO<br>SHENDE                                                                                                    | Bishende.      |               |          |            | 18 Shende | Bisherde   | (B) shende |          | Psherote  |          | Bestrende |                |
| 17 | CHAUDHARI -                                                                                                    | Bhumika        | Bhumika       | Bhumiles | Bheimal    | Bhamales  | Bhuniker   | Bhyrod     | Bhun     | Bhanita   | Bhymile  | Bhrmalla  | Bhumiltee      |
| 18 | BHUMIKA SUBHASH<br>GONDHULE                                                                                                    | 3.SGord        | B.S.          | B. 5     | B.S.       | 8,5       | 8.5        |            | B.S.     | B. 5      | 3.5      | B. S.     | B13.           |
| 19 | CHETNA SAHLIK<br>CHAMBHARE                                                                                                    | C-5-chen       | c.sove        | C.SiChe  | 14         | 1         |            | 1/20-1/23  |          |           |          |           | Us. au         |
| 20 | CHHAKULI ARUN<br>MOUJE                                                                                                    | C. A.Mouje     | C.A. Mouy     | C-A-mu   | ge anaju   | C:A       | Comovice   |            |          |           |          |           | C. A. mauje    |
| 21 | DARPANA DIPAK<br>SAHARE                                                                                                    | Датрата        | Darpan        | Darcan   | Danpan     | ,         | Darpana    |            |          |           | Dapana   | Pupum     | Panpana        |
| 22 | DARSHANA SUNIL<br>KIRPAL                                                                                                    | D.54           | D.S. N        | D.5.11   | DSU        | DS'12     | DSIL       | DSK        | D.SIL    | 3.5.12    | DS-1K    |           | DSK            |
| 23 | DAYA RAJENDRA<br>KELWADE                                                                                                    | D. Kelwade     | D.Kelwad      | Drelw    | de Dikebud | ) kelwad  | D. Kelwad  | D'kelwan   | W.Kelw   | o relead  | Honds    | Drewad    | D'keland       |
| 24 | DHANSHREE GANESH<br>SAKHARKAR                                                                                                    | 2.6.5          | D.G.5         | D.6.5    | 265        | Das       | Das        | DOS        | 3.6.5    | 7.65      | Dias     | Dies      | D.6.5          |
| 25 | DHANSHRI<br>DEVANDRA<br>LAVHALE                                                                                                    | 0. Lawhole     | 0.20x hal     | 0.20×10  | D.Lawnol   | e D.Lawha | P.La.vhale | D.Zavho    |          | ealarrak  | Dlavha   | ellavh    | D. Lav hale    |
| 26 | DHANSHRI SANJAY<br>WANKHEDE                                                                                                    | D.Wonkrade     | Dhlankhad     |          |            |           |            | 1          |          |           |          |           | de Diblonkhade |
| 27 | DIMPAL VIKAS<br>ROKDE                                                                                                    | D.N.<br>Rokele | D.N.<br>Rokde | 0-1/Popo | Dir. Bok   | Dr. Pokal | D.N.Pok    | DN. Pok    | Dr. Pake | Dripologo | DN Poke  | DN Pakd   | D.N. Dake      |
| 28 | DIPAK SHYAMLAL<br>VARMA                                                                                                    | DIRULE         | Dipull        | Dipale   | Dipuk      | Dipary    | Dipane     | Dipuk      | - Dilan  |           | D' YPall | Dipul     | Dipul4         |

Dipali Dipali Dipall Dipali Dipali Dipali DIPALI PRABHAKAR 29 Dipali Dipali Dipali Dipali Dipali Dipali BANSOD Theire Boke Breke Bulke **GAURAV DILIP** 30 20HHC SHELKE GAURAV 31 606 raba LDG 626 GD6 DNYANESHWAR GAVANDE **GAURAV MOTIRAO** 32 SAWARKAR H. Bosd H. Bast H. Bast h. Bast h. Bast h. Bast h. Bast h. Bast h. Bast h. Bast h. Bast h. Bast h. Bast HARSHAL WASUDEO 33 BAGDE Honary Wenan Himary Herrary Homan Hymary Howari Horani (Homani (Horary HIMANI GIRIDHAR Howary 34 Herrary INGOLE Tinat Dineit Juna Final Dihert Jincut 35 (Tind Tinel Jina Dinat JINAT RAFIK SHEIKH K.G. louse M. G. lukes k. Colakse Kililase KAJAL GAJANANJI 36 Wester LADSE 88h KALYANI PUJARAM 37 Lester KSHIRSAGAR Lance Domid Barrial Raid KAMINI WAMAN Romen (a grow Many 38 Monin KAPALE K.W. Gire K.N. Gire K.N. Gire KANCHAN NARESH K. N. Gire K.N. Gire K.N. Gire K.N. Gire K.N. Gire K.N. Gire 39 GIRE KAVITA PRAVIN Bloom & Bonde Bloom & Bloom & 40 BONDE K.R.Bhow IL.R.Bh KHUSHBU RAJU 41 K-RBhu K.R.Bhe K.R. Bhu K.R. Bhu V. R. Bhu 12. R. Bhee BHARTI KIRAN GANESH 42 Ksauto Krawie Ksaw MSawer - Korny Ksawe Kaguia Ksawa (doviets Ksalvo SAWARKAR Kirti Kirti KIELI Kleti Kisto Killi Kirli Kigti Kirti wite Kirth Kirtí 43 KIRTI ISHWAR Kami kami kamdi kamdi kamdi KAMDI Kami Krumdi kamdi Kalmdi Kami Kamdi Kamai KIRTIKA ASHOK 44 K.K KK KOYPARE KOMAL PANDURANG Ktalewyr, Ktalewyr Ktalewar Ktalewar Ktalewar Ktalewar Ktalewar Ktalewar Ktalewar Ktalewar Ktalewar Ktalewar KTalouth **TALEWAR** KOMAL RAJENDRA 46 Konakona Komy Kand Kama Kome -Koma Komal Komal KHANDAL

Mil N.B NITU ASHOK NIM N. Del Wither N. W No NAL N.tus **CHOUHAN** Paulavi Paugui Paugui Paugui PALLAVI DIPAK Paulavi 61 Paulavi Paulavi Rulav RWQU1 RWANI RUMANI sanger scharc schard schape schape Sumanc SAHARE Savara Sanar scynapic sample schapt schape 62 PALLAVI KISHOR PAsale PAssell PASOLE PASale PAPOL PAsole PAsole PASILE PAGOLE ASOLE PALLAVI OMKAR P.O. Lanker P.O. Lanky P.O. Lanky P.O. Lanky P.O. Lanker P.O. Lanky P.O. Lanky P.O. Lank LONKAR

| (1 | DADIMAL CUDULAYAD                  |          |          |         |         |         |                                                                                                    |          |         |          | 1         |          | T          |
|----|------------------------------------|----------|----------|---------|---------|---------|----------------------------------------------------------------------------------------------------|----------|---------|----------|-----------|----------|------------|
| 64 | PARIMAL SUDHAKAR<br>BORKAR         | BROWLEU  | BROILER  | BROTH   | @Rook   | 6Books  | 9001 K                                                                                                    | Souk     | Posk    | 15000k   | Spork     | Dasko    | Darok      |
| 65 | PAYAL BALRAM<br>BISEN              | Payal    | Payal    | Payal   | Payal   | Payal   | Payal                                                                                                    |          | Payal   | Payal    | Payal     | Payal    | Payal      |
| 66 | PAYAL<br>RADHESHYAM<br>WALDE       | Pwalet   | V        | 0       | V       |         | Pualde                                                                                                    | . //     | Rable   |          |           | U        | Puolde     |
| 67 | PRACHI PRAMOD<br>KUMBHARE          | PB       | PK.      | PK      | PK      | PK      | PK_                                                                                                    | PK       | PK      | PK       | PK        | PK       | _PK        |
| 68 | PRACHI RAJU<br>PARNAMI             | Bach:    | Beach    | Rachi   | Reachi  | Beachi. | Beachi'                                                                                                    | Beach'   | Beach'  | Bouchi   | Beachi    | Beachi   | Beachi     |
| 69 | PRAFUL DASHRATH<br>KANDE           | Kande    | Kande    | Karde   | Kande   | Kanda   | Karele                                                                                                    | kande    | Kando   | Karle.   | Karle     | Kinde    | Kande      |
| 70 | PRAJWAL DOMAJI<br>KUKDE            | PDKykde  | PDKAKep  | boknkyo | PDKYKdi | Dokukde | PDKYKde                                                                                                    | PDKYKd   | PDKVKdi | PDKYKde  | PDK YKdo. | PDKYKde  | -ppk4kde   |
| 71 | PRAJWAL<br>KAMLAKAR KUBDE          | Ne       | a        | 12      | Per     | 0       | @                                                                                                    | e        | 12      | CN       | R         | 12       | E          |
| 72 | PRAJWAL NAMDEO<br>DHARMALI         | 6.42     | 102      | MID     | P.N.A   | A.ND    | P.G.D                                                                                                    | P.MD     | P.C.D   | P. ND    | P.ND      | P-4D     | P.ND.      |
| 73 | PRAJWAL<br>SURYAKANT<br>NIBRAT     | P.58     | Per      | P.Me    | P.SOL   | P.S.N   | P.SN                                                                                                    | P.S.W    | P.S.M   | P.50     | PISIN     | P.S.B    | PSN        |
| 74 | PRIYA SHIVAJI<br>JAMGAOKAR         | <b>P</b> | RS .     | 1       | 68 .    | Re      | De la company de la company de | (PU)     | (FU)    | P        | (P)       | (BU)     | P).        |
| 75 | PRIYANKA<br>VASANTRAO<br>DURUGWAR  | boyways  | Privater | Reimale | Rental  | Paireld | Pairla                                                                                                    | 847      | Reven   | Pirally  | PENDE     | Berred   | British    |
| 76 | PUJA RAJENDRA<br>MULKAR            | Ruster   | Reader   | footo   | Reefe   | Roedel  | Rieja                                                                                                    | Poofee   | Roula   | Reigo    | Renjes    | Ruje     | Reala      |
| 77 | RASHIKA<br>HARISHANDRA<br>BHARDWAJ | Rashika  | Rashika  | Rashika | Rashika | Rashika | Rohita                                                                                                    | Roshilve | Re6hika | Rishista | Pashika.  | Rashitte | -          |
| 78 | RAVINDRA MANOJ<br>PAWAR            | (R)      | B        | R       | P       | 1       | 0                                                                                                    | (B)      | 面       | 0        | <b>a</b>  | (A)      | <b>B</b> . |
| 79 | REENA DEVENDRA<br>ARODIYA          | DArcelyq | -        | -       | _       | -       |                                                                                                    |          |         |          |           |          |            |
| 80 | REKHA BALRAM                       | Rekhy    | Rekha    | Rekh    | Bekho   | Rekha   | Rekha                                                                                                    | Rekhy    | Bekho   | Rekna    | Bekny     | Rekha    | Bekha.     |

|    | BISEN                               |             |              |            |             |            |              |            |                                                                                                    |              |               |             |                 |
|----|-------------------------------------|-------------|--------------|------------|-------------|------------|--------------|------------|----------------------------------------------------------------------------------------------------|--------------|---------------|-------------|-----------------|
| 81 | RITIK ARVIND<br>LONARE              | Propose     | Plyrose      | Obor.      | Florer      | Phonose    | Phraceo      | Rbroed     | Cloque                                                                                                    | Dirace       | Cloop         | Plater      | Clare           |
| 82 | ROHIT GANPAT<br>THISKE              | 892         | Pr           | Res        | Pa          | Re         | Ry           | Re         | De la companya de la companya della companya della companya de la companya della companya della | 3            | RZ            | Re          | ROZ             |
| 83 | ROSHAN<br>PURUSHOTTAMJI<br>LONGADGE | Longada     | Longadge     | Longadge   | Longodge    | Longodge   |              | Longodge   | Longalge                                                                                                    | Longadge     | Longoge       | Longalys    | Londayde        |
| 84 | ROSHAN SUNIL<br>BONDE               | A Bunda     | R. Bende     | Rando      | RBonde      | RBonde     | 12 Bonde     | RRunde     | RRode                                                                                                    | R Bondo      | RBoode        | RBook       | RBunde          |
| 85 | RUPESH RAMESH<br>BODKHE             | R. R. Balkh | R. R. Bolkie | RRBdH      | RRIGHTLS    | R.R.Rahu   | 1. R. Radkhe | P.P Rudels | R. R. R. A.                                                                                                    | R.R. Balles  | R.R. Dodla    | RRBUKE      | RR. Rydkha      |
| 86 | SACHI LAHUJI<br>BAGDE               | Sachi       | Sachi        | Sachi      | Sachi       | Zachi      | Sachi        | Sachi      | Sachi                                                                                                    | Sachin       | Sachin        | Sticky      | Sachi           |
| 87 | SAHIL DEORAO<br>THAWARE             | 524         | 509          | 50I        | 58.8        | SPA        | 427          | 500        | 502                                                                                                    | 505          | 5.De          | 5010        | 5:00            |
| 88 | SAHIL DIGAMBAR<br>NAGPURE           | he          | Jap          | be         | Jo          | to         | Jo           | So         | De                                                                                                    | 4            | 2             | Ja          | De              |
| 89 | ,                                   |             |              |            |             |            |              |            |                                                                                                    |              |               |             |                 |
| 90 | SAKET SANJAYRAO<br>CHIKHALE         | 53 chitse   | 5.5.01iv     | Syon       | Synry       | SECTIV     | s schlie     | SSEM       | sych                                                                                                    | SSCHIP       | S-S-Chile     | y s schilly | sschices        |
| 91 | SALONI SHILENDRA<br>PATIL           | Patil       | Tali         | I Fab      | 1 Bati      | Lati       | ! Setil      | Ratio      | Beti                                                                                                    | Setil        | Setil.        | 8 di        | Bali!           |
| 92 | SANIKA GAUTAM<br>GAIKWAD            | S.b. Wile   | 5.6 Gail     | 5.6.40     | s. G. Galix | 5. Waliver | 5.6. Obibe   | S. Wall    | S. Waika                                                                                                    | S. G. Guikar | S. G. William | 5.6 bis Xux | 5. le bashward. |
| 93 | SAURABH DEORAO<br>DHURVE            | govel       | Sout         |            | solut       | Solver     |              | Solve      |                                                                                                    | Solar        | estal         | Sotal       | Saluy           |
| 94 | SAURABH SUNIL<br>KURWALE            | 2           | 3            | - 2        | - 9         | 3          | -2           | 3          | 3                                                                                                    | -3           | 3             | 2           | 3               |
| 95 | SHABNAM SHEKH<br>ILAHI KANOJ        | sh.I.lan    | J Sh.I. Kun  | y sh. rike | igsh.z.k    | sh. I. kan | .5h.I.ka     | rojsh. I.k | sh. I. tal                                                                                                    | sh. I. kel   | Sh-Z. Kel     | sh.7 tran   | Sh-Z-ka         |
| 96 | SHARDA SHRAWAN<br>PARVE             | 3 Par we    | 3 Parw       | e Par      | or Baru     | or Sparw   | e BParw      | S SPare    | re Parc                                                                                                    | 4 (SPazur    | - OBru        | (s) Parime  | Starus          |
| 97 | SHEKHAR<br>MANIKRAO AHAKE           | Phris       | Bhar         | Pho        | Rhan        | DIM        | Ahar         | Ahun       | Alva                                                                                                    | Akon         | Ahar          | Phon        |                 |
| 98 | SHIVANI RAJLAL                      |             |              |            |             |            |              |            |                                                                                                    |              |               |             |                 |

ponchedua **PANCHESHWAR** ponchess Punches Phuse Penchen Penchener punches purcheshy purchan 99 SHRAVANI pake penule Pusate Pasello panie. Parate Pinare panuh purule HARIHAR PARATE 100 SHREYA MAHAVIR Rohulker Ruhulson Rihuben Rahulkar Rahutker Ruhulker Ruhulkar Ruhukan Ruhulum RAHULKAR 101 SONALI LAXMAN SonuLi sonali Soruli sonuli sondil sonall sonali Somoli Lonok Sonali Pute PATEL Purel Pute) Purel Parel putel purel parel Parel Patel SONALI SHESHRAO 102 somuli sonuli Sonali sonell Sonulli Sorali sonall Sonais Sonuli somali Sonali KALE Kale. Kale kale kake Kale Wale Kelle Kale Lave Kale Kale SONU GANESH 103 JONY JESUM JONY JESUM JONY JESUM JONY JESUM JONY JESUM JONY JESUM JONY JESUM JONY JESUM JONY JESUM JONY JESUM JONY JESUM JONY JESUM SIRSAM Pony Siggar - Sony JiEsun Sony JiEsun SUJAL DINESH 104 SAWARKAR SUMEDH 105 Smile SUDHAKAR NITNAWARE 5. BORKON S. Bocker S. Barlar 5. Borekar **SWATI JAGDISH** 5 Bother 5. Boeler 106 S. Bosker BORKAR TANMAY YOGRAJ 107 149 LOKHANDE TANVISH PRAKASH 108 benois) **SHRIKHANDE** 100) 48 annis TEJASWINI ISHWAR T-1.R TIPE 109 J.1.R TILR J-1.R TI.R. RAUT TINA SANJAY 110 SAWARKAR shelkh. Sheilth sheikh sheikh **TOHIB YUSUF** Sheikh Sheikh sheilth 111 sheikh Sheikh SHEIKH zede T. rade Tizeve TUSHAR 112 T. Zeack **VIVEKANAND ZEDE** (jonela ( Indu Livele Gizele Girch Girche VAIBHAV DEVIDAS Crirche arrely 113 **GIRHE** VAISHNAVI 114 Voushaavi Valshnavi Valshnavi Mishnavi Voustrain Vall Shain Voushnam Vou Shaan Voushady voush now Voushnow **ANANDRAO GOTMARE** V. yogi V.3091 10 70gi 160.N 1.7091 V.5091 V. 1091 J190 U)091 Visagi V 9091 VAISHNAVI 115 MAHENDRA JOGI

| 116 | VINIT RAMVILAS<br>THAKUR         | Vinit     | vinit    | vinit   | Vinit     | vinit    | vinit     | Jinit    | vinit  | vinit    | vinit   | vinit  | vinit  |
|-----|----------------------------------|-----------|----------|---------|-----------|----------|-----------|----------|--------|----------|---------|--------|--------|
| 117 | VIRENDRA<br>BHAGWAN<br>SURJUSE   | -         | subuse   |         | simpliese |          |           | singuise |        | suglise  | 9mlist  | _      | Syguse |
| 118 | WASUDEO<br>DIWAKAR<br>KHUJANARE  | Khujemnne | Khajunan | Khinime | Khaling   | - 1show  | -         | Khanjur  |        |          | -       |        | khuyse |
| 119 | YOGESH MAHADEO<br>BHUSARI        | y Binsari | y Bhasai | JBHYST  | JBHAZGOL  | 4Bhysgai | Y BLMSOD' | YBINSON  | -      | yBhusari | JBHUSIN |        |        |
| 120 | YOGITA<br>CHANDRASHEKHAR<br>GAME | y.game    | 4.game   | y.game  | 1.game    | 4.game   | 4.game    | 1.gome   | y.game | y.game   | y,game  | 1.game | 1.gamp |

| S.N. | Name of students            | 30 Jan Mon | 31 Jan<br>Tues | 03 Feb fri | 04 feb<br>sat | 06 Feb<br>Mon | 07 Feb Tues | 10 Feb fri | 11 Feb sat  |
|------|-----------------------------|------------|----------------|------------|---------------|---------------|-------------|------------|-------------|
| 1    | ACHAL LAXMAN<br>TADAS       | Jung.      | Bus            | ans.       | Jans -        | 13 2          | A 2         | (3, 3      | A e         |
| 2    | ADITYA DASHRATH<br>KANADE   | D.cery     | Acu            | Aceu       | Aleel         | AUN           | A. Cul      | Miles      | Alore 1     |
| 3    | ADITYA NARENDRA<br>KANGLAE  | D. Kaner   |                |            |               | A-Icyner/     |             | 07.07      | 310         |
| 4    | AKANKSHA<br>DIGAMBAR MUSLE  | A.D. Musuk | A.o.Mysek      | ADMINE     | A.D. MYSUK    | A.D.Mysale    | A.J. Mysole |            | A.D.Musale  |
| 5    | AKANKSHA<br>GULABCHAND SAHU | @ahu       | Asaly          | Bahr       | Asahu         | Rohu          | Bahu        | Asolu      | Asahu       |
| 6    | AKASH SHRAVAN<br>LAKHE      | Ade.L.     | D.10.2         | n.k.L      | n.)(.)-       | p-k.2.        | n'k.L       |            | n1, 1       |
| 7    | AKASH SURYABHAN<br>KHEDKAR  | melecele   | ABleu/         |            |               | ABKILL        | ABLAGES     |            |             |
| 8    | ALBAKASH AKABAR<br>SAYYAD   |            |                |            | Oskhou        | Mallhus       | Marion      | MIA        | ABKhedke    |
| 9    | ARTI ARUNRAO<br>SHENDE      | A-shende   | Dishende       | Dshende    | Ashend        | Ashende       | Ashende     | Ashende    | Ashende     |
| 10   | ARTI DHANRAJ KATRE          |            |                |            |               |               |             | 100        | A.D. Katsp  |
| 11   | ARTI DILIP SONTAKKE         | B          | AS_            | AS         | B             | B             | AR.         | A. Ku      | H. D. Katza |
| 12   | ASHWINI REWADAS<br>KHANDAHE | Ashwind    | Ashwinei       | Ashwini    | Bhomi         | Ashekini      | Ashwini'    | not in t   | 2           |
| 13   | BADAL KASHINATH<br>SEWATKAR | 12         | h              | Spor       | bel           | L. 1          | by-         | Ashvini    | Ashwini.    |
| 14   | DILL COMMON COMMON          | B.5 VAC    | 8.5.00         | B. Sur     | B.5.149       | 85.00         | Bosista     | 8.500      | B.5:46      |
| 15   | BHAGYASHRI KAILAS           | B.A.140    | B.A.Ke         | BALL       | B.Ale         | BAR           | 8. A.12     | BAB        | B.ALL       |

| 33 | HARSHAL WASUDEO                 |             | D          |                |                |                |             | _         |             |
|----|---------------------------------|-------------|------------|----------------|----------------|----------------|-------------|-----------|-------------|
|    | BAGDE                           | H. Basde    | H. Basde   | H. Basde       | H. Bogde       | H. Basch       | H. Barde    | H. Bath   | H. Borde    |
| 34 | HIMANI GIRIDHAR<br>INGOLE       | Hogole .    | Tingole    | Hingole        | Hypole         |                | A ngole     | Hygole    | Flagole     |
| 35 | JINAT RAFIK SHEIKH              | Final       | Junest     | Tines          | Tinet          | Final          | Final       | (Finel    | Jones       |
| 36 | KAJAL GAJANANJI<br>LADSE        | Kajat.      | Kajal      | Kanl           | Kajal          | Kajal          | Kalal       | Kajal     | Kajahi.     |
| 37 | KALYANI PUJARAM<br>KSHIRSAGAR   | 128/2       | KRh        | the            | Kohoo          | Kosh           | 103hs       | Kehir     | kelis       |
| 38 | KAMINI WAMAN<br>KAPALE          | Banin       | Bania      | Baned          | Comin          | Banja          | Benir       | Benin.    | Comial      |
| 39 | KANCHAN NARESH<br>GIRE          | K.N. Gire   | K.N. Gire  | KN Gire        | K.N. Gire      | K.N. Gire      | K.N. Gre    | K.N. Gire | K.N. Gire   |
| 40 | KAVITA PRAVIN<br>BONDE          | Blonde      | Bordo      | Bleonde        | Blook          | Bonde          | Bronde      | ^ 1       |             |
| 41 | KHUSHBU RAJU<br>BHARTI          | K.R.Bhee    | K.R.Bh     | 1.R.Bhe        | WRAM           | K. B.Bh        | K.R.Bhu     | (2. R. Bh | K. R. Ph    |
| 42 | KIRAN GANESH<br>SAWARKAR        | Ksawas      | Ksawas     | Kagwar         | Kegwar         | 1              | Ksauge      | Ksquias   | Ksawas      |
| 43 | KIRTI ISHWAR KAMDI              | Kirti Kamdi | Kirtikandi | Kleti<br>Kamdi | Kists<br>Kamdi | Kleli<br>Kama) | Kirdi       | Kirti     | Killi kamdi |
| 44 | KIRTIKA ASHOK<br>KOYPARE        | KK          | KK         | KK             | KK             | JCX.           | KK          | KH        | KK          |
| 45 | KOMAL PANDURANG<br>TALEWAR      | Ktaleur     | KTalewar   | _ kīālasur     | Ktalewar       | KTakesp        | Ktalewo     | Ktalely   | KTalewar    |
| 46 | KOMAL RAJENDRA<br>KHANDAL       | Karral      | Komab      | teamed         | Kornab         | Kond           | Komal       | Formal    | Komal       |
| 47 | LAHU RAJU UIKE                  | Unke.       | (L)ike.    | Wike.          | Wire           | asike          | (L)ike      | Wite      | (L)ike      |
| 48 | LAXMI NAMDEO<br>BARDE           | L. Burde    | 1. Burde   | L. Burde       | Liberd         | c L. Burde     | L-Bourde    | L-Burke   | 1. Borrde.  |
| 49 | MAHESHWARI<br>KRUSHNAJI GONDANE | Gordane     | Gondans    | Geordane       | A .            | <u> </u>       | Gondane     | Gordane   |             |
| 50 | MAHESHWARI<br>MADHUKAR MOHARLE  | M. Moharte  | M. Mohase  | M.mobies       | M. Mohasi      | K W.Wohasi     | e M. Mohael | 10        | 10.         |
| 51 | MANJU MAHADEV<br>DEVGHARE       | manju daghi | munity kyn | mungy Jeugh    | Re deugha.     | ( an) y        | mar) y      | e devah   | le devahRe  |

| 52 | MANOJ NARENDRA<br>ASOLE          | M.A sole     | M. Asola     | M. Asole  | M. Asole   | M. Asole   | M. Asola    | M. Asole   | M ANDE            |
|----|----------------------------------|--------------|--------------|-----------|------------|------------|-------------|------------|-------------------|
| 53 | MEGHA<br>JAYANDRAKUMAR<br>DONGRE | MGGhe        | MEOH         | mohuh     | MECHA      | MECHY      | medhy       | Mons       | Donath            |
| 54 | NAMRATA RATNAKAR<br>AGLAWE       | N.Aglane     | N. Aglane    | N. Aglane | N.As and   | N.Aglane   | N.Aglane    | N. Ag lane | N.Aglane          |
| 55 | NEHA PRABHAKAR<br>UMBARKAR       | N. College   | M. Calberter | . 1       |            |            | w. unbe kee | 7 ^        | Mountanta         |
| 56 | NEHA RAJU KAMDI                  | mande.       | Wands        | Mande     | Acomai     | 7          | acomde      | acounde    | Acanal            |
| 57 | NIKHIL<br>DNYANESHWAR<br>NAGPURE | ackfor 2     | aktor        | Qikhi     | Dikhe!     | Olkho.     | Rilder      | Walder     | Wikh              |
| 58 | NIKITA NILKHANTH<br>KUMBHARE     | alkumbto     | akumbha.     | UKAWPHA   | CI Khunbba | akhumbh    | Ukumbua     | gknonpher  | cikumbha          |
| 59 | NISHA RAJESH NANHE               | Nisher       | wisher       | Nisher    | Wishy      | Nishel     | Nisher 1    | Nishy      | Nishy             |
| 60 | NITU ASHOK<br>CHOUHAN            | Hibe         | Nider        | nins      | Niva       |            |             | Nitra.     | pihe              |
| 61 | PALLAVI DIPAK<br>SAHARE          | Palnici samo |              |           | -          | 1          |             | -6         | Rulavi sananc     |
| 62 | PALLAVI KISHOR<br>ASOLE          | 2 Asole      | PASULE       | PANLE     | PASOLO     | prisole    | PASale      | p.Asole    | P Asode           |
| 63 | PALLAVI OMKAR<br>LONKAR          | P.O. Jankou  | P.o.Lonkan   | Polade    | 0          | P.o.Lonkan |             | -          |                   |
| 64 | PARIMAL SUDHAKAR<br>BORKAR       | Pases Kax    |              | ·         | DROTKY     |            |             |            | P.O.Lenkan        |
| 65 | PAYAL BALRAM BISEN               | Payal        | Payal        | Payal     | Payal      | Payal      | Parkr       | Poposki    | PSB-0-KCM         |
| 66 | PAYAL RADHESHYAM<br>WALDE        | Phialole     | P. Salole    | Pulalde   | Parado     | Paralde    | Pulle       | Payalle    | Payal<br>P. Sable |
| 67 | PRACHI PRAMOD<br>KUMBHARE        | PK           | PX           | PK        | PK         | PK         | PK          | PK.        | PK-               |
| 68 | PRACHI RAJU PARNAMI              | Beachi       | Prachi       | Peachi    | Beach      | Psachi'    | Reach:      | Prachi     | Beach             |
| 69 | PRAFUL DASHRATH<br>KANDE         | Karles       | Kande        | Kande     | Kancle     | kande      | Kande       | Kande      | Kande             |

PRAJWAL DOMAJI 70 PDKykde PDKYKde PPKYKde PDKykle KUKDE PDKYKde PDKyKdo PDRYKde PDKyKdo PRAJWAL KAMLAKAR 71 W KUBDE 0 W D 0 Se 0 12 PRAJWAL NAMDEO 72 PND P.N.O P.N.D BND DHARMALI AND RND AND PIVID PRAJWAL SURYAKANT 73 PNS P.SAV psm PASA NIBRAT P.50 P.SN P.S.N PIND 74 PRIYA SHIVAJI Ras Ro **JAMGAOKAR** B POL RS A9 RS 21 75 PRIYANKA PR: Yelles PRIYULES Rivaly Resylbeb VASANTRAO PRIKES Prisky Produce Ruivobel **DURUGWAR** 76 PUJA RAJENDRA leight Rufe Roefee Payle Regier Recofee Rosto MULKAR leegel **RASHIKA** 77 Rashita Rashita HARISHANDRA Pashika Rashika Rashika Rashika Roshital Rashira BHARDWAJ pos 78 RAVINDRA MANOJ m 124 PS) 13 Dy! (29) PAWAR (B) 79 REENA DEVENDRA Arodiya (A) Asocliya (B) Arcelian **ARODIYA** 80 Dekha wekha Rekha reckno Dokha (Dekhy Rokho REKHA BALRAM BISEN Dekha. 81 Plorine Plonave Porase RITIK ARVIND LONARE Ploase Plorave Plorance Ploxix Plomice 82 ROHIT GANPAT THISKE 202 de Dis RS ROSHAN 83 orged p Lengade ensporte **PURUSHOTTAMJI** Loggodi Longlade Longaels LONGADGE 84 ache Rushum Roche Roche Roch Rosham ROSHAN SUNIL BONDE Rash 85 RUPESH RAMESH R. B. Body RABONE R.R. Bodkly R.R. Bookh R. R. Book R& Bodkhe R. R. Bookha BODKHE 86 Sachi sachi. Sachi sqchi Sachi sachi sachi SACHI LAHUJI BAGDE Sychy

|     | 2                             |              |              |             |             | •               |                  |               |                 |
|-----|-------------------------------|--------------|--------------|-------------|-------------|-----------------|------------------|---------------|-----------------|
| 87  | SAHIL DEORAO<br>THAWARE       | SDY          | S-Te         | 5000        | 8.2~        | spree           | 5DV              | (TD)          | Sae             |
| 88  | SAHIL DIGAMBAR<br>NAGPURE     | sohur        | OHU7         | Soften      | SONUT       |                 |                  | 5.D12         |                 |
| 89  |                               | D1 w 1       | Short        | 00100       | 5:04 001    | SOHOR           | Some             | Somerad       | 50Hohp9         |
| 90  | SAKET SANJAYRAO<br>CHIKHALE   | Belithalic   | Schithal     | _           | Schicken    | Schierale       | Schikhaole       | schikhald     |                 |
| 91  | SALONI SHILENDRA<br>PATIL     | Eatil        | 80til        | Sati.       | Betti       | Ratil           | Fatter           | Antil         | Fatel           |
| 92  | SANIKA GAUTAM<br>GAIKWAD      | S. Cy. CHyon |              | S. Eq. Chit |             | R S GH (CHI) KM |                  | E Suchake     | 15.69. Officell |
| 93  | SAURABH DEORAO<br>DHURVE      | _            | Coul         | SOFWER      |             |                 | Spotwere         |               | Soohueure       |
| 94  | SAURABH SUNIL<br>KURWALE      | 3            | 8            | 3           | 3           | - 3             | - 3              | - B           | 30010000        |
| 95  | SHABNAM SHEKH<br>ILAHI KANOJ  | SH-I kang    | SH. I. kangi | SH. F. Kan  | SH. T. Kan  | 9 Sh. I Kang    | sh. I · kanoj    | 5H.Z.Kard     | sh. T. Kang     |
| 96  | SHARDA SHRAWAN<br>PARVE       | Sparwe       | 3 Range      | @Parme      | (3) Perrue  | Starue          | (S)Parwe         | 3 Parent      | @ Parwe         |
| 97  | SHEKHAR MANIKRAO<br>AHAKE     | Ahuku        | Aleman       |             | Ahoku       | Abable          | Ahalan           | Ahku          | -               |
| 98  | SHIVANI RAJLAL<br>PANCHESHWAR | -            | Pancheshuar  | Parenoul    | Porodroshur |                 | Parchestua       | - Pauches hou | -Pan Cheshur    |
| 99  | SHRAVANI HARIHAR<br>PARATE    | parte        | Paore_       | Pane        | Parte       | parte           | poste            | Poste         | pante           |
| 100 | SHREYA MAHAVIR<br>RAHULKAR    | _            | Rahulkan     | Rahulke     | Rahulker    | Rahulkas        |                  | Raulkon       | Raukan          |
| 101 | SONALI LAXMAN<br>PATEL        | Sonalo       | _            | Sonald      | Sonall      | gorafitel       | sonali<br>Pectel | sonalie       | -               |
| 102 | SONALI SHESHRAO<br>KALE       | Sonalio      | sorate       | Sonal       | Sonal       | sonalkale       | socked           | _             | Sonaly          |
| 103 | SONU GANESH SIRSAM            | Jony Lizsam  | Sonu. SiEsam | Sony-Siesam | Long Fixsan | Say SiEsum      | -sony.Sizsum     | Jony SiEsum   | Jony - SiEsam   |
| 104 | SUJAL DINESH<br>SAWARKAR      | Sweet        | Spirens      | Sume        | Sawonen     |                 | Sawanan          | Savour        | Sawanki         |
| 105 | SUMEDH SUDHAKAR               | amed _       | Sime         | sinch       | SINCA       | sunth           | Screen           | Smit          | simed           |

|     | NITNAWARE                            |                   |            |            |              | <b>E</b>   |           |             |           |
|-----|--------------------------------------|-------------------|------------|------------|--------------|------------|-----------|-------------|-----------|
| 106 | SWATI JAGDISH<br>BORKAR              | 5 Book aro        | Nithaware  | 7 1200 517 | e Mit naucos | Mitnausane | _         | Mitm        | 410.      |
| 107 | TANMAY YOGRAI                        | 7.                | S. Book on | C-Ballon   |              | S. Booker  | 9 Boton   | 5 Bookan    | e Althawa |
| 108 | LOKHANDE<br>TANVISH PRAKASH          | 165               | (F)        | the        | the s        | 1          | - Co      | The         | 771 -     |
| 109 | SHRIKHANDE<br>TEJASWINI ISHWAR       | Tanus             | Tank       | Copyic     | Janual       | 2 Kennis   | Happis    | 7 11        |           |
| 110 | RAUT<br>TINA SANJAY                  | THE               | TILL       | TUR        | TRIR         | TILL       |           | TILR.       | T.I.R     |
| 111 | SAWARKAR                             | Tal               | Time       | Kir        | Sid          | Ried       | Lin       | Sind        | Q.D       |
| 112 | TOHIB YUSUF SHEIKH TUSHAR VIVEKANAND | Sheith<br>1. Lade | -          | sheikh     |              | Sheikn     | 350       | Shorth      | - Dun     |
| 113 | ZEDE<br>VAIBHAV DEVIDAS              |                   | 1. Tade    | T. Forde   | -            | T. Zade    | T. Zade   | T.Zade      | T. Zade   |
| 114 | GIRHE<br>VAISHNAVI                   |                   | Girene     | Girche     | Girne        | -          | Cirhie    | Woche       | Stoke.    |
| 115 | ANANDRAO GOTMARE<br>VAISHNAVI        | Kushnaki          | Vaishnau   |            | 1 1          | Valthnall  | Vaishnavi | Vacish revi | Vaishnavi |
| 116 | MAHENDRA JOGI<br>VINIT RAMVILAS      | N.Joci            | •          | Now        | N.6001       | V.405;     | V.405i    | _           | V. 405)   |
| 117 | THAKUR<br>VIRENDRA BHAGWAN           | vinit             | Vinit      | Vinit      | Vinit        | Vinit      | Vinit     | Vinit       | vinit     |
| 118 | SURJUSE<br>WASUDEO DIWAKAR           | Syduse            | syssuse    |            | Systyle      | Snotuse    |           |             |           |
| 119 | KHUJANARE<br>YOGESH MAHADEO          | -                 | khaingre   |            | Kerusmone    | Khudara    | Knustunav | Khusu       | Khusami   |
|     | BHUSARI                              | 7Bhusazi          | 7 Bhusan   | YBhysmi    | JBhy squi    | JBhusani   | JBh4547   | y Bhusini   | J Bhysan  |
| 120 | YOGITA<br>CHANDRASHEKHAR<br>GAME     | 4.game            | 4.game     | 1.game     | 1.game       | Y. game    | 4.game    | 1.game      | Y.game.   |

## Indira Gandhi Arts & Commerce College, Kalmeshwar मराठीची प्रमाणभाषा व बोलीभाषा प्रमाणपत्र अभ्यासक्रम, सत्र २०२२—२३

#### **Attendence Sheet**

(B.Com. 1)

| S.N. | Name of students                 | 9 Jan<br>Mon | 10 Jan<br>Tues | 13 Jan<br>fri | 14 Jan<br>sat   | 17 Jan<br>Mon    | 18 Jan<br>Tues  | 20 Jan<br>fri | 21 Jan<br>sat   | 23 Jan<br>mon   | 24 Jan<br>tues     | 27 Jan<br>fri  | 28 Jan<br>sat             |
|------|----------------------------------|--------------|----------------|---------------|-----------------|------------------|-----------------|---------------|-----------------|-----------------|--------------------|----------------|---------------------------|
| 1    | AADITYA<br>SANJAYRAO<br>RAUT     |              | A.s. Rast      |               |                 | ASPORT           | As-Runt         | A.s.Rout      | As Porut        |                 | 1                  | A.S. Rout      |                           |
| 2    | AARTI MANGAL<br>IWANATE          | A.M. Juxinu  | A.m. Twenet    | Am Jurned     | Am. Izona       | P.MInimhe        | A M. January    | A.m. Turnate  | A. M. Tuerral   | 2               | Tim Tunna          | D.M.Juanus     | p.mIuxnake                |
| 3    | AAYUSH ANIL<br>MAHALLE           | d            | do             | 1             | d               | de               | d               | 1             | 1               | d.              | b                  | D.I.           | 1                         |
| 4    | AAYUSH<br>BHAYYAJI<br>RANGARI    | A.B. Pana    | A.B.RASOARI    | AB.RANGA      | AB-RAREY<br>ARI | A.B.<br>RANGAARI | A·B<br>RANGARI  | A.B<br>RAMARI | A·B.<br>RANGART | A.B<br>RAINGARI | A.B<br>RAINGARI    | A·B<br>RANJARI | A-B<br>RANGAR             |
| 5    | AAYUSH<br>CHANDRABHAN<br>NAGPURE | Atusb        | Aprel          | Aquel         | Ajush           | Ajuch            | Auch            | Arch          | Aya             | Auch            | Amen               | Alush          | And                       |
| 6    | ACHAL DILIPRAO<br>KAMDI          | Akandi       | Akandi         | Arandi        | Akamdi          | Akando           | Abounds         | Akandi        | Aformali        | Assendi         | <b>Apound</b>      | Asomdi         | akundi                    |
| 7    | ADITYA BANDUJI<br>SELUKAR        | A.95eluta    | A.D.Schoka     | 6 AD. Stu     | વર્ક            |                  | A.O<br>selvekar |               | . CA            | A.D             | 4.0                |                | A.O                       |
| 8    | ADITYA<br>SEVAKRAM<br>PADOLE     | AD, Padole   | A.D. Padok     | A D. Podd     | Doddae          | A.D. Padole      | A,D,Padol       | A.D.Pado      |                 | Sankar          | Selvatus<br>Poodle | A, D, Podol    | Selukar<br>A. D<br>Padole |
| 9    | AKANKSHA<br>KAILAS SONEKAR       | Ancho        | Amelon         | Ander         | Donel           | Amles            | Benelen         | Donale        | A. 1            | An ha           |                    | A7 I           |                           |
| 10   | AKSHAD PRADIP<br>CHAWARE         | Akshood      | Aksheed        | Akshael       | Aksharel        | Akshad           | Akshul          | AKShell       | Alchal          |                 | 13 me Kee          | Allshow        | Amekan                    |
| 11   | AMIT LILADHAR<br>LONARE          | Konale       | Monale         | Aonare        | Lonazo          | LAmare           | ,               | Amale         |                 |                 | Lonare             | 0.15.0         |                           |

A. R Sonasme NR Somerine 12 ANKIT RAJENDRA A.R. Songuly A.R.Sombile A A SOWIGHT AR. Sonul A. Smoure A.R. Songress SONSARE 13 ANUSAYA A.S.Korde A.S.Korde A.S.Korde A.S. A.S A.5 A.S **SAHEBRAO** A.S A.S A,S KORDE Korde Korde Korde Korde Korde Korde Kord 14 **ASHISH** WAMANRAO 4Workers Author AWARDE AWAY AWARDE ALLERA Muxh. thu amon Ahntel AWKI Ann KHADASE 15 **AVI ROSHAN** A.V Guikwad A.V. Gaikwood A.V: Kardel Avikand Aviarde A. J. Kard A.V wikastid A.V A.V. GAIKWAD Gaikard A.V jew Calkerel adikurd AVINASH 16 @ sarole TA sarale A sarode Tasaroda 1. saroul PRAKASH Asgrade Asyrode A Sundle SARODE 17 BHAVNA **MORESHWAR** B. Thousans B. Thomas B. Thomas B. Thomas B. Thomas B. Thomas B. Thomas B. Thomas THAKRE 18 CHANDNI C. Ray C. Ray C. Ray C.Ray (.Ray MOHAN RAY C. Ray C.Ray C. Ray (. Ray C. Ray C. Ray C. Ray 19 CHETALI C.D. Wychole C.D waghade wagnable waghale CD C.D L.D Coughande C.D CD waghade **DEVIDAS** CD COD waghade weghade waghade wyhole vaghade WAGHADE 20 **CHETAN** r. solank C.Solanki C. Solonie MADHUKAR C. Solonki C. solank r. Solanici C. Solanti SOLANKI 21 **CHETAN** RAVINDRA **GANORKAR CHETAN VIJAY** chetan chetan chetan 22 chetan chetan chetan chetan chetan chetan chetan chetanladi LADI Lad Ladi Ladi Ladi Lada Lade Lade Ladi Ladi DHANSHRI Dhanster Dhanster Dhanstei Dhonsher Dharshei Dhanshei Dhanshei Dhanshei Dhanshei Dhanshei Dhansei. **GULAB** DEHANKAR 0.5: Dehar 250dm 24 DHANSHRI 25.201 Depend os schoul s.s. socker D.S. Serroc D.5.00 SANJAY DEHARE DIMPAL 3. R. Zulla RAMESHWAR ZODE

**DIVYA DEWIDAS** 26 742 SARYAM DIVYA PRAKASH Dambruka Bumbratta Bambratta Bambratta Bambrakar Bambrakar Bambrakar Bambrakar Bambrakar Bambrakar **BAMBATKAR** DURGESH 28 Bhouse Chaud (Dhoug Choule Showel Chouls Droud Drow Dhoud **GANESH** CHAUDHARI GV (1) GIA G. A GLA G1 (-) GHA GAURAO ASHOK Raut Raut Raut RAUT Raut Ralet Raut Raut **GAURI VIJAY** 30 (1. V. branch Cr. V. branch Cr. V. branch Cr. V. branch Cr. V. branch Cr. V. branch Cr. V. branch G. V. Gawath G. V. (Tapenty G. V. Growth (r. V Growth Gr. v. brquet GAWARE HARSHAL 31 MARSHAL HARSHAL HARSHAL HARSHAL HARSHA HARSHAL HARSHAL HARSHAL HARSHAY MARSHAY HARSHA) VIJAYRAOJI DENGE HIMANSHU 32 popular spendal popular popular popular + shull 18 Ruchal Buch 10 Recelal SHALIKRAM PADOLE **IRFAN SHIRAJ** 33 SUNAL Shirt SHEIKH JASMIN SIRAJ 34 7 sheigh I she to I she I shek SHEIKH **KARISHMA** 35 Rasale Rasale Casale Casule Robate Brate Pasule Rasule Parale Pasale DIWAKAR ASOLE KASHISH ATUL Elangista Pangista (Vangista Ceangista Dangista (Dangista Ce Dangista Ce Dangista Ce Dangista Ce Dangista Ce Dangista Ce Dangista 36 RAMGIRKAR Harshie Herster Bursher Aler Mersker Harsher Austre Aceste KAVITA JAYSAN 37 neveshed **NAGDEVE** K.D. Kambe K.D.Kan K-A Kelmbe K. A. Kampe K.D. Kepn K. D. Kank KHUSHBU ARUN 38 K. B. Kolm K. A. Kymby KAMBLE KHUSHBU 39 10 SANTU THAKUR KR KP KP KP KOMAL DILIP PATIL komal komal komal komal komal komal 41 KOMAL Komal komal komal Komal Kond VISHVANATH SONTAKKE

KRUNAL. 42 PRADIP Kennes Kennas TREING Knusch Tourne **GHANGARE** 43 LANKESH Snach Lman **TARACHAND** Laren NANHE C. sho 44 LOKESH JIVAN SHENDRE 45 MAHEK MB **MORESHWAR** BADALWAR 46 MANISH RAJUJI meny sacrus (many) Burney Menry many mount mounds overest macent so (warny money **VYAVHARE MOHITE** 47 KAMALKISHOR **MEVADE** m.g m.D CW CIVI 11/2 MONALI 48 DASHRATH 1096 1090 (296) 246 Lado LODE 49 **NEHA** N. N. **DNYNESHWAR** kotkos katkos katkos katkos Katkos Katkos Katkos Katkor Katkor Katkor KATKAR NIKESH 50 No dabe Modebe Modebe Mode Nodale Kodale Kodale Kadale Kadale Kadale Kadale **PRABHAKAR** KODABE NIKITA RAJUJI 51 notherely Bhends otherd Strongly thends where Notheral no heard Notanal Bhends notora SHENDE **NIKITA** 52 Mulke Mulh Mulke While Mulles Muke - Blufa Bleetter Blutter Blutte Bluffe **SUDHAKAR** TIDKE N. Maye. N. maye **NISHITA** N' maye 53 BABARAOJI MOUJE P. Royt P. Ravit P. Rout P. Rout PAWAN DILIP P. Haut 54 P. Raut RAUT Pawan Burn Boun Pawon Puwon Poluan PAWAN OMKAR Pawan Puwin Pawan 55 Palettry Pulexm awan **IKHAR** 

56 PAWAN SUTTAM MAKADE 57 PAYAL LAKHAN PAYAL payal payal Payal payas payal payel park MALGAM pava **PRABUDDHA** 58 Rayble Raybole Raybole Raybole Raybole Raybole Raybole Raybole Raybole Raybole Raybole **DEVIDAS RAYBOLE** 59 PRADHNYA Ocadna the Early heady tealy theady the coly of the coly of Meady of the ady of the ady the cody the cody RAMKRISHNA JOGI 60 PRAJWAL Merken Orbertar Orbertas Orbertas Orbertas Orbertas Orbertas Orbertas Orbertas Orbertas VISHAL **NERKAR** Phehone **PRAKASH** 61 **ASARAMJI** NEHARE 62 **PRANALI** Porkde Barket Barket Barket Barket **RAJENDRA** BOKDE Chimurkar Olhimurkar Ohimurkar Othimurkar Olhimurkar Olhimurkar Ohimurkar Ohimurkar Ohimurkar Ohimurkar 63 PRANJALI RAJU **CHIMURKAR** 64 PRANOTI PRansti Pranoti pranoti Boonsy pocenut Pronuti Pocenti pocenti pocenti KAMLAKAR THAKRE 65 PRATIK P.D. Thake P.D. Thake P.D. Thake P.D. Thake P.D. Thake P.D. Thake P.D. Thake P.D. Thake P.D. Thake P.D. Thake P.D. Thake P.D. Thake DNYANESHWAR THAKRE 66 PRATIK poon Hely pocenthed pocented pocental pocental pocental pocental pocental KRISHNAJI WANKHEDE PRITI 67 **CHANDRAMUNI** Chantle Bourte Prante Prante Prante Prante Bourte Brante Brante Brante Branke GAURKHEDE 68 PRITI P. Rout P. Rout P. Rout P. Rout P. Rout P. Rout P. Rout P. Rout P. Rout P. Rout **VISHVANATH** RAUT

| 69 | PRIYANKA                          | 1          | - 11       | - 1      |           |             |             |           |           |            |            |            | ٨            |
|----|-----------------------------------|------------|------------|----------|-----------|-------------|-------------|-----------|-----------|------------|------------|------------|--------------|
| 07 | GAJANAN                           | Helonde    | Helonde    | 1 tolor  | Halanda   | Helond.     | Island      | Tlalenda  | Halu I    | Helonde    | Holoch     | Holonda    | Holonde      |
|    | HELONDE                           | FICIOLO    | 1 (01      | Horney   | FICTURE   | Helovas     | Heronce     | Herancie  | Helancie  | Helonoic   | Heroen     | Hana       | House        |
| 70 | RADHIKA<br>NARAYAN<br>WANKHEDE    | Rowardhel  | Rhucankh   | Rhaank   | Philosoph | Rniwankhed  | Rowardha    | RNION     | Rniscenth | RNuart     | RNICONA    | Rokoanlele | RNIWOUNde    |
| 71 | RAJAT<br>NARAYANRAO<br>KHAND      | R.N. Khade | R.N.Khada  | r.W. Wha |           |             | R.N. Klade  | R. W.K.   | R.W.Khade | K.N. Khad  | er.N.Khote | R.N.khole  | RAFKhale     |
| 72 | RAJENDRA<br>PAPPU VARMA           | R.P. Veym  | Q.P. Veyro | 0.0 1000 | O Duaya   | D. Carer    | Q Q Mayor   | D O Maya  | 0 000     | 0 Palak    | A P Mayor  | 0 0 1100   | O O Marca    |
| 73 | RAKHI PRAKASH<br>MESHRAM          | magheom    | Drostean   | Droesh   | Omeska    | Rmakeum (   | Breshean    | @ western | Dneshon   | 12 mesheam | Porest-son | Romest Su  | R.P. Vovir   |
| 74 | RINA<br>MAROTRAO<br>NIKHADE       |            | Pyrlikhad  |          |           |             |             |           |           |            |            |            |              |
| 75 | RITESH<br>SHOBHELAL<br>BHOYAR     | RBhoya     | 2 Bhoyo    | n DBhop  | 2 Bhoy    | BBhoyar     | ,           |           | Bharp     | Bhoyan     | Bhoyan     | Bhoya      | Bhoyen       |
| 76 | RITIK<br>MADHUKAR<br>ZADE         | PHIK       | PHIK       | Ritik    | Ritik     | Ritik       | RHK         | RHIK      | Ritik     | RHK        | Ritik      | RHK        | Ritik        |
| 77 | RITIK NARAYAN<br>CHUNARKAR        | Palib      | PHB        | Patil    | 991)      | Pilib.      | PHIL        | Pilib     | Pikb      | DIKK       | PINZ       | P.IL       | PUD-         |
| 78 | RIYA<br>SANJAYRAO<br>GANORKAR     | Pranoik    | Pionosik   | Pronosi  | (Bonon)   | a Planoski  | 4 Pean Onke | a Bynosit | Denboom   | Plano aka  | Pand ta    | dec nurs   | Lanco ka     |
| 79 | RUBIKHATUN<br>MO. SAKIM<br>ANSARI | RASage     | Plenser    | Maryani  | Paneaze   | & B HUCESES | RAGO        | Range     | RAGREDA   |            |            | RACEU      | RHOSEN       |
| 80 | RUSHABH<br>VINOD GUBE             | Roballa    | Bone       | Boul     | k (Blow   | e Bruk      | e Rbanko    | Down      | le Deut   | e Bloub    | e Wente    | R Bub      | Pluto        |
| 81 | RUTIKA<br>CHANDUJI KALE           | R.C.       | R. C       |          | Kale Kale |             | R.C.        |           |           | K.c        |            | Kale<br>KT | Kale<br>Kale |
| 82 | SABINA TAHIR<br>HUSEN ANSARI      | Bansari    |            | Bousel   | 1         | Barsar      | Sursa       | 2 Bursen  | Sansal.   | Bearra     | Dorse      | Dansal     | Doursas      |
| 83 | SAGAR                             | SAGTAR     | SAGAR      | SAGTAN   | SACTAP    | SAGAR       | SACTAR      | SAUTAR    | SAHAR     | SAMAR      | SAOTAR     | SACTA      | SA MAR.      |

|    | MADHUKARRAO<br>MAROTKAR           |             |              |           |            |              |               |            |             |                   |           |            |          |
|----|-----------------------------------|-------------|--------------|-----------|------------|--------------|---------------|------------|-------------|-------------------|-----------|------------|----------|
| 84 | SAHIL<br>RAJENDRA<br>KAMDI        | Brand.      | Okamai.      | (Mandy)   | Okandi).   | (Kandi       | (Kapad)       | Stant      | Okany       | Skaneli)          | Okano     | Skardi'    | Skamo    |
| 85 | SAKSHI ASHOK<br>BANDHE            | Back        | Brunch       | Shall     | Bands      | Blanch       | stande        | Stande     | &Bard       | Shendle           | Sharall   | Benk       | Bul      |
| 86 | SAKSHI<br>BHASKARRAO<br>SHIRBHATE | 3-8hinbru   | (S.Shirbhuft | Sishipla  | 198 Hircha | 8 Shirthat   | 3.3 hir 6 hot | Shrund     | 9:311 cm    | 23 Stirent        | Sshirehol | Signich    | Shipph   |
| 87 | SAKSHI FIROJ<br>GHODESWAR         | Sichnikhand | •            | SShrikhan | Q *        | sishnithande | sshirikhand   | sshrikh    | Sishin khun | e<br>Sishalthamla | SShikhard | Schnikhand | s shrikh |
| 88 | SAKSHI KIRAN<br>NIMBALKAR         | Suk.        | Sur          | Sen       | Sein       | Dek          | Sen           | Sen        | Jera        | Ser               | Deck      | Sun        | In       |
| 89 | SAKSHI<br>PRAKASH<br>THAKRE       | Bthakam     |              |           |            | e Błhokan    | Bahuka        | * Bothalka | & Muke      | e 8 thakane       | B Hydken  | Bhake      |          |
| 90 | SAMIKSHA<br>GAJANANJI<br>HELONDE  | Shelond     | e Greends    | Grund     | CHeland    | GHelonde     | Quelondo      | GHelond    | G-Helond    | Stelonds          | Grelond   | 9 6 Holord | SHelond  |
| 91 | SANJANA<br>BALDAUPRASAD<br>TIWARI | S. Tiwali   | J. Tiwali    | S.Tiwal   | 5. Tiwel   | s.Tiwali     | 5. Tiwali     | S. Tiwas   | ं डरांळळहें | STiwali           | Fiarari   | Griwali    | Griwali  |
| 92 | SARANG<br>SANJAYRAO<br>SHRIKHANDE | salong      | solarg       | Salang    | Sakara     | Soeng        |               | Sukan      | Sakana      | Sakang            | Sugara    | Salang     | SelEarg  |
| 93 | SARITA<br>MORESHWAR<br>NANHE      | Sweita      | Sarilo       | Scelife   | Sarit      | Sectito      | Swato         | - Sulit    | y Sali      | & Salita          | Sari      | g Sulik    | Salila   |
| 94 | SHRUTIKA<br>VINOD ROLDE           |             |              |           |            |              |               |            |             |                   |           |            |          |
| 95 | SHUBHAM<br>PRADIP<br>WANKHEDE     | Sibles      | shilles      | del by    | Shot       | stub les     | Shubba.       | Libby      | debles      | Steller           | - stubbe  | tobly      | Abb.     |
| 6  | SHUBHAM<br>RAMESH<br>CHACHANE     | hubrin      | Qhubtun      | Aubhan    | Phulston   | Chuller      | Chulhen       | @ hubre    | 2 Chulle    | 2 Shulher         | 2 Doller  | Thully     | - hub    |

. (

s. Patil 3- Patil 3. Patil **SHUBHANGI** s. patil s. Patil s. Potil s. patil S. Potil S. Patil S. Bill 1 Spatil **DILIP PATIL** S.D. Holp S.D. Holp S.D. Holp S.D. Holp S.D. Holp S.D. Holp S.D. Holp SHUBHANGI 98 5.D. Hob 5.D. Hob 5.D. Hob 5.D. Hob **DIPAK HOLE** 3. Kothalku S. Kothalka S. Kothalka S. Kothalka S. Kothalka S. Kothalka S. Kothalka S. Kothalka S. Kothalka S. Kothalka S. Kothalka S. Kothalka 99 SIMRAM RAJU KOTHALKAR **SNEHA AJAY** 100 Sheha Sheha Sheha Sneha Sneha Sneha Sneha Sneha Sneha Sneha PRADHAN Sporte Sporte Sporte Sporte Sporte Sporte Sporte Sporte Sporte Sporte Sporte SOMVATI 101 SURJAN PARTE SUJAL FIROJ 102 **GHODESWAR** SURAJ VILAS 103 KHADTKAR Strate Strate St SWAPNIL 104 MAROTRAO DHALE SWATI MAROTI 105 WANI Thanky Thank Thank Thank Thank There There There There There There There There There There There There There There There There There There There There There There There There There There There There There There There There There There There There There There I there There I there There I there There I there I there I TANNU 106 RANGRAO **GAURKHEDE** (Panshoi Banshoi Banshoi Banshoi Banshoi Banshoi Banshoi Banshoi Banshoi Banshoi Banshoi **TANSHRI** 107 RAVINDRA TAKALKHEDE Tanvi Tanvi Tahvi Tahvi Tahvi Tanvi Tanvi Tahvi Tahvi Tahvi TANVI DILIP 108 Tanvi Tahvi SONTAKKE TriBirbal TmBirba TmBirba TmBirbal MBirbal TmBirba TmBirba TmBirba TmBirba TmBirba TmBirba TmBirba TEJASWINI 109 MANOHAR BIRBAL TRUSHALI 110 SUDHAKAR Trushali Trushali Trushali Trushali Trushli Trustali Trustali Trushali Trushali Trushali **NEVARE** 111 VAIBHAV BHUMESHWAR BISEN Nechroli Jeshnavi Leibnavi Leibnau Veishnau Veishnau 112 VAISHNAVI

(1

| *   | RAMDAS<br>MOTILINGE             |          | ~~ . ·   | . • •     | 1        |          |        |         |         | F      |                  | Y = 1   | 1        |
|-----|---------------------------------|----------|----------|-----------|----------|----------|--------|---------|---------|--------|------------------|---------|----------|
| 113 | VANSH AJAY<br>PANDE             | X        | Shr      | ×         | Sh       | Sh       | Der    | Sh      | Sh      | M      | An               | An      | In       |
| 114 | VANSH<br>CHHATRAPATI<br>SUPARE  | D. Jupas | Despera  | ( D Super | Dago     | W Juans  | D Sund | D Lugar | D'Autor | Daus   | A Lutors         | Olver   | Delipas  |
| 115 | VANSHIKA<br>RAVINDRA<br>GAHUKAR |          | VanShika |           |          | vanshika |        |         | 30      |        | <b>Y</b> anshika | yanshik | yunshika |
| 116 | VIKAS<br>DAYARAM<br>CHAUDHARI   | Ober.    | Ouz.     | Qu.       | Que.     | Or.      | Opp.   | Qus.    | Op      | Jus,   | Juz,             | Berly   |          |
| 117 | VIKKY PRAMOD<br>RANGARI         | vicky    | vicky    | Vicky     | Vicky    | vicky    | Vicky  | vicky   | Vicky   | Vicky  | vicky            | Victor  | Vicky    |
| 118 | YASH<br>NARENDRA<br>BEHANIYA    | y        | · Yab    | State     | yat.     | y date   | 900    | yes     | yato    | - Jak  | Yah              | yah     | John     |
| 119 | YASH SUNIL<br>NAGPURE           | 300      | you      | 30        | Contract | Jos      | del    | Jay     | Jel     | Just   | -AMIL            | ( Jal)  | 300      |
| 120 | YUVRAJ ARUN<br>NANDURKAR        | fuly     | July     | for       | furij    | feeling. | Julie  | Jeverj  | ferrej  | fuling | Julie            | Jerij   | furij    |

| S.N. | Name of students                 | 30 Jan Mon      | 31 Jan<br>Tues  | 03 Feb fri    | 04 feb<br>sat   | 06 Feb Mon     | 07 Feb Tues     | 10 Feb fri | 11 Feb sat |
|------|----------------------------------|-----------------|-----------------|---------------|-----------------|----------------|-----------------|------------|------------|
| 1    | AADITYA SANJAYRAO<br>RAUT        | A.s. Ruut       | As. Rout        | H.S. Rout     | A.S. Revul      | As. Runt       | A.S. ROUL       | A.S. Roux  | A.S. Ruut. |
| 2    | AARTI MANGAL<br>IWANATE          | A.M. Iwanuke    | N.M. Twanshe    | AMILIANDE     | A.M. Twares     | A.m.Twinate    | A.M. Twanshi    |            | Am Trande  |
| 3    | AAYUSH ANIL<br>MAHALLE           | طع              | de              | , de          | •               |                |                 | d          | 8          |
| 4    | AAYUSH BHAYYAJI<br>RANGARI       | A.B<br>RAMOTARI | A.B<br>RANYARI  | RANGARI       | RANGARI         | A·B<br>RANGARI | A.B<br>RANUTARI | RANGARI    | RANGARI    |
| 5    | AAYUSH<br>CHANDRABHAN<br>NAGPURE | Arreh           | April           | Apreh         | Ayuch.          | April          | -Hysb .         | Ayush      | Hush       |
| 6    | ACHAL DILIPRAO<br>KAMDI          | @kamole         | Akomolò         | Akrundi       | Asomeli         | Akamol         | Acondi          | Akcurd:    | Asamble    |
| 7    | ADITYA BANDUJI<br>SELUKAR        | A.O delibro     |                 |               | Ī               | A. O. Solutaj  | A.D Selukos     |            |            |
| 8    | ADITYA SEVAKRAM<br>PADOLE        | P.D. Padde      | Slobon.C.A      | A.D. Pado le  | Dollar          | A.D. Padole    | Slober. C.A     | A.D. Padok | A D Podde  |
| 9    | AKANKSHA KAILAS<br>SONEKAR       | Sonskins-       | Finelon (       | Tinker        | 6 1             | Similers       | Donelos         | Binekus    | Amles.     |
| 10   | AKSHAD PRADIP<br>CHAWARE         | Akshel          | Akshuel         | Akghud        | Alchael         | Akshul         | Akshuel         | Akshad     |            |
| 11   | AMIT LILADHAR<br>LONARE          | Lonare          | Honare          | Lonare        |                 | Lonare         | Lonare          | Honase     | Honare     |
| 12   | ANKIT RAJENDRA<br>SONSARE        | Bondon          | Amelon          | Donolar       | Amoker          | Donokura       | Sonekor         | Donoko     | Doneko     |
| 13   | ANUSAYA SAHEBRAO<br>KORDE        |                 | A. S Korde      | -             |                 |                | A, Skorde       | 10000      | A, S Korde |
| 14   | ASHISH WAMANRAO<br>KHADASE       | ANKledse        | AWANUSE         | Ambida        | £               |                | ANWhose         | Auchouse   | AMMesse    |
| 15   | AVI ROSHAN<br>GAIKWAD            | A. Guilourid    | A. V. Garikoval | B. V. Kaikawa | A. V. G. diKous | AN. Gakund     | A.T. Gaixard    |            |            |

| 16 | AVINASH PRAKASH<br>SARODE    | A squide      | Asarode.      | A. sarode      | Asgrade        | A. Sarode     | A garade     | A sarode   | A.sarode     |
|----|------------------------------|---------------|---------------|----------------|----------------|---------------|--------------|------------|--------------|
| 17 | BHAVNA MORESHWAR<br>THAKRE   | BILLIKOPE     | B Hakore      | BThakere       | Bakare         | @Thorsare     | B. Thorne    | @ The Hard | @The Roll    |
| 18 | CHANDNI MOHAN RAY            | C.Ray         | CRay          |                | C. Ray         | (. Ray        | (, Ray       | CRay       |              |
| 19 | CHETALI DEVIDAS<br>WAGHADE   | C.D waghade   | C. Dughade    | C.D waghade    | C.D waghade    | C. D. waghade | C.D wayhade  |            | wayhade      |
| 20 | CHETAN MADHUKAR<br>SOLANKI   | Coolante      | C. Solanki    | C. Solanka     | - C. Schani    | 2             | ( solanic    | C solania  | C. Solanki   |
| 21 | CHETAN RAVINDRA<br>GANORKAR  | Corons        | Conor         | Corner         | Genes          | Cause         | Geenon       | Cound      | General .    |
| 22 | CHETAN VIJAY LADI            | chetan Ladi   | chetan Ladi   | chetan ladi    | chetan Ladi    | chetan ladi   | chetanladi   | chetonladi | chetanta     |
| 23 | DHANSHRI GULAB<br>DEHANKAR   | DHANSHRI      | DHANSH RI     | Dhanshpi       | Dhanshri       | Dhanshri      | Dhanshei     | Dhanshu'   | Dhanshe      |
| 24 | DHANSHRI SANJAY<br>DEHARE    | Q. S. DEtad   | D. Sochel     | D.S.Dehal      | 05 Deh         | os. Denace    | o.s ochak    | D's sold   | 5.5.9ch      |
| 25 | DIMPAL RAMESHWAR<br>ZODE     | DA Zode       | Q.R. zekto    | D.R. zale      | D.R.zule       | D.R.zwe       | D.R.Zade     | D.R.zade   | D.R.zade     |
| 26 | DIVYA DEWIDAS<br>SARYAM      | - Sign        | 7             | - Jan          | The            | - Sign        | The          | 79-        | -            |
| 27 | DIVYA PRAKASH<br>BAMBATKAR   | Ambratkar     | Bambatka      | Brobatto       | Bambakan       | Bumbretkur    | Bamboatkar   | Bambraku   | Bambrak      |
| 28 | DURGESH GANESH<br>CHAUDHARI  | 6 houdhe      | Dharden       | Choudh         | Chaud          | Choulh        | Chards       |            | Choude:      |
| 29 | GAURAO ASHOK RAUT            | G1. A ROUT    | G.A. Rach     | G1.17 Raut     |                | Gr. A Daut    |              | G.A. Laut  |              |
| 30 | GAURI VIJAY GAWARE           | G. V. Galacth | CC. V. Gathan | G. V. Grawathe | CT-V: (malesth | Gry. Germate  | Carvinganish | (          | Crimitana de |
| 31 | HARSHAL VIJAYRAOJI<br>DENGE  | Hasshall      | HAESHAI       | HARSHAL        | HARSHAL        | HARSHAL       | MARSHAL      | HARSH AL   | MARSHAL      |
| 32 | HIMANSHU<br>SHALIKRAM PADOLE | + Rueloh      | 15 Reederly   | 18 Rules       | tekning        | 18 Reday      | + Ruelos     | + Rielos   | to Ruled     |
| 33 | IRFAN SHIRAJ SHEIKH          | Bly Stoich    | The Sich      | Columnia his   | HIBLIAN        | SERVER U      | That sticks  | Marsine    | or Lusion    |
| 34 | JASMIN SIRAJ SHEIKH          | J. helzh      | Jsheikh       | T. Sheik       | Toper          | J.Sheild      | J.Sheith     | J Sheigh   | J. Sheis     |

Harshal

| 35 | KARISHMA DIWAKAR<br>ASOLE           | Pasale     | Range.       | Carde        | Speak         | Persole.     | (Reserve)    | Buscile        | Bude.         |
|----|-------------------------------------|------------|--------------|--------------|---------------|--------------|--------------|----------------|---------------|
| 36 | KASHISH ATUL<br>RAMGIRKAR           | Brandisko  | (Examatirka) | (E. Ranginto | (E) pamairtes | (E) Rangiska | (E) Rungista | (tagang in the | (E) Langiston |
| 37 | <del>KAVITA</del> JAYSAN<br>NAGDEVE | Hamb       | Barry (      | Doughes      | Parz          | Deen         | Alershus     | & Bri          | harshy        |
| 38 | KHUSHBU ARUN<br>KAMBLE              | K.A. Kambe | K. A. Kampi  | 12. A. Kumbl |               | 12.A. Kambit | K. P. Kamble | 12.A. Kamp     | e K. A. Kambi |
| 39 | KHUSHBU SANTU<br>THAKUR             | #          | de           | the          | AP .          | 4            | <b>P</b>     | 4              | #             |
| 40 | KOMAL DILIP PATIL                   | KR         | J.P.         | -kl-         | XP            | KP           | del .        | kP_            | kl:           |
| 41 | KOMAL VISHVANATH<br>SONTAKKE        | Komol      | komal        | Komal        | Komal         | komal        | Koma         | komal          | Komal         |
| 42 | KRUNAL PRADIP<br>GHANGARE           | Thermoll   | Tremel       | Krundl       | Kound         | Tramer       | Theynal      | Theund         | Treund        |
| 43 | LANKESH TARACHAND<br>NANHE          | Lnaule     | Lnowly       | Louely       | Luando        | Longue .     | Lnauly       | Lonand         | brank         |
| 44 | LOKESH JIVAN<br>SHENDRE             | L. Shee    | car          | & Ship       | t-815         | -\$81        | - L.845      | LSha           | why           |
| 45 | MAHEK MORESHWAR<br>BADALWAR         | MB         | AB           | XB.          | MAS           | MB           | MAB          | YB-            | MB            |
| 46 | MANISH RAJUJI<br>VYAVHARE           | anonian    | manium       | moents,      | manles.       | meinter.     | (menily      | Avering        | mainy         |
| 47 |                                     | 24th       | Sug          | Juny         | July          | Long         | dus          | Huy            | dus           |
| 48 | MONALI DASHRATH<br>LODE             | m. o Lode  | raje<br>W D  | n.o          | m.19          |              | 1096<br>W. D |                | m.obe         |
| 49 | NEHA DNYNESHWAR<br>KATKAR           | N. katkoz  |              | 102          |               | N. Katker    | N. Katkoz    | N. Katkoz      |               |
| 50 | NIKESH PRABHAKAR<br>KODABE          | Modabe     | Nodabe       | Modabe       | Modebe        | Kodabe       | Kobade       | Kobade         | Hobade        |
| 51 | NIKITA RAJUJI SHENDE                | otherole   | Ahende       | Bhenel       | Openala       | Brende       | Mende        | ofherele       | One role      |
| 52 | NIKITA SUDHAKAR<br>TIDKE            | Milho      | Stielke      | Milke        |               | 11           |              | -              | Astulk        |

|    |                                 | •             | <b>b</b>     |               |              | •            |               |            |             |
|----|---------------------------------|---------------|--------------|---------------|--------------|--------------|---------------|------------|-------------|
| 53 | NISHITA BABARAOJI<br>MOUJE      | No Meetle.    | K. maye.     | N. maye.      | M. mage.     | N: Moute.    | N. Mouge.     | N. Days.   | Nimouje.    |
| 54 | PAWAN DILIP RAUT                | P. Rout       | P. Rout      | P. Raut       |              | P. Rayt      |               | P. Raut    | P. Roy      |
| 55 | PAWAN OMKAR IKHAR               | Peru Yelm     | Perwan I     | Pawon ,       | Pawon 1      | Payon 1      | Puwan 1       | ,          | Puwen       |
| 56 | PAWAN SUTTAM<br>MAKADE          | P.s. makade   | P.s. makade  | P.s. makade   | P.S. makade  | Pis. make    | P.S. Makade   | 16         | p.s.nakac   |
| 57 | PAYAL LAKHAN<br>MALGAM          | Payal         | Payal .      | Payal         | payal        | payal        | payal         | 12941      | paxa 1      |
| 58 | PRABUDDHA DEVIDAS<br>RAYBOLE    | Ray bole      | Rcapole      | Raybole       | Rayble       | Poybole      | Raybole       | Raybolc    | Rayboke     |
| 59 | PRADHNYA<br>RAMKRISHNA JOGI     | Reactrya      | necolne      | Per lapa      | ( Evelya     | Deschye      | Brochpa       | Medine     | Detady      |
| 60 | PRAJWAL VISHAL<br>NERKAR        | @Neskat       | Phekes       |               |              |              | PNeskaz       | Merkar     | (Weekas     |
| 61 | PRAKASH ASARAMJI<br>NEHARE      | PhleHore      | phetore      | _             |              | Paretone (   | Photone (     | PSMeHore ( |             |
| 62 | PRANALI RAJENDRA<br>BOKDE       | Brokde.       | @Betde       | Brokde        | Posterior.   | Preside      | PABAKAL.      | Bakde      | Brokse      |
| 63 | PRANJALI RAJU<br>CHIMURKAR      | Chimurkan     | @ChimurKar   | @Chimurkar    | @Chimurkan   | Chimarkar    | Chimurkan     | Chimurkar  |             |
| 64 | PRANOTI KAMLAKAR<br>THAKRE      | beauty.       | PodnoH       | pranofi       | pranoH       | pounoH       | poanoH        | - poranoH  | poanof      |
| 65 | PRATIK<br>DNYANESHWAR<br>THAKRE | P. D. Thalkre |              | P.O.Thakrc    | P.D. Theakre | P.D. Thake   | P.D. Thuke    | P.P. Thake | p.o. Thukre |
| 66 | PRATIK KRISHNAJI<br>WANKHEDE    | Procent-hoole | Poocenkheele | Puocan Khaele |              | Pavankhede   | percenthecite | pounkhod   | ٠.          |
| 67 | PRITI CHANDRAMUNI<br>GAURKHEDE  | Proceeds      | Rauls        | Route         | Raus         | Proute.      | Rock.         | Back.      | Back        |
| 68 | PRITI VISHVANATH<br>RAUT        | P. Raut       | Praut        | P. Rout       | P. Rout      | P.Raut       | P. Raut       | P. Raut    | P. Raut     |
| 69 | PRIYANKA GAJANAN<br>HELONDE     | Helbride      | Helande      | Helonde       | Helonde      | Helancle     | Hebonde       | Henlande   | Helonde     |
| 70 | RADHIKA NARAYAN<br>WANKHEDE     | Ralwanthal    | Kolosankyesp | Rno anther    | Rowarkhe     | e knwanthali | Rowankhed     | Rowanthal  |             |

| 71 | RAJAT NARAYANRAO<br>KHAND        | R.N. Khade       | R.N. Khode  | R.N. zhade  | R.N. khode  | R.N. Eherde    | R.N.Khade   | R. N. Khek | R. W Wheele    |
|----|----------------------------------|------------------|-------------|-------------|-------------|----------------|-------------|------------|----------------|
| 72 | RAJENDRA PAPPU<br>VARMA          | R. P. Varmo      | R.P. Vaym   | R. P. Voym  | R. P. Vayor | R. P. Varmo    | R. P. Varma | Q. P. Varm | R.P. Vayma     |
| 73 | RAKHI PRAKASH<br>MESHRAM         | Rellean          |             |             |             | Questian       |             |            |                |
| 74 | RINA MAROTRAO<br>NIKHADE         | <b>Onlikhade</b> | Place       | Philiphade  | Pinikhade   | Pensikhaide    | Penlis hade | Buli Khade | Renlikhade     |
| 75 | RITESH SHOBHELAL<br>BHOYAR       | BBhayar.         | B'Bhoyar.   | BBhoyuz.    | & Bhayan_   | Fisheryan      | \$Bhoya2    |            |                |
| 76 | RITIK MADHUKAR<br>ZADE           | Ritik            | PHIK        | PHIK        | RITIK "     | Ritik          | Pitik       | RHIK       | RIHIK          |
| 77 | RITIK NARAYAN<br>CHUNARKAR       | Pilib -          | P.165-      | Phib.       | Pilib.      | Pilik          | Pilik.      | Pilik,-    | Pihl.          |
| 78 | RIYA SANJAYRAO<br>GANORKAR       | Prunco Keer      | Bremnakon   | Pocunostka  | Danodka     | Dronosika      | Pranorkas   | Danotka    | Pronockas      |
| 79 | RUBIKHATUN MO.<br>SAKIM ANSARI   | Beans and        | BARCAT)     | RSANSON     | BANGON      |                | RJ. Ansgri  |            | ,              |
| 80 | RUSHABH VINOD GUBE               | Doube.           | Route       | Abube       | Howk        | Doube          | Noube       | . Albube   | Doube.         |
| 81 | RUTIKA CHANDUJI<br>KALE          | R. C.            | Ric         |             | R. C        |                | B. C        |            | R.C            |
| 82 | SABINA TAHIR HUSEN<br>ANSARI     | Hongard.         | Dosari'     | Spreari     |             | Barsari        | Quesari     | Bearsery   |                |
| 83 | SAGAR<br>MADHUKARRAO<br>MAROTKAR | SA GAR           | SAGAR       | SAGAR       | SAVAR       | SAMAR          | SAMAR       | SACIAR     | SAMAR.         |
| 84 | SAHIL RAJENDRA<br>KAMDI          | @Kandi.          | Okandi.     | Skandt.     | Skandi      | (Skamdi).      | Skamdi      | (D) Kandi  | . (Skandi).    |
| 85 | SAKSHI ASHOK<br>BANDHE           | Steel            | Broke       | Starle      | Chall.      | Should         | Standl      | Escuel.    | Bank           |
| 86 | SAKSHI BHASKARRAO<br>SHIRBHATE   | 3. Shirt hade    | S. Stirbhed | S. Shirthod | Shirthed    | e S. Shirbhate | Shirthat    | e 38hlobba | 1-8. Shirthate |
| 87 | SAKSHI FIROJ<br>GHODESWAR        | 3 ghodoston      |             |             |             | Bahodiseon     |             | Blehondese | Deholoswa      |
| 88 | SAKSHI KIRAN<br>NIMBALKAR        | Suk              | Slete       | Suk         | San         | Suck           | Seuk        | Sun        | Sure           |

| 89   | SAKSHI PRAKASH<br>THAKRE          | Bhakan       | - thukone     | Sthakone     | Brhakane     | -B Hakane       | Brhakape.    | BHukare    | Behakares    |
|------|-----------------------------------|--------------|---------------|--------------|--------------|-----------------|--------------|------------|--------------|
| 90   | SAMIKSHA GAJANANJI<br>HELONDE     | Stelondoe    | Greconde      | Steronde     | Grejonde     | Greconde        | Stelonde     | Shelonde   | Alelondo     |
| 91   | SANJANA<br>BALDAUPRASAD<br>TIWARI | G. Tiwali    | s.Tiwall      | S. Tiwali    | G. Tiwali    | O-Tiwali        | S. Tiwali    | O.Tiwai    | U.Tiwali     |
| 92   | SARANG SANJAYRAO<br>SHRIKHANDE    | Sishnithande | S.Shaikhanda  | 5. Shorkhand | s. shorkhund | e s. shrikhande | s shrikhande |            |              |
| 93   | SARITA MORESHWAR<br>NANHE         | Societa      | Soleita       | Socida       | Societa      | Societa         | Sweits       | Sulito     | Salitor      |
| 94   | SHRUTIKA VINOD<br>ROLDE           |              |               |              |              |                 |              |            |              |
| 95   | SHUBHAM PRADIP<br>WANKHEDE        | Sublev       | Aubas         | Ach less     | Shebbus      | Ahle les        | A. bhow      | Shar       | Abhon        |
| - 96 | SHUBHAM RAMESH<br>CHACHANE        | @hublem      | ( Shub hers   | Chucken      | Abellen      | Chat him        | Quethon      | ahuthing   | Children.    |
| 97   | SHUBHANGI DILIP<br>PATIL          | s. Patil     | s. patil      | 5. Patil     | s. Patil     | s.patil         | s. Patil     | s. feetil  | s. Potis     |
| 98   | SHUBHANGI DIPAK<br>HOLE           | 5. DHob      | 5. D. Hole    | 5.PHob       | 5.D.Hole     | O.D. Hole       | S. D. Hole   | 5. D. Hole | 5.D. Hole    |
| 99   | SIMRAM RAJU<br>KOTHALKAR          | S. Kothalko  | n s. kothalka | s. kothalka  | u sotothalk  | instotalkan     | S.Kothalkon  | Spotalker  | s.koHalkon   |
| 100  | SNEHA AJAY PRADHAN                |              | Ineha         | Ineha        | Ineha        |                 | dneha        | dneha      | Sneho        |
| 101  | SOMVATI SURJAN<br>PARTE           | sparte       | sparte        | Sparte       | sparte       | sporte          | sparte       | Sporte     | Sparte       |
| 102  | SUJAL FIROJ<br>GHODESWAR          | Signey       | Single        | Bujak        | Sign         | Sinal           | Similar 1    | Suppl      | Supof.       |
| 103  |                                   |              |               |              |              |                 |              |            | (Dov. 4) (   |
| 104  |                                   | SDHALE       | SDHALE        | SOHALE       | SOHALE       | SOHRE           | SOURCE       | SOWALE     | SOHALE       |
| 105  |                                   |              |               |              |              | <u> </u>        |              | 6          | 0            |
| 106  | TANNU RANGRAO<br>GAURKHEDE        | Tgauelch     | Recuela       | Traces       | of bound     | g Tacutha       | 1 Toally ag  | & Balleton | ( Praces bro |

| 107 | TANSHRI RAVINDRA<br>TAKALKHEDE | Tanshoi  | Cunshri     | Panshmi. | Janstoni | Durshmi.   | Canshoi _  | Danshai.                                                                                                    | Junshad      |
|-----|--------------------------------|----------|-------------|----------|----------|------------|------------|----------------------------------------------------------------------------------------------------|--------------|
| 108 | TANVI DILIP<br>SONTAKKE        | Tanvi    | Tanvi       | Tanvi    | Tanvi    | Tanvi      | Tanvi      | Tanvi                                                                                                    | Tanvi        |
| 109 | TEJASWINI MANOHAR<br>BIRBAL    | THBioba  | IMBirba     | In Birba | TmBirba  | InBirba    | ImBirba    | MBirba                                                                                                    | - Im Birba   |
| 110 | TRUSHALI SUDHAKAR<br>NEVARE    | Taughali | Trusholi    |          | Trushali | Trushali   | Trushali   | Trushali                                                                                                    |              |
| 111 | VAIBHAV<br>BHUMESHWAR BISEN    | Bism.    | Bin.        | Bin.     | Bion.    | Bism       | . Frien.   | Biny.                                                                                                    | Bism.        |
| 112 | VAISHNAVI RAMDAS<br>MOTILINGE  | Lishnow  | Leishravi   | Dishneni | Lichnau  | -          |            | Vichnay                                                                                                    | Leohnewi     |
| 113 | VANSH AJAY PANDE               | Xh       | Xi          | X        | X        | A          | M          | A                                                                                                    | An           |
| 114 | VANSH CHHATRAPATI<br>SUPARE    | Mayuras  | 5. De Supar | 5 Dupa   | or Day   | an D Sugar | se PS poor | D'Sveus                                                                                                    | S D. Supan   |
| 115 | VANSHIKA RAVINDRA<br>GAHUKAR   |          | Quo.        | Oes.     | (Jos     | . ( )      | Des,       | Dus                                                                                                    | HUS          |
| 116 | VIKAS DAYARAM<br>CHAUDHARI     | Vikas    | vikas       | Vikas    | rikas    | Vikas      | vikas      | Vikas                                                                                                    | 100          |
| 117 | VIKKY PRAMOD<br>RANGARI        | ricky    | Vicky       | vicky    | - 1-     |            | vicky      | Vicky                                                                                                    | 11. 1        |
| 118 | YASH NARENDRA<br>BEHANIYA      | yout.    | your.       | Job      |          | · god      | - gab.     |                                                                                                    | goo:         |
| 119 | YASH SUNIL NAGPURE             | Ales E   | A SHA       | Agh      | 0        | 0.00       | 300        | - Common of the common of the common of the | the state of |
| 120 | The second second              | Jury     | Lucy        | - July   | - Jeveny | feeled     | June       | Juven                                                                                                    | - Jewy       |

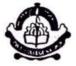

# People's Welfare Society, Nagpur INDIRA GANDHI ARTS-COMMERCE COLLEGE

Kalmeshwar, Dist. Nagpur

# Certificate

| This Certificate is awarded to Mr./Mrs./Ku.                                 |      |
|-----------------------------------------------------------------------------|------|
| This Certificate is awarded to Mr./Mrs./Ku. Real Boild Sould                |      |
| श्री विकास of class श्री ए. भूगजा - श्री Indira Gandhi Arts                 | ලි   |
| Commerce College, Kalmeshwar for successfully completing Value Added Progra | m    |
| Certificate Course in मराठीची प्रभाणभाषा व बोलीभाषा                         | •••• |
| during                                                                      |      |
| during 09.09.23 से 99.02.23                                                 |      |

Date: 99.02.2023

Co-ordinator

Principal
Indira Gandhi Arts-Comm. College
Kalmashwar.

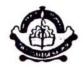

## People's Welfare Society, Nagpur INDIRA GANDHI ARTS-COMMERCE COLLEGE

Kalmeshwar, Dist. Nagpur

## Certificate

| This Certificate is awarded to Mr./Mrs./Ku. 2181 3181 3181                   |
|------------------------------------------------------------------------------|
| This Certificate is awarded to Mr./Mrs./Ku. साक्षी अशास बाद्य                |
| Commerce College, Kalmeshwar for successfully completing Value Added Program |
| Certificate Course in मराठीची प्रमाणभाषा व बोलीभाषा                          |
| during 03.09.22 A 33.02.23                                                   |

Date: 99.02.2023

Co-ordinator

Principal
Principal
Indira Gandhi Arts-Comm. College

**2:** 07118-271393

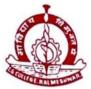

### PEOPLE'S WELFARE SOCIETY'S, NAGPUR

## INDIRA GANDHI ARTS AND COMMERCE COLLEGE

KALMESHWAR - 441 501. Dist.- NAGPUR

Hon. Dr. Madhukarrao Wasnik Chairman (Ex. MLC)

Dr. A.K, Chikate Principal

Ref.No. IGACCK / No.:

Date:

To,

Dr. Naseem Ahmad, Head Of Department of Commerce, Indira Gandhi Arts & Commerce College, Kalmeshwar, Nagpur.

Sub: To get permission to start certificate course on the subject of 'Certificate Course in Spoken English' under value added program.

Reference: Your letter on dated 25/02/2023

Department of Commerce has requested permission to start certificate course on the subject 'Certificate course in spoken English' under the value added program for B.Com final year students to speak and understand English language is necessary. In this view, such course is proper to start. So, we are given permission to the department of commerce to start this course.

Date: 25/02/2023

Principal

Dr. Ajay Chikate

indira Gandhi Arts-Comm. College Kalmeshwar.

### INDIRA GANDHI ART & COMMERCE COLLEGE, KALMESHWAR

#### Session 2022-23

#### Department of Commerce

This is to informed that for B.com final year students, the Department of Commerce has organized a certificate course on "Certificate Course in Spoken English" on those students who want to resister their names for this course should contact Dr. Naseem Ahmad Sir Head of Department of Commerce by 01/03/2023

Date: 01/03/2023

Dr. Naseem Ahmad

HoD Of Commerce

### People's Welfare Society

Nagpur

Indira Gandhi Arts & commerce College

Kalameshwar

Department of Commerce

"Certificate Course in spoken English" under value aided program.

Time table :- 2022-23

From 03/03/2023 to 23/03/2023

| Time                | Date                           |
|---------------------|--------------------------------|
| Morning 11.00 am to | Mon. Tue. Wed. Thus. Fri. Sat. |
| 12.30pm.            |                                |

<u>Note: -</u> This scheduled may be changed from time to time by department of commerce for necessary reasons. Such notice will be given to the students by department.

Date 23/332023

Dr. Nașeem Ahmed

Hod Of Commerce

#### AIMS AND OBJECTIVES OF SPOKEN ENGLISH

- 1) To enable the learner to communicate effectively and appropriately in real life Situation.
- 2) To use English effectively for study purpose across the curriculum.
- 3) To develop interest in and appreciation of Literature.
- 4) To develop and integrate use of the four language skills i.e. Reading, Listening, speaking and writing.
- 5} To enable the students comprehend the spoken form.
- 6) To develop students ability to use English in day to day life and real life situation.
- 7) To understand the written text and able to use skimming, scanning skills.
- 8) To write simple English its express ideas.
- 9) To revise and reinforce structure already learnt.

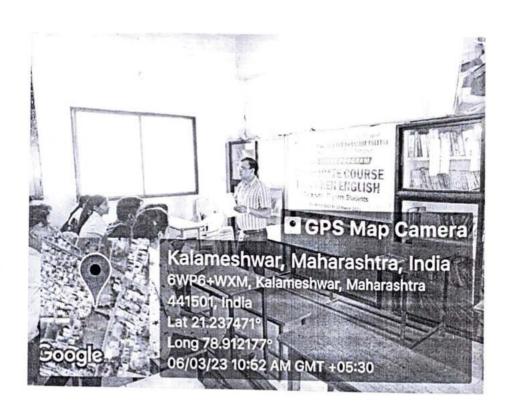

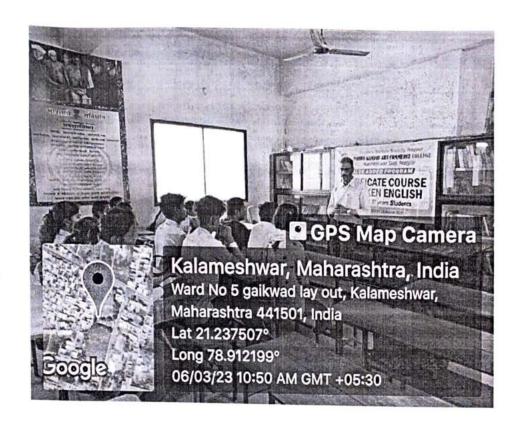

## INDIRA GANDHI ARTS & COMMERCE COLLEGE, KALMESHWAR SESSION 2022-23

Value Added Course

Course Name: - SPOKEN ENGLISH COURSE FOR B.COM. III Year

(Duration -3 March 2023 to 24 March 2023)

#### Students Attendance sheet

| S.N. | Name of the Students ( B.Com. 3rd) | 3mar     | GMAS     | 8Mgr       | grar           | Phar        | 13mar     | Kymar   | IS MAY     | IC MAY  | nmas    | 20Mar   | 21mgr  |        |         |          |
|------|------------------------------------|----------|----------|------------|----------------|-------------|-----------|---------|------------|---------|---------|---------|--------|--------|---------|----------|
| 1    | AACHAL SHIVSHANKAR VAIDYA          | Rechal   | Deute    | Arend      | Ach            | Abelo       | Acachet   | Aluh    | Aschal     | Auchel  | Deepa   | Abel    | (Quel  | Dehal  | Palal   | A-ha     |
| 2    | AACHAL VASANTRAO MANKAR            |          |          | Achal      |                |             |           |         |            |         |         |         |        |        |         | Achel    |
| 3    | ACHAL SUKHADEV MANKAR              | A-manic  | -A.Mai   | # A-Manker | A Manter       | 1 Monto     | AMONE     | Amarka  | AMonte     | A.Monor | America | Denonce | Anona  | D Mary | Anon    | DAVIN    |
| 4    | ACHAL YOGRAJ KADU                  | Akadb    | 1) Kad   | 4A HOD     | Atot           | Akal        | Akady     | Akady   | Akerty     | Akadı   | About   | Akal    | Akad   | Akal   | Akal    | Akaly    |
| 5    | ADARSH DEVLAL BHAGAT               | Adays    | Adarsh   | Adarsh     | Admi           | Adorse      | Atord     | Adarsh  | Adord      | Alord   | Adary   | Adm     | Adad   | Adord  | Hors    | Adorsh   |
| 6    | AJINKYA ASHOKRAO REWATKAR          | Marsh    | Amonda   | A brock    | Parcel         | Base        | Porquoi   | Amorau  | ACTIVITIES | Most    | Amerata | Marak   | Mara   | Marel  | Monak   | A        |
| 7    | AKANSHA NARENDRA MARATHE           | Monally  | Canll    | Water      | morall         | Marsh       | marah     | moule   | Mcndu      | Monal   | Morell  | Monal   | Maria  | Anab   | Mont    | moul     |
| 8    | AKANSHA RAVINDRA BHINGARE          | ABA      | ABN      | A.Bhi      | ABNI           | Allhi       | Ashi      | PBhi    | ABK        | ABA     | Achi    | ABhi    | ABh    | ARK    | ABH     | ABhi     |
| 9    | AKASH NANDKISHOR SURYANSHI         | AS       | A.S      |            | AS-            |             |           | AS      |            |         |         | AS.     | AL     | DS     | AS      |          |
| 10   | AKSHAY MAROTI BORKAR               | ARasto   | NO ON    | ABOSTO     | Maria          | <b>PODE</b> | Moa       | ABon    | ABor       | Appart  | ABort   | Bot     | ABad   | Amor   | Apart   | ABork    |
| 11   | AKSHAY SUDHAKAR RAUT               | d Rout   | gelog    | A ROW      | ARau           | algu        | 4 Rout    | + Paul  | aRaul      | Alaut   | AP 2N   | APaul   | ARM    | afout  | A Ratil | AROW -   |
| 12   | AMAN SANJAY AMBADALE               | Fre      | por      | from.      | Am             | And         | Any.      | Augar.  | Too        | Sou.    | Anny .  | Ans.    | Any    | ang.   | Aux.    | hood     |
| 13   | ANKIT DATTUJI ZADE                 | A-2-200k | 10.20    | e April    | NO-244         | 13.24       | ARus      | ADIN    | ADZunk     | 10.20k  | ADZ     | Apad    | N. R.  | de     | ADDE    | -        |
| 14   | ANKITA ASHOK WAGHMARE              | AALL     |          | Aun        |                | ANN         | AVU       | A-YHE   | ANIM       | AVE     | AVEN    | Auk     | ALL    | k Akh  | AKL.    | p-       |
| 15   | ANKITA VASANTA KHADSE              | Attache  | (A) husb | Ak hoche   | Okhoda         | akhads      | (Avholy   | Dehado  | Akhub      | Ocheche | Akhalse | Achad   | Okhada | Okhob  | Athor   | Achardse |
| 16   | ANKITA YOURAJ KHARBADE             | V.       | are      | ne         | Pen            | Da          | By        | The     | m          | עים     | Re      | Ne      | a      | per    | WI      | ne       |
| 17   | APEKSHA VASANTA KOHALE             | Awale    | Akohol   | Acoret     | <i>Alutale</i> | Morale      | Descri    | Beckerk | Akotak     | Clorak  | Plonet  | Akoho   | Okeha  | ALA    | Muha    | Photol   |
| 18   | ARCHANA HANSRAJ RANE               | Mane     | ARan     | Mant       | ARAN           | Bane        | Afferra . | ARons   | ARan       | Man     | ARans   | ARon    | ARan   | Man    | Man     | ARan     |
| 19   | ARTI ASHOK BHOYAR                  |          |          | Bloop      |                |             |           |         |            |         |         |         |        |        |         |          |
| 20   | ASWINI RAMCHANDRA HIWARKAR         |          |          | Hwan       |                |             |           |         |            |         |         |         |        |        |         |          |
| 21   | BHAVIK NILKHANDTH KAMDI            | 14       | Sle      | 13/2       | Ox             | BL          | Be        | BL      | BK         | BU      | BK.     | CV      | RX     | BK     | BY      | RK       |

| 22 | DHANSHRI PARASRAMJI SHRIKHANDE  | Chamb.     | Dhan   | 40    | hans      | Dru       | Aban      | Digna   | Dagay 6  | Dhan)      | Chan.     | Back.      | DE B    | Ded.      | Bb       | Best       | Obst      |
|----|---------------------------------|------------|--------|-------|-----------|-----------|-----------|---------|----------|------------|-----------|------------|---------|-----------|----------|------------|-----------|
| 23 | DHIRAJ PUNDLIK BODE             | Water      | _      |       | 1200      | Part      | 120       | Those   | ساولو    | @Gde       | More      | A COLOR    | O SE    | 230       | Ca Marie | Drailes 6  | o Fator   |
| 24 | DIKSHA KISHOR SALAME            |            |        | 0     | schome    | Dyskim    | 2 stelour | Diction | a salar  | Oquax      |           | O Julen    | 000     | 97        | and a    | pa.n       |           |
| 25 | DIKSHA SANJAY TODASE            | D. & Pever | D.B.RS | 1     | Bleke     | D.B. Rose | DEPRE     | DBRan   |          | Dee        | -         | 2.3.80     |         | DA. Be    | Ger      | 1.1        | سعسا      |
| 26 | DIVYA BHIMRAO REWASKAR          | 02         | Cur    | _     |           | 600       | be        |         | a        | Eler 1     | av        |            |         |           | 0.00     | Bhok       |           |
| 27 | GANESH DERAOJI DHOK             | Qhok       | (2)ho  |       |           |           |           |         |          |            |           |            |         |           |          |            |           |
| 28 | GAURI SURESH SHRIKHANDE         |            | Graw   |       |           | -         | Cours     | Gasou   |          |            |           | Gawi       | GIGION  | Galou     | HILL     | H LULL     | h Kul     |
| 29 | HARSHADA YADAVRAO KUTHE         |            |        |       |           |           | H. Kulky  | HXXII   |          | nkbul      |           | 1.00       | 0.00    | 1.0.16    | 232      | tales.     | 1.0-      |
| 30 | HUMESHWARI NILKHANTHA RAJURKAR  | 25.92      | 7.10   | ٠ ا   | liller "  | J. Au     | 111       | 1.1.ne  | 1.00     | 1,12       | J. P.P    | 1.000      | B.12    | Julea     | 7.P.     | Timble     | Tr. Da A  |
| 31 | JAJIYA INAYATTULLA PATHAN       | O. Pathan  | Shap   | en J  | Pathon    | J Pathor  | J.Patho   | J. Fah  | 27010    | O PAINE    | Jijana    | J. Pother  | FZ)     | Www.      | (Zilul   | (FRU       | (Flamb)   |
| 32 | JANHAVI ISHWARJI KAMBE          | Demles     | 12 Min | P C   | 5) wh     | Sur       | (Orm      |         | 100      | N IS DON'T | SCORE     | To com     | +       | 700       | 100      | TAN        | Fa.       |
| 33 | JANVHI RUPCHAND BHOYAR          | Phogo      | F (BBh | ge ,  | Photos    | TEEng     | Reha      | Pho     | Bline    | of Miles   | x Ustrage | Plan       | Billing | e Hang    | Han      | Phone      | Mone      |
| 34 | JYOTI SUKHANCHAIN SAYAM         | Point      | 3/ Jag | OP C  | Lapon     | Tenjar    | P. Jagar  | o Plan  | - Tiloga | a Loy      | e Glop    | Root       | 7 (Kays | a Soyal   | S I      | Papp       | TOOR      |
| 35 | JYOTSNA VITTHAL BARMASE         | Tayahay    | God    | IDS ( | Therens   |           |           |         | A CIDA   | o plants   | b (butte  | - Harton   | Tarto   | (Qators   | Parto    | Jan 17     | (July     |
| 36 | KARAN BRIJLAL PATEL             | derron     | Kare   |       | taren     |           | Land      |         |          |            |           | Form       |         |           |          |            |           |
| 37 | KARAN GANESH MANJARIWAR         | Karr       | Jeur   | an !  | Lotan     | KASOL     | 1(00)     | Kazo    | 15020    | 1/00       | h Kasa    | r Kara     | 4/19    | r Kash    | 1 (de    | 159342     |           |
| 38 | KARISHMA GAJANAJI LADSE         | Man        | m      | 2     | 000       | O-        | mo        | mal     | 10       | me         | mo        | my         | MIT     | m         | (m)      | mm         | m         |
| 39 | MAHARESHWARI DNYNESHWAR YELEKAR | myet       | EW!    | D     | MAGO      |           |           | WAG     | , who    | D Who      | 19 Whop   | Myel       | t who   | public    | of Hel   | Tryes      | inyele    |
| 40 | MAMTA RAJUJI KOVE               | ma         | my     | 1     | mu.       | MUL       | may       | - mu    | My       | - Mys      | min       |            |         | - mn      |          | M          | m m       |
| 41 | MAYURI GANGADHAR GAME           | Game       |        |       | Game      |           |           |         |          |            |           | e Ciga     |         |           |          |            |           |
| 42 | MINAKSHI TULARAM YUVNATE        | STAUM      | RED ST | met   | ant-knute | mutum .   | e myun    | oe muyo | E MYU    | WK MTW     | united au | with #     | Kom k   | a m't     | at miten | ter you    | wi Anna   |
| 43 | MONALI VISHUJI LOHI             | michi      | - may  | w     | milet.    | made      | myal      | mel     | mil      | Work       | ~ (mil    | i (muh)    | who     | n Cook    | diench   | n Cutpy    | CONTOL    |
| 44 | MONIKA NIKESH BAGHEL            | mB & yh    | al MBg | gld   | maghel    | Magu      | MBON      | A Mags  | u regg   | 4 MBD      | and ward  | W Maga     | 1 ms    | a light   | el rolg  | of range   | Milage    |
| 45 | MUKESH DILIP CHIMOTE            | -          | CCE    | Đ.    | ger       | (0)       | Con       | -       | CSA      | - C7       | n Ca      | = 0        | - Gr    | -(C)      | d        | - Ch       | gr.       |
| 46 | NEHA PUROSHOTTAM INGLE          | N. Iniga   | u M-   | -     | Tragel    | E AVERY   | MAN       | dy Nin  | nt N In  | jet 70 the | at Ning   | of Nangal  | -       |           | -        |            | 4 Nangke  |
| 47 | NEHA TARACHAND NANHE            | None       | NA NA  | lahe  | -         | MAGI      | WHA       | dy NA   | MUNK     | he NA      | he -      |            |         |           |          |            | Michae    |
| 48 | NIKITA NAMDEO GIRADKAR          | Milite     | ini    | Kile  | NUKIK     | 1 Will    | 9 Niku    | 4-      | Nik      | 1/9 Nit    | ily NUX   | SHNIKILE   | - MH    | KYO! NUKY | ty -     |            | dniki     |
| 49 | NIKITA RAJENDRA SONSARE         | -          | Kho    | edl   | khad      | le bha    | de the    | de -    | Mha      | de thu     | adekhe    | de khac    | te Kn   | ade Prac  | le kna   | de Assacl  | chhad     |
| 50 | NIKITA WAMANRAO KHADSE          | MITH       | CHALL. | tab   | NH Khad   | CHY H     | SHILLIAN  | de 144  | eken Hk  | hed HUK    | hatNUH    | ado N HKho | op HAN  | Pape Hill | add Hill | adel Lithe | dill khal |
| 51 | PAWAN ARUN TAGDE                | Paren      | nP     | Nane  | Phu       | on Phit   | OPP DY    | morni   | cov Pr   | LEPPIN     | no low    | un Dou     | un Ph   | on Pa     | out Cour | n Pau      | Cowo      |
| 52 | PRAJAKTA BANDUJI CHOUDHARY      | 7089       | 14 05  | - 44  | DE-14     | 1 8207    | to 884    | 9 855   | 0/ 04    | 54 DE 0    | 59 1069   | KI PEN     | OF      | 01 110    | OF REID  | 1. Pro     | BEAU      |
| 53 | PRAJWAL NARAYANRAO THAKRE       | 10 that    | 0.4    | ink   | onet      | appro     | K -       | Pdlo    | Kn 10 71 | an PTM     | unphan    | in Mal     | a pa    | mp.th     | et P.Th  | an Pitral  | - Pithat  |

| 54 | PRANALI LILADHAR ADKANE      | P.A.M     | PAIRS   | CAP         | P.B. TH                                                                                                    | A.PAS   | PARE     | - CAZO  | P.A.No   | PAR                     | P.AKe   | PARM    | PIBE    | PAP     | P.ner    | BAR       |
|----|------------------------------|-----------|---------|-------------|----------------------------------------------------------------------------------------------------|---------|----------|---------|----------|-------------------------|---------|---------|---------|---------|----------|-----------|
| 55 | PRANAY SUNIL PATIL           | pahil     | -Bah)   | -Bart       | fatt                                                                                                    | -Bahil  | -Pahil   | -Buhi   | -Bahil   | -danil                  | Juhi)   | -800    | SPUH    | Juhi    | -Bunj    | fah)      |
| 56 | PRANJALI KANCHALRAO LANGDE   | Cone      | Ge-     | on          | -                                                                                                    | Ge      | 0-       | las     | Ger      | Ce                      | Ge-     | 6       | 6-      | de      | 6        | co        |
| 57 | PRATIK RAJENDRA DHERKAR      | Prestik   | Butik   | Prestia     | Pocetia                                                                                                    | BuriL   | Profix   | Pomin   | Predit   | Prot/A                  | freefix | Protie  | Portik  | Portice | Postin   | gradien   |
| 58 | PRATIKSHA SUBHASH MARBATE    | pec .     | wa      | pre-        | Pre                                                                                                    | 0-100   | Pre-     | po      | pu       | Re                      | Ru      | Pio.    | Pec     | Dea     | Per      | pu        |
| 59 | PRATIKSHA SUDHKAR TAKALKHEDE | Pitale    | Plate   |             |                                                                                                    |         |          |         | Plaka    | PTalal                  | -       | Plake   | Plake   | PTake   | Plake    | Paka      |
| 60 | PRITI INSHWAR BAWANE         | 2.1.2     | P.1.P.  | P.1-12      | PIER                                                                                                    | P.I.R   | PIG      | PIR     | PIL      | P.1-Per                 | P.1.0   | P. 10   | PIM     | D. 10   | PIER     | P.EB      |
| 61 | RAJESH CHUDAMAN SALAME       | Salmer    | Sile    | aku         | Salem                                                                                                    | 0-      | Soleur   | Salen   | Salar    | Salan                   | salan   | Salu    | Salur   | Salen   | Salaw    | Salaw     |
| 62 | RAJSHREE RAJKUMAR WASNIK     | Kularnik  | -       | Rowash      | e Kuush                                                                                                    | Kanyudu | RIOOTH   | Ruon    | Kwen     | Rusti                   | Revalle | Reibs   | Rwas    | ,-      | Revedi   | Rwood     |
| 63 | RANI NAGORAOJI NIMBALKAR     | Abraha Ma | Almhilo | Abrebact 12 |                                                                                                    |         |          |         |          |                         |         |         |         |         | Physolic | Huberte   |
| 64 | RAVI BRIJLAL PATEL           | exil      | Rui     | Beris       | Qui                                                                                                    | Peri    | - 4      |         | Decir    |                         |         | Qui     | Clin    | Bai     |          | Cui       |
| 65 | RITIK KISHOR ASOLE           | RNB       | 8.0.8   | R.N.8       | R.N.B                                                                                                    | Ars.    | RNB      | RAB     | R.NB     | R.113                   | RNB     | RIVE    | RW      | RIVE    | PNO      | RIPB.     |
| 66 | RIYA NARENDRA BHANGE         | Reingal   |         | -           | Kelvert                                                                                                    | REGEN   | Rohi     | RiBhul  | RAM      | RBhall                  | R. Bhad | Ragion  | -       | RiMIN   | Redon    | Relad     |
| 67 | ROHINI KAMLAKAR PARATE       | Rohini    | Robeni  | Rohn        | -                                                                                                    | Robert  | Rahini   | Robin . | Rich     | Robin                   | Rohing  | Lahor   | Returi  | Rohing  | Robini   | Rohin     |
| 68 | RUCHIKA KOLBA BANDHE         | Dunle     | Books   | Barthe      | Bards                                                                                                    | Dendre  | Parde    | Book    | Donal    | Poulb                   | Conthe  | Bench   | Penel   | Bookle  | Barreto  | Double    |
| 69 | RUCHIKA RAMCHANDRA BELKHEDE  | Ruchulos  | Rythal  | Rybib       | Ruchel                                                                                                    | -       | Ruche    |         | Ruch     |                         | -       | Rucha   |         |         | Puhlu    |           |
| 70 | RUCHIKA SANJAY GIRHE         | Deciv     | C PSW   | x (Polis    | Palviry                                                                                                    | Buch    | e (pligh | C(Phin) | e (Ebirn | (Puride                 | Durch   | r Orth  | Puch    | CECU    | Dir      | P Deciron |
| 71 | RUPALI LILADHAR SHENDE       | (Exhank   | Estend  | Christ      | Corporate                                                                                                    | Burch   | Byheret  | College | Diberek  | <b>Ohenb</b>            | 1500mg  | China   | no rend | Bhen    | Total    | (D)tende  |
| 72 | SAHIL ONKAR TEKADE           | Tre       | Jul     | The         | In                                                                                                    | hu      | he       | he      | de       | he                      | The     | do      | Inc     | 1       | The      | Tu        |
| 73 | SAMIKSHA RAJUJI LONARE       | Silene    | SLEBOR  |             | Slenge                                                                                                    | shope   | Slaver   | Stomes  | Sherie   | Showit                  | Stoner  | SLANNES |         | SLOTER  | Stoner   | Slongre   |
| 74 | SANJANA CAHANGDEO GONDANE    | Sonder    | Spordur | Sjondine    | Gondon                                                                                                    | Gender  | Sponder  | Sponder | Sond     | Sande                   | Grondon | 5 Grand | Conle   | -Gon-   | SOLLO    | STON-     |
| 75 | SANKET DILIP WANKHEDE        | Sintelw   | Sunter  | Sankolw     | Syntow                                                                                                    | Sander  | Sentelo  | Smith   | SANLOR   | Sanketu                 | Sunkek  | 5-      | suntehu | Sunte   | Suntet   | 2-        |
| 76 | SANKET GUNDERAO DHANDE       | 5.0-      | 5,0     | -           | 20 -                                                                                                    | 50      | 5.0      | 5.D     | SP       | 150 L                   | 58      | 50      | 50      | 5 P     | 5.0      | 5 P       |
| 77 | SAPNA DNYNESHWAR DHOLE       | 42        | you     | Sav         | Su                                                                                                    | ye      | Ser      | cre     | sur      | Sus                     | Sur     | Su      | SV      | Sne     | 0        | Su        |
| 78 | SAPNA SURESH GIRHE           | Disthe    | Britch  | Striche     | Buthe                                                                                                    | Blicke  | Triche   | Giehr.  | Priche   | Quishe                  | Quithe  | Quith   | Guithe  | Build   | (The ho  | Britho    |
| 79 | SEEMA BHIMRAOJI ZADE         | 9411      | her     | dele        | de_                                                                                                    | \$1     | del      | the     | hee      | work-                   | be      | La      | de      | her     | bu       | ho        |
| 80 | SHETALI LILADHAR NARNAWARE   | Short     | Som     | _           | Snox                                                                                                    | Short   | - Show   | Inor    |          | Some                    | 3ran    | Sno     | Show    | -       | Shar     | Snow      |
| 81 | SHIVANI VIJAY BADNAG         | S. Redow  | 5 Bunds | SBA         | 5 Book                                                                                                    | 5 Bel   | 5 Bad    | Spal    | 1 Bot    |                         | SBala   | SBylo   | 5 But   | Show    | 5.130    | 5 Biles   |
| 82 | SHREYASH HARICHANDRA UKEY    | BUKE      | SVIM    | -           | SUITE                                                                                                    | SUIKE   | SVIKE    | -       | SUIL     | SUKL                    | syre    | SUIL    | SUK     | SUIK    | =        | 50,14     |
| 83 | SHUBHAM PRAKASHJI KALE       | _         | skale   | Skale       | A CONTRACTOR OF THE PARTY OF THE PARTY OF TH | Skale   |          | Skale   | Skoly    | The second second       | Skale   |         |         |         |          | Skale     |
| 84 | SHUBHANGI RAJENDRA PANDE     | Spand     | pan     | spand       | Span                                                                                                    | Spand   | Sparc    | · spin  | Eparc    | spare!                  | · span  | e grav  | span    | Span    | e Shar   | de Spar   |
| 85 | SHWETA NARESH DONGRE         | shewl     |         |             |                                                                                                    |         | 1.11     |         |          | The same of the same of | 10000   |         |         | -       | 1        |           |

| 86  | SNEHA TEJRAM BAHDURE          | clo           | de                                                                                                    | JE-         | 16          | he          | Ne        | July 1     | Job.        | N          | YIL_       | M         | 1/2      | de       | She.      | He        |
|-----|-------------------------------|---------------|----------------------------------------------------------------------------------------------------|-------------|-------------|-------------|-----------|------------|-------------|------------|------------|-----------|----------|----------|-----------|-----------|
| 87  | SONAL GOPALJI TULE            | Zonalis Telle | Smalf. Take                                                                                                    | Simila Tale | Jarralo Tax | Sonali Tule | sarala Ne | SmakeTaylo | Saraki Take | Send 6. Wh | Small Tur  | Supples.  | +SmolsTo | smaly Tu | Senaki Tu | edorale-T |
| 88  | SONALI VITTHAL PAL            |               |                                                                                                    | SEL         |             |             |           |            |             |            |            |           |          |          |           |           |
| 89  | SONU DEVRAO WAGHMARE          | None.         | Sone                                                                                                    | Some        | Some        | Son.        | Sanu      | Sono .     | Some.       | Some,      | Sonu       | John      | Sohu     | done     | Sobe      | Soul      |
| 90  | SUCHITA SUKHARAM SHARNAGAT    | c.5.5         |                                                                                                    | 5.5.5       | 5.5.5       |             | 5.5.5     |            |             |            | 5 5.5      |           |          |          |           | 5.5.5     |
| 91  | SUKANYA BABARAOJI RAUT        | SRaut         | SRaul                                                                                                    | -           | 5 Rout      | Skall       | SRaut     | Skault     |             |            | SRaut      |           |          |          |           | _         |
| 92  | SUWASNI VITTHAL NAHANE        | Suvali        | Lewalu                                                                                                    | Summer      | Junesi      | Shreeti     | Loursey   | Lucia      | Junaly      | Lucy       | Survey     | hund      | Syundin  | Sharing  | Suroy     | Lunge     |
| 93  | TANNU GOVARDHAN RAI           | Tonnu '       | Tennu                                                                                                    | Kinnel      | Ternnu      | Tanna       | Tomou     | Enry       | Tanru       | Tann       | Kinnu      | Tun       | Kunnu    | Tanh     | Tcinu     | Tank      |
| 94  | TANUSHRI PRABHAKAR AMBULKAR   | T.Au          | 10 To 10 TO 10 TO |             | TRE         | 4           |           |            |             |            | P. en      |           |          |          |           |           |
| 95  | TEJASWINI DAMODHAR DHOTE      | 7.0           | 1.0                                                                                                    | TO          | (Pet.       | T.D.        | T.D       | T-0        | ED          | TA         | Tid        | TA        | TA       | FI       | 7.0       | FD        |
| 96  | TRUPTI JAGDISHRAO MANKAR      | 10            | 44                                                                                                    | (TV)        | (W)         | and         | N-13      | (V-A)      | VB          | VB         | (V-A)      | V.B       | UB       | DB       | UB)       | N.B       |
| 97  | VAIBHAV RATNAKAR GAHUKAR      | Vaquus        | V Gold                                                                                                    | Vanty       | Vachy       |             | · Kaly    | VCall      | · Vicolo    | Vicami     | <b>)</b> - | Vialy     | Cosh     | vicalia  | Vachs     | Valen     |
| 98  | VAIBHAV VYANKATRAO DAKHARE    | Valbhal       |                                                                                                    | Volbha      | Laipo       | Valor       | voids     | VOIDIN     |             | voilhai    | valbiar    | Variation | renthan  | محفلات   | hibrar    | 1-7       |
| 99  | VAISHANAVI LAXMANRAO VAIDYA   | 1/3           | VAS                                                                                                    | Lie         | Los         | No          | 123       | Aug."      | No          | Non        | the        | 300       | Live     | Mis      | CUT       | 1/40      |
| 100 | VAISHNAVI ARUN GUDAHDE        | X4            | 16                                                                                                    | Va          | 15          | XG          | XG        | JG,        | DG.         | XG         | V          | XG.       | XG       | 15       | NG        | Ad        |
| 101 | VIDYA SURENDRA INGLE          | Total         | 1                                                                                                    | Ingle       | Tople       | Jogle       | Took      | -          | Togle       | 3note      | Date       | Tryle     | _        | inte     | Total     | · Ingle   |
| 102 | VIKRAM JAGMAL CHAVHAN         | XE            | VE -                                                                                                    | Ve          | Ve          | LE          | VS        | 16         | VS          | 16         | 1/3        | XS        | 15       | 15       | VC        | 25        |
| 103 | VINAY OMKARESHWAR NERKAR      | MAY           | VIDY.                                                                                                    | VINCY       | Virgi       |             | VIDE      | JANA       | -Vinet      | TIME       |            | THEN      | VIDA     | AUNT     | AUNI      |           |
| 104 | YAMINI DEVRAO PANDE           | 400           | 75                                                                                                    | H)          | YA          | XB-         | YB        | 78         | YB          | XI         | 715        | 20        | 45       | XB       | XB        | YP        |
| 105 | YASHODA HARISHCHANDRA NIKHADE | am            | ton                                                                                                    | der         | Con,        | 80          | Yon       | S          | 3           | On         | my         | Du        | ( day    | Hu       | July      | Jac       |

Co-Ordinator

Dr. Naseem Ahemad

Principal

Dr. Ajay Chikate

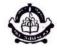

## People's Welfare Society, Nagpur INDIRA GANDHI ARTS-COMMERCE COLLEGE

Kalmeshwar, Dist. Nagpur

## Certificate

| This Certificate is awarded to Mr./Mrs./Ku. Rani Nagoraoji Nimbalker         |
|------------------------------------------------------------------------------|
| of class B. Com. Final Indira Gandhi Arts &                                  |
| Commerce College, Kalmeshwar for successfully completing Value Added Program |
| Certificate Course in Spoken English                                         |
| during 03 March To 23 March 2023                                             |
|                                                                              |

Date: 24/03/2023

Coordinator

Principal

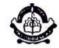

## People's Welfare Society, Nagpur INDIRA GANDHI ARTS-COMMERCE COLLEGE

Kalmeshwar, Dist. Nagpur

## Certificate

| This Certificate | is awarded to Mr. / Mrs. /Ku Ravi Brijlal Pale!                 |
|------------------|-----------------------------------------------------------------|
|                  | of class B. Lam. Final Indira Gandhi Arts &                     |
| Commerce Colle   | ege, Kalmeshwar for successfully completing Value Added Program |
|                  | se inSpokenEnglish                                              |
| during03!        | March To 23 March 2023                                          |
|                  | 10                                                              |

Date: 24/03/2023

Co-ordinator

Principal

## Life skills

## Academic Year 2021-22

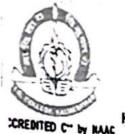

#### PEOPLE'S WELFARE SOCIETY'S, NAGPUR

## INDIRA GANDHI ARTS AND COMMERCE COLLEGE

Hon. Dr. Madhukarrao Wasnik Chairman

KALMESHWAR-441 501, Dist. - NAGPUR Dr. Ajay Chikate Principal

e-mail: igckcollege@gmail.com

#### ACTIVITY REPORT

| Academic Year                                   | : | 2021-22                                                                                                    |
|-------------------------------------------------|---|----------------------------------------------------------------------------------------------------|
| Name of Activity                                | : | Tree Plantation                                                                                                    |
| Date of the Activity                            | : | 02.08.2021                                                                                                    |
| Organized by                                    | : | NSS Unit                                                                                                    |
| Organizing unit/agency/<br>collaboration agency | : | NSS Unit, Indira Gandhi Arts & Commerce College,<br>Kalmeshwar                                                                                                    |
| Number of Student                               | : | 100                                                                                                    |
| Brief Report                                    | : | The aim of this activity is to educate the people and empower them. With this motto, the NSS UNIT of Indira Gandhi Arts & Commerce College, Kalmeshwar comprising of about 100 students has been organized a Tree Plantation. The camp has been conducted under the guidance of the Principal of the college and NSS Program Officer. In this activity the has student planted tree. |

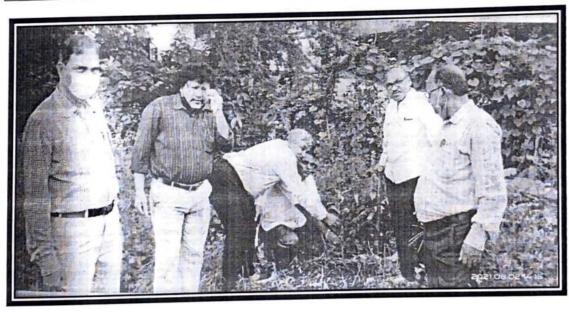

JOholy,
IQAC Coordinator

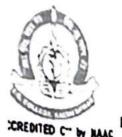

#### PEOPLE'S WELFARE SOCIETY'S, NAGPUR

## INDIRA GANDHI ARTS AND COMMERCE COLLEGE

Hon. Dr. Madhukarrao Wasnik Chairman

e-mail: igckcollege@gmail.com

KALMESHWAR-441 501, Dist. - NAGPUR Dr. Ajay Chikate
Principal

#### **ACTIVITY REPORT**

| Academic Year                                   | : | 2021-22                                                                                                    |
|-------------------------------------------------|---|----------------------------------------------------------------------------------------------------|
| Name of Activity                                | : | NSS Foundation Day                                                                                                    |
| Date of the Activity                            | : | 24.09.2021                                                                                                    |
| Organized by                                    | : | NSS Unit                                                                                                    |
| Organizing unit/agency/<br>collaboration agency | : | NSS Unit, Indira Gandhi Arts & Commerce College,<br>Kalmeshwar                                                                                                    |
| Number of Student                               | : | 100                                                                                                    |
| Brief Report                                    | : | The aim of this activity is to educate the people and empower them. With this motto, the NSS Unit, Indira Gandhi Arts & Commerce College, Kalmeshwar comprising of about 100 students has been organized NSS Foundation Day. The activity has been conducted under the guidance of the Principal of the college and NSS Program Officer. In this activity the focus is given on what is the work of NSS? Why student should participate in activities of NSS? etc |

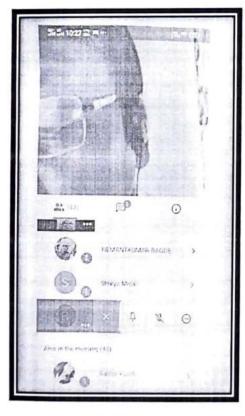

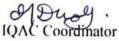

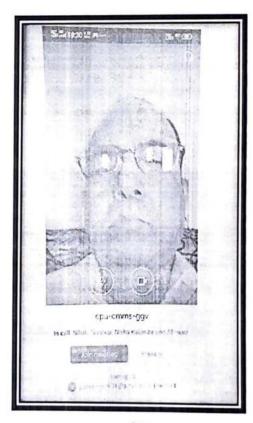

Principal Tadira Candhi Arts-Comm. College. Kalmeshwar. Page 1 of 1

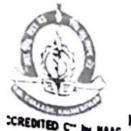

## INDIRA GANDHI ARTS AND COMMERCE COLLEGE

KALMESHWAR-441 501, Dist. - NAGPUR Dr. Ajay Chikate

Hon. Dr. Madhukarrao Wasnik Chairman

e-mail: igckcollege@gmail.com

Principal

#### **ACTIVITY REPORT**

| Academic Year                                   | : | 2021-22                                                                                                    |
|-------------------------------------------------|---|----------------------------------------------------------------------------------------------------|
| Name of Activity                                | : | Teachers Day                                                                                                    |
| Date of the Activity                            | : | 05.09.2021                                                                                                    |
| Organized by                                    | : | NSS Unit                                                                                                    |
| Organizing unit/agency/<br>collaboration agency | : | NSS Unit, Indira Gandhi Arts & Commerce<br>College, Kalmeshwar                                                                                                    |
| Number of Student                               | : | 100                                                                                                    |
| Brief Report                                    | : | The aim of this activity is to celebrate the ideal role has a teacher which they play in the student's life. With this motto, the NSS Unit of Indira Gandhi Arts & Commerce College, Kalmeshwar comprising of about 100 students has been organized Teachers Day. The activity has been conducted under the guidance of the Principal of the college and NSS Program Officer. |

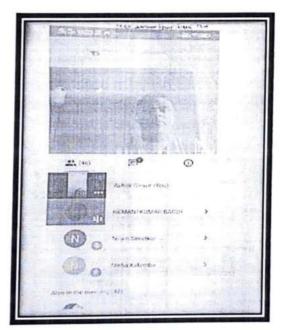

OD holy IQAC Coordinator

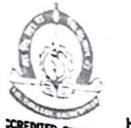

## INDIRA GANDHI ARTS AND COMMERCE COLLEGE

Hon. Dr. Madhukarrao Wasnik Chairman

KALMESHWAR-441 501, Dist. - NAGPUR Dr. Ajay Chikate

e-mail: igckcollege@gmail.com

### Principal

#### **ACTIVITY REPORT**

| Academic Year                                   | : | 2021-22                                                                                                    |
|-------------------------------------------------|---|----------------------------------------------------------------------------------------------------|
| Name of Activity                                | : | Constitution Day                                                                                                    |
| Date of the Activity                            | : | 26.11.2021                                                                                                    |
| Organized by                                    | : | NSS Unit                                                                                                    |
| Organizing unit/agency/<br>collaboration agency | : | NSS Unit, Indira Gandhi Arts & Commerce<br>College, Kalmeshwar                                                                                                    |
| Number of Student                               | : | 250                                                                                                    |
| Brief Report                                    | : | The aim of this activity is to aware about the constitution. With this motto, the NSS Unit, Indira Gandhi Arts & Commerce College, Kalmeshwar comprising of about 250 students has been organized 'The Constitution Day'. The activity has been conducted under the guidance of the Principal of the college and NSS Program Officer. |

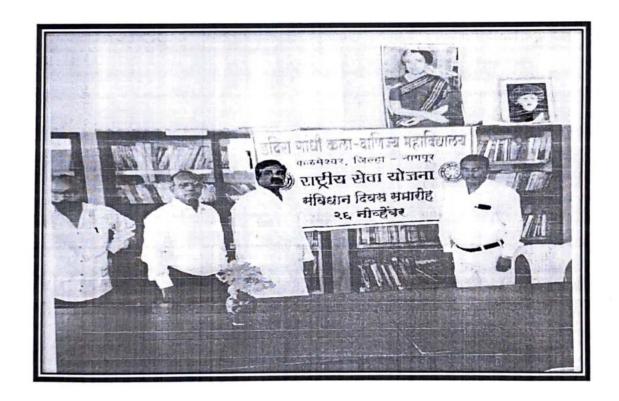

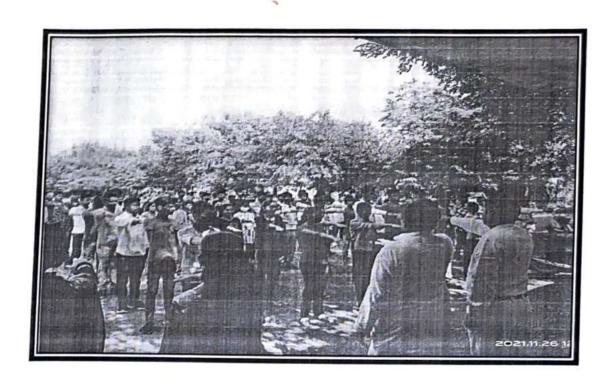

IQAC Coordinator

Principal

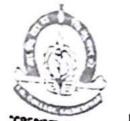

## INDIRA GANDHI ARTS AND COMMERCE COLLEGE

Hon. Dr. Madhukarrao Wasnik Chairman

KALMESHWAR-441 501, Dist. - NAGPUR Dr. Ajay Chikate

e-mail: igckcollege@gmail.com

Principal

#### **ACTIVITY REPORT**

| Academic Year                                   | : | 2021-22                                                                                                    |
|-------------------------------------------------|---|----------------------------------------------------------------------------------------------------|
| Name of Activity                                | : | Covid-19 Immunization Camp                                                                                                    |
| Date of the Activity                            | : | 28.10.2021                                                                                                    |
| Organized by                                    | : | NSS Unit                                                                                                    |
| Organizing unit/agency/<br>collaboration agency | : | NSS Unit and Sports Department of Indira Gandhi<br>Arts & Commerce College, Kalmeshwar and Nagar<br>Parishad, Kalmeshwar                                                                                                    |
| Number of Student                               | : | 250                                                                                                    |
| Brief Report                                    | : | The aim of this activity is to reduce the spreading of the pandemic and further reducing the associated diseases and deaths. With this motto, the NSS Unit, Indira Gandhi Arts & Commerce College, Kalmeshwar comprising of about 250 students has been organized Covid-19 Immunization Camp. The activity has been conducted under the guidance of the Principal of the college and NSS Program Officer. |

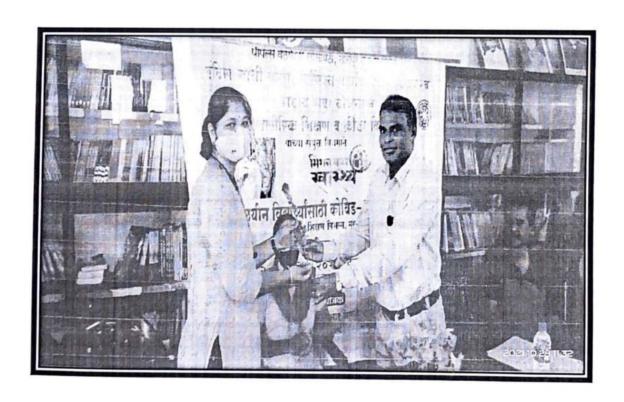

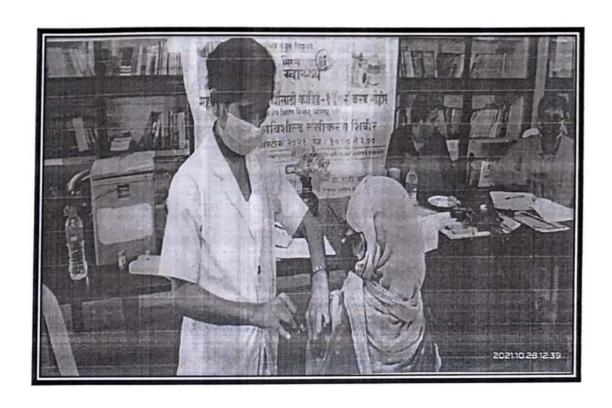

IQAC Coordinator

0

Principal

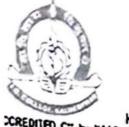

(

#### PEOPLE'S WELFARE SOCIETY'S, NAGPUR

## INDIRA GANDHI ARTS AND COMMERCE COLLEGE

Hon. Dr. Madhukarrao Wasnik Chairman

KALMESHWAR-441 501, Dist. - NAGPUR Dr. Ajay Chikate

Principal

e-mail: igckcollege@gmail.com

#### **ACTIVITY REPORT**

| Academic Year                                   | : | 2021-22                                                                                                    |
|-------------------------------------------------|---|----------------------------------------------------------------------------------------------------|
| Name of Activity                                | : | Dr. B. R. Ambedkar Mahaparinirvana Din                                                                                                    |
| Date of the Activity                            | : | 06.12.2021                                                                                                    |
| Organized by                                    | : | NSS Unit                                                                                                    |
| Organizing unit/agency/<br>collaboration agency | : | NSS Unit and Sports Department of Indira Gandhi<br>Arts & Commerce College, Kalmeshwar                                                                                                    |
| Number of Student                               | : | 300                                                                                                    |
| Brief Report                                    | : | The aim of this activity is to know the information to students about Dr. B. R. Ambedkar works and his contribution to the nation. With this motto, the NSS Unit, Indira Gandhi Arts & Commerce College, Kalmeshwar comprising of about 300 students has been by organized Dr. B. R. Ambedkar Mahaparinirvana Din. The activity has been conducted under the guidance of the Principal of the college and NSS Program Officer. |

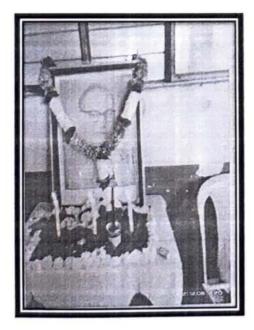

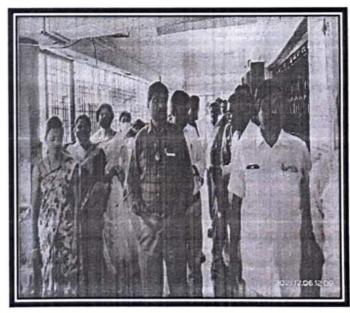

**IQAC** Coordinator

## Academic Year 2020-21

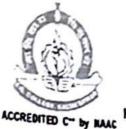

#### PEOPLE'S WELFARE SOCIETY'S, NAGPUR

### INDIRA GANDHI ARTS AND COMMERCE COLLEGE

Hon. Dr. Madhukarrao Wasnik Chairman

KALMESHWAR-441 501, Dist. - NAGPUR Dr. Ajay Chikate Principal

e-mail: igckcollege@gmail.com

#### **ACTIVITY REPORT**

| Academic Year                                   | : | 2020-21                                                                                                    |
|-------------------------------------------------|---|----------------------------------------------------------------------------------------------------|
| Name of Activity                                | : | Awareness Campaign about COVID-19                                                                                                    |
| Date of the Activity                            | : | 29/09/2020                                                                                                    |
| Organized by                                    | : | NSS                                                                                                    |
| Organizing unit/agency/<br>collaboration agency | : | NSS Unit, Indira Gandhi Arts & Commerce College, Kalmeshwar.                                                                                                    |
| Number of Student                               | : | 50                                                                                                    |
| Brief Report                                    | : | The aim of this activity is to make awareness about the COVID- 19. With this motto, the NSS Unit, Indira Gandhi Arts & Commerce College, Kalmeshwar comprising of about 50 students hs been organized COVID- 19 Campaign. The activity has been conducted under the guidance of the Principal of the college and NSS Program Officer. |

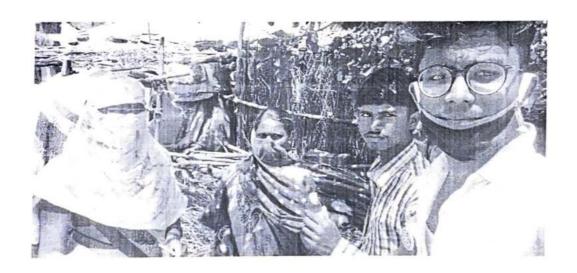

**IQAC** Coordinator

Principal Principal Indira Gandhi Arts-Comm. Coffege Kalmeshwar.

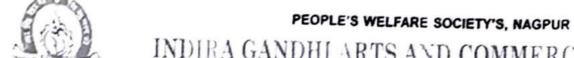

ICCREDITED C" by MAG

60

## INDIRA GANDHI ARTS AND COMMERCE COLLEGE

KALMESHWAR-441 501, Dist. - NAGPUR Dr. Ajay Chikate
Principal

Hon. Dr. Madhukarrao Wasnik Chairman

#### **ACTIVITY REPORT**

| Academic Year                                   | : | 2020-21                                                                                                    |
|-------------------------------------------------|---|----------------------------------------------------------------------------------------------------|
| Name of Activity                                | : | Sanitizer Distribution                                                                                                    |
| Date of the Activity                            | : | 30/09/2020                                                                                                    |
| Organized by                                    | : | NSS                                                                                                    |
| Organizing unit/agency/<br>collaboration agency | : | NSS Unit, Indira Gandhi Arts & Commerce College,<br>Kalmeshwar.                                                                                                    |
| Number of Student                               | : | 50                                                                                                    |
| Brief Report                                    | : | The aim of this activity is to encourage to use sanitizer during COVID- 19. With this motto, the NSS Unit, Indira Gandhi Arts & Commerce College, Kalmeshwar comprising of about 50 students has been organized COVID- 19 Campaign. The activity has been conducted under the guidance of the Principal of the college and NSS Program Officer. |

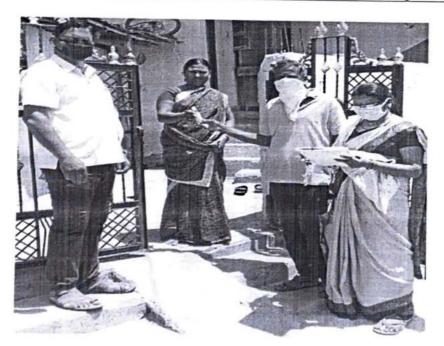

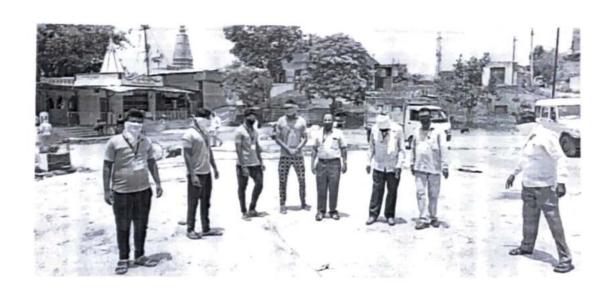

IQAC Coordinator

Principal

## Mission Yuva Swasth covid-19 vaccination campaign

#### **PWS College Kalmeshwar**

#### Date

| अ.क्र. | वर्ग     | मुले | मुली  | एकुण<br>मुले-मुली | आधी १<br>डोज<br>घेतलेली<br>मुले | आधी १<br>डोज<br>घेतलेल्या<br>मुली | आधी १<br>डोज<br>घेतलेली<br>मुले+मुली | कॅम्पच्या<br>दिवसी १<br>डोज<br>घेतलेली<br>मुले | कॅम्पच्या<br>दिवसी १<br>डोज<br>घेतलेल्या<br>मुली | कॅम्पच्या<br>दिवसी १<br>डोज<br>घेतलेली<br>मुले+मुली | शिल्लक<br>राहलेली<br>मुले | शिल्लक<br>राहलेली<br>मुली | शिल्लक<br>राहलेली<br>मुले+मुली |
|--------|----------|------|-------|-------------------|---------------------------------|-----------------------------------|--------------------------------------|------------------------------------------------|--------------------------------------------------|-----------------------------------------------------|---------------------------|---------------------------|--------------------------------|
| 1      | B.A.I    | 36   | 71    | 107               | 05                              | 08                                | 13                                   | 04                                             | 08                                               | 12                                                  | 27                        | 55                        | 82                             |
| 2      | B.A.II   | 20   | 27    | 44                | 06                              | 07                                | 13                                   | 63                                             | 01                                               | 04                                                  | 11                        | 19                        | 30                             |
| 3      | B.A.III  | 12   | 52    | 64                | 80                              | 21                                | 29                                   | 1                                              | 03                                               | <b>63</b>                                           | 04                        | 28                        | 32                             |
| 4      | сом.і    | 24   | 68    | 92                | 19                              | 22                                | 41                                   | 01                                             | 06                                               | 07                                                  | 04                        | 40                        | 214                            |
| 5      | СОМ.ІІ   | 32   | 76    | 108               | 27                              | 59                                | 85                                   | 05                                             | 02                                               | 07                                                  | _                         | 16                        | 16                             |
| 6      | сом.ш    | 44   | 60    | 104               | 31                              | 52                                | 83                                   | 63                                             | 02                                               | 05                                                  | 10                        | 96                        | 16                             |
| 7      | B.Sc.I   | 168  | 354   | 819               | 106                             | 168                               | 264                                  | 16                                             | 22                                               | 38                                                  | 56                        | 164                       | 220                            |
| 8      | B.Sc.II  |      |       | 8 4               |                                 |                                   |                                      |                                                |                                                  |                                                     |                           |                           |                                |
| 9      | B.Sc.III |      | 150.0 | RIGHT TOTAL       |                                 |                                   |                                      |                                                |                                                  |                                                     | ARGA<br>OPTOMO O          | ne.                       | -                              |

N S S, Uni.

1. G. College Kalmeshwar

## Academic Year 2019-20

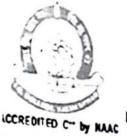

### PEOPLE'S WELFARE SOCIETY'S, NAGPUR

## INDIRA GANDHI ARTS AND COMMERCE COLLEGE

Hon. Dr. Madhukarrao Wasnik Chairman

KALMESHWAR-441 501, Dist. - NAGPUR Dr. Ajay Chikate

Principal

e-mail: igckcollege@gmail.com

#### ACTIVITY REPORT

| Academic Year                                   | : | 2019-20                                                                                                    |
|-------------------------------------------------|---|----------------------------------------------------------------------------------------------------|
| Name of Activity                                | : | NSS Special Camp                                                                                                    |
| Date of the Activity                            | : | 15/01/2020 to 21/01/2020                                                                                                    |
| Organized by                                    | : | NSS                                                                                                    |
| Organizing unit/agency/<br>collaboration agency | : | NSS Unit, Indira Gandhi Arts & Commerce College,<br>Kalmeshwar                                                                                                    |
| Number of Student                               | : | 50                                                                                                    |
| Brief Report                                    | : | The aim of the NSS special camp is to educate the people and empower them. With this motto, the NSS Unit, Indira Gandhi Arts & Commerce College, Kalmeshwar comprising of about 50 students has organized a special camp in Lonara. The camp has been conducted under the supervision of college management and NSS program officer Assi. Prof. Ashok Ganvir. The NSS team members divided among themselves in different groups and conducted a 7 days special camp in the village. Students conducted many activities like Gram Swacchata Awareness and Shram Dan etc |

महेरवर डोंगरे : लोणारा येथे रासेयो शिबिराचे आयोजन

विस्तार अधिकारी वशवंत लिखार मार्थेच माला दुपारे मार्रथाच डेरनका प् माहेचराच डेहनकर मुख्याच्याचिका मारिका उक्ते, शाला समिती, अध्यक्ष ण नागपुरे, प्राममेविका मावायती

ग उपस्थित गट्यिकांने अधि

शासालय पाप्त, दास्त्रवद्ध, व संश्वादः हृद्धायशी आदी वि यसनात्र्य सादा करून विद्य तत्त्रनागृतीया तेनी कादली. दिवस गावात अमदानातृतः ।

जीधकारी ए पाइंग्याः ही

**IQAC** Coordinator

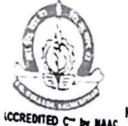

#### PEOPLE'S WELFARE SOCIETY'S, NAGPUR

### INDIRA GANDHI ARTS AND COMMERCE COLLEGE

Hon, Dr. Madhukarrao Wasnik Chairman

KALMESHWAR-441 501, Dist. - NAGPUR Dr. Ajay Chikate

e-mail: igckcollege@gmail.com

Principal

#### **ACTIVITY REPORT**

| Academic Year                                   | : | 2019-20                                                                                                    |
|-------------------------------------------------|---|----------------------------------------------------------------------------------------------------|
| Name of Activity                                | : | NSS Special Camp                                                                                                    |
| Date of the Activity                            | : | 15/01/2020 to 21/01/2020                                                                                                    |
| Organized by                                    | : | NSS                                                                                                    |
| Organizing unit/agency/<br>collaboration agency | : | NSS Unit, Indira Gandhi Arts & Commerce College,<br>Kalmeshwar                                                                                                    |
| Number of Student                               | : | 50                                                                                                    |
| Brief Report                                    | : | The aim of the NSS special camp is to educate the people and empower them. With this motto, the NSS Unit, Indira Gandhi Arts & Commerce College, Kalmeshwar comprising of about 50 students has organized a special camp in Lonara. The camp has been conducted under the supervision of college management and NSS program officer Assi. Prof. Ashok Ganvir. The NSS team members divided among themselves in different groups and conducted a 7 days special camp in the village. Students conducted many activities like Gram Swacchata Awareness and Shram Dan etc |

महेश्वर डोंगरे : लोणारा येथे रासेयो शिबिराचे आयोजन

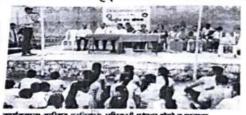

वैज्ञानिक दृष्टिकान य

**IQAC** Coordinator

Principal Indira Gandhi Arts-Comm. College Kalmeshwar.

Page 2 of 17

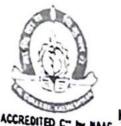

#### PEOPLE'S WELFARE SOCIETY'S, NAGPUR

### INDIRA GANDHI ARTS AND COMMERCE COLLEGE

Hon. Dr. Madhukarrao Wasnik Chairman

KALMESHWAR-441 501, Dist. - NAGPUR Dr. Ajay Chikate

e-mail: igckcollege@gmail.com

Principal

#### ACTIVITY REPORT

| Academic Year                                   | : | 2019-20                                                                                                    |
|-------------------------------------------------|---|----------------------------------------------------------------------------------------------------|
| Name of Activity                                | : | International Yoga Day                                                                                                    |
| Date of the Activity                            | : | 21/06/2019                                                                                                    |
| Organized by                                    | : | NSS                                                                                                    |
| Organizing unit/agency/<br>collaboration agency | : | NSS Unit, Indira Gandhi Arts & Commerce College,<br>Kalmeshwar                                                                                                    |
| Number of Student                               | : | 100                                                                                                    |
| Brief Report                                    | : | The aim of this activity is to educated the people and empower them. With this motto, the NSS unit of IGACCK college kalmeshwar comprising of about 100 students has organized program. The activity has been conducted under the supervision of college principal and NSS program officer.  In this program students & Staff members has performed the yoga. |

#### कळमेश्वर

येथील इंदिरा गांधी कला-वाणिज्य महाविद्यालयात जागतिक योग दिन पार पडला. आरोग्याच्या दृष्टिकोनातून योगासनाचे महत्त्व विद्यार्थी व कर्मचाऱ्यांना प्रात्याक्षिकाद्वारे उटवुन देण्यात आले. याप्रसंगी योगाचार्य अतुल शंगारपवार वांनी विविध आसने व प्राणायाम करून दाखविले तसेच आरोग्य व आहार यावर मार्गदर्शन केले. याप्रसंगी प्राचार्य डॉ. प्रजेंद्र कांयळे यांनी 'कुशल चित्ताची एकाग्रता म्हणजेच योग डोय' असा योगाचा सोपा अर्थ सांगितला. कार्यक्रमाला ासेयो अधिकारी ए. आर. गणवीर, उपप्राचार्य संजय गजघाटे, डॉ. नसीम अहमद, डॉ. संजय कांडगे, प्रा.आर. सी. वासनिक,

डॉ. मंजपा ढोवळे. सर्व शिक्षक, कर्मचारी व विद्यार्थी उपस्थित होते.

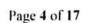

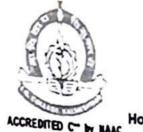

#### PEOPLE'S WELFARE SOCIETY'S, NAGPUR

## INDIRA GANDHI ARTS AND COMMERCE COLLEGE

Hon. Dr. Madhukarrao Wasnik Chairman

KALMESHWAR-441 501, Dist. - NAGPUR Dr. Ajay Chikate

e-mail: igckcollege@gmail.com

Principal

#### **ACTIVITY REPORT**

| Academic Year                                   | : | 2019-20                                                                                                    |
|-------------------------------------------------|---|----------------------------------------------------------------------------------------------------|
| Name of Activity                                | : | Voter Awareness .                                                                                                    |
| Date of the Activity                            | : | 25/01/2020                                                                                                    |
| Organized by                                    | : | NSS                                                                                                    |
| Organizing unit/agency/<br>collaboration agency | : | NSS Unit, Indira Gandhi Arts & Commerce College,<br>Kalmeshwar & Tahasil Office Kalmeshwar.                                                                                                    |
| Number of Student                               | : | 100                                                                                                    |
| Brief Report                                    | • | The aim of this activity is to aware about to make voter Id card and importance of voting. With this motto, the NSS Unit, Indira Gandhi Arts & Commerce College, Kalmeshwar comprising of about 100, students has been by organized Voter Awareness Campaign. The activity has been conducted under the guidance of the Principal of the college and NSS Program Officer. |

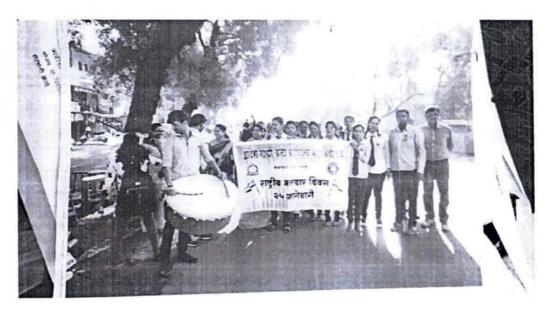

**IQAC** Coordinator

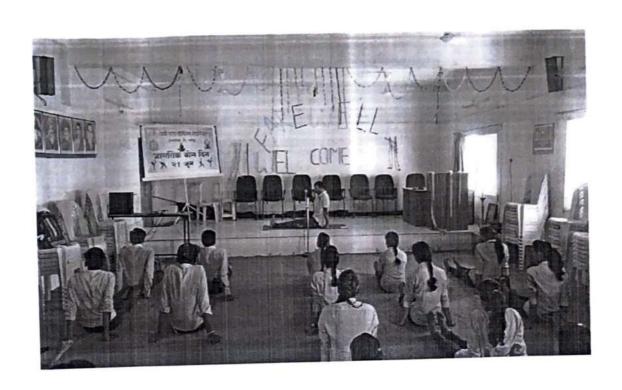

OT L

**IQAC** Coordinator

0

Principal Principal

# Academic Year 2018-19

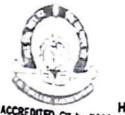

## INDIRA GANDHI ARTS AND COMMERCE COLLEGE

Hon. Dr. Madhukarrao Wasnik Chairman

KALMESHWAR-441 501, Dist. - NAGPUR Dr. Ajay Chikate

#### **ACTIVITY REPORT**

| Academic Year                                   | : | 2018-19                                                                                                    |
|-------------------------------------------------|---|----------------------------------------------------------------------------------------------------|
| Name of Activity                                | : | NSS Special Camp                                                                                                    |
| Date of the Activity                            | : | 29/01/2019 to 4/02/2019                                                                                                    |
| Organized by                                    | : | NSS                                                                                                    |
| Organizing unit/agency/<br>collaboration agency | : | NSS Unit, Indira Gandhi Arts & Commerce College,<br>Kalmeshwar                                                                                                    |
| Number of Student                               | : | 50                                                                                                    |
| Brief Report                                    | : | The aim of the NSS special camp is to educate the people and empower them. With this motto, the NSS Unit, Indira Gandhi Arts & Commerce College, Kalmeshwar comprising of about 50 students has organized a special camp in Lonara. The camp has been conducted under the supervision of college management and NSS program officer Assi. Prof. Ashok Ganvir. The NSS team members divided among themselves in different groups and conducted a 7 days special camp in the village. Students conducted many activities like Gram Swacchata Awareness and Shram Dan etc |

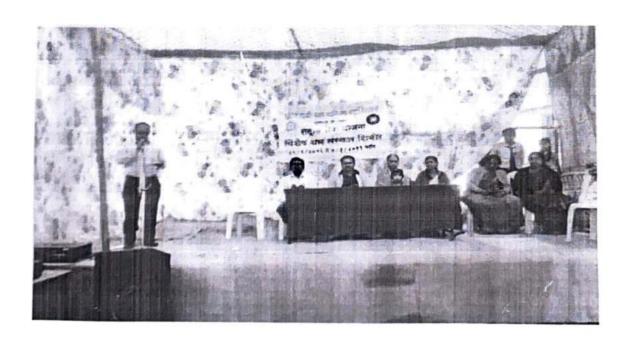

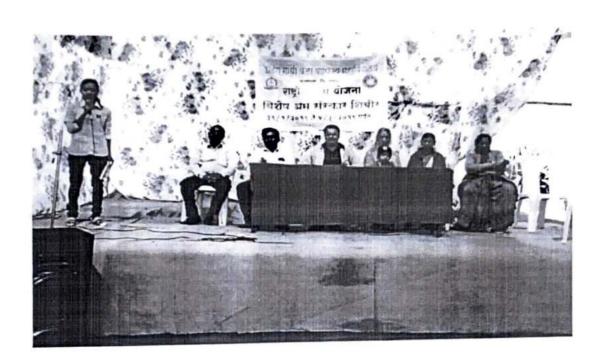

IQAC Coordinator

Principal

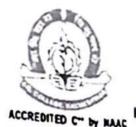

#### INDIRA GANDHI ARTS AND COMMERCE COLLEGE

KALMESHWAR-441 501, Dist. - NAGPUR Dr. Ajay Chikate

Principal

Hon. Dr. Madhukarrao Wasnik Chairman

e-mail: igckcollege@gmail.com

#### ACTIVITY REPORT

| Academic Year                                   | : | 2018-19                                                                                                    |
|-------------------------------------------------|---|----------------------------------------------------------------------------------------------------|
| Name of Activity                                | : | Tree Plantation                                                                                                    |
| Date of the Activity                            | : | 09-07-2018                                                                                                    |
| Organized by                                    | : | NSS                                                                                                    |
| Organizing unit/agency/<br>collaboration agency | : | NSS Unit, Indira Gandhi Arts & Commerce College,<br>Kalmeshwar                                                                                                    |
| Number of Student                               | : | 100                                                                                                    |
| Brief Report                                    | : | The aim of this activity is to protecting the environment by planting trees. With this motto. The NSS Unit, Indira Gandhi Arts & Commerce College, Kalmeshwar, comprising of about 100 students has organized the Plantation Program. The Plantation has been conducted under the guidance of the Principal of college and NSS program officer. |

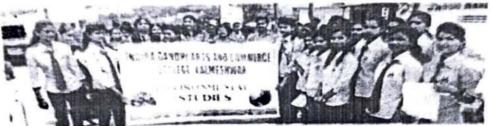

कळमेश्वर : तुळशी रोपणाच्या कार्यक्रमात सहभागी विद्यार्थिनी व तनिष्का व्यासपीठाच्या सदस्य.

## विद्यार्थिनींनी केले तुळशीचे रोपण

कळमेश्वर, ता. ५ : येथील इंदिरा गांधी कला-वाणिज्य महाविद्यालय व सकाळ तनिष्का व्यासपीटाच्या संयुक्त विद्यमाने महाविद्यालयाच्या पर्यावरण विभागाच्या वतीने महाविद्यालयाच्या प्रांगणात तुळशी रोपण केले.

महाविद्यालयातील पर्यावरण विभागाच्या विद्यार्थिनींनी शहरातील वस्त्यांमध्ये रही कादून तुळशीचे महत्त्व सांगण्यात आले. तसेच तुळशी

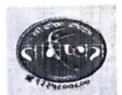

रोपांची लागवड करण्याचे आवाहन करण्यात **आले**. महाविद्यालयात लावण्यात

आलेल्या तुळशीच्या रोपट्यांमध्ये राम तुळस, कृष्ण तुळस, वन तुळस, कापूर तुळस, विष्णू तुळस, निंबू तुळस आणि पंढरपुरी तुळस यांचे रोपण करण्यात आले.

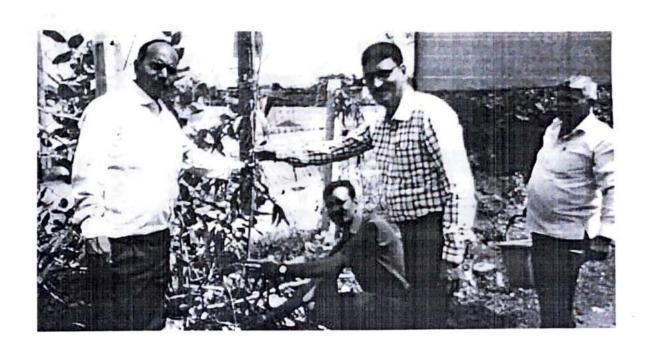

**IQAC** Coordinator

Principal

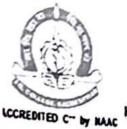

(a)

#### PEOPLE'S WELFARE SOCIETY'S, NAGPUR

## INDIRA GANDHI ARTS AND COMMERCE COLLEGE

Hon. Dr. Madhukarrao Wasnik Chairman

KALMESHWAR-441 501, Dist. - NAGPUR Dr. Ajay Chikate Principal

e-mail: igckcollege@gmail.com

#### ACTIVITY REPORT

| Academic Year                                   | : | 2018-19                                                                                                    |
|-------------------------------------------------|---|----------------------------------------------------------------------------------------------------|
| Name of Activity                                | : | Organ Donation Awareness                                                                                                    |
| Date of the Activity                            | : | 13-08-2018                                                                                                    |
| Organized by                                    | : | NSS                                                                                                    |
| Organizing unit/agency/<br>collaboration agency | : | NSS Unit, Indira Gandhi Arts & Commerce College,<br>Kalmeshwar & Sakal News Paper Press.                                                                                                    |
| Number of Student                               | : | 300                                                                                                    |
| Brief Report                                    | : | The aim of the Activity is to inspire & Aware Students about Organ Donation. With this motto. The NSS Unit, Indira Gandhi Arts & Commerce College, Kalmeshwar comprising of about 300 students. The Organ Donation has been conducted the awareness program under the guidance of the Principal of college and NSS program officer. |

## अवयवदानामुळे गरजूंना जीवदान : डॉ. कांबळे

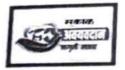

कळमेत्रका ता १५ मधान सदान व स्कारात प्रभारतय व्यवस्थान जन्तने आहे अवयक्षरानाविषयो सरापी होते क्य असे अवगवदानाम् **गाव् भाषमाना जोवदा**व मिळा क विश्वार कराव अमे मन प्राथार्थ ही गर्डेड काबरो धानी व्यक्त के.ने

क्षिक सकाल धर प्रकारतान क्रवेरीकत अवक्रवटान जागती वाद्यां समारोप कन्द्रभागा भीत होटरा गांधी कना वर्तागान्य महाविद्यालयात सीमकारी (ता. १३) कारणात्र अहन्य सहराम् अध्यक्ष विष्ठा समिते व सवादत शिक्षण संस्था यांच्यालके अवययदान जागुनी यमञ्जूषे भाषांत्रम् गान औगस्ट्यास्य करण्यात आते होते. मासदाचा बन्धरीय क्राला जसला, तरी ही मीतीय सुरूच राहणार आहे. समारोपीय

कळमेश्वरात अवयवदान जागृती सप्ताहाचा समारोप

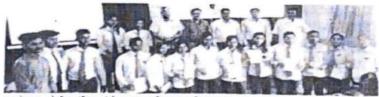

वेथील इंडिंग गांधी कला, वाणित्य पहाविद्यालयात सामवारी अवववदान जागृनी समाज्ञास्या समागेपीय कार्यक्रमान मंकल्पपत्र दाखविनाना विद्यार्थी, त्याच्यामोचन उपस्थित हो। गजेद कांचल, हो। संशोज प्रशास हाँ अंकुल बुरंगे व इतर

कार्यक्रमान्या अध्यक्षमध्यानी महाविद्यालयाचे प्राचार्य हो। गावेड काबार होते. प्रमुख शक्ते महत्त्व हो सुशील मेशाम व हो। अंक्ट्रा जुले उपस्थित होते। अवयवदान आपृतीत महत्त्वाची भूमिका बजावणाच्या डा मुशील पेकाम यांचा मान्हार करण्यात बारा विद्याल्यांनी अवप्रवदासचे मकल्य पर भारत दिलेश संचालन प्रा हमन बागडे पांची केले. आधार प्रदर्शन प्रश्नविद्यालयाचे उपप्राचार्य मंत्रप गुरुपारे चांनी केले

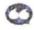

अववदान एक चळवळ आहे. स्वन च्या कृदंशीयांच्या अवययदानाचा मकल्प करून या चळवळीमाठी वाहून पेनल ही चळवळ जेवरच्या याणमापर्यंत पोहोचवेन, समाजातील गैरमयज द्र करेन. वैद्यकीय क्षेत्रात काम करणाऱ्यांनी यासाठी पुढाकार ध्यावा

डॉ स्प्रील पेश्राय

या चळवळीतून समाजाचे ऋण फेड्ण्याची संधी आहे ममाजाला जितके देणे शक्य अमेल तितके अवपवदान मपाने देता पेते. देशाला आज आपली परज आहे. ती अवयवदानाचा संकल्प करून पूर्ण करू शकतो. - डॉ. अंकुश वृंगे

**IQAC** Coordinator

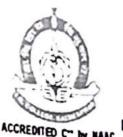

## INDIRA GANDHI ARTS AND COMMERCE COLLEGE

Hon. Dr. Madhukarrao Wasnik Chairman

KALMESHWAR-441 501, Dist. - NAGPUR Dr. Ajay Chikate

e-mail: igckcollege@gmail.com

#### **ACTIVITY REPORT**

| Academic Year                                   | : | 2018-19                                                                                                    |
|-------------------------------------------------|---|----------------------------------------------------------------------------------------------------|
| Name of Activity                                | : | Healthy Village & Clean Village Campaign                                                                                                    |
| Date of the Activity                            | : | 14-08-2018                                                                                                    |
| Organized by                                    | : | NSS                                                                                                    |
| Organizing unit/agency/<br>collaboration agency | : | NSS Unit, Indira Gandhi Arts & Commerce College,<br>Kalmeshwar & Sakal News Paper Press.                                                                                                    |
| Number of Student                               | : | 100                                                                                                    |
| Brief Report                                    | : | The aim of the Activity is to Educated the people and Empower them. With this motto. the NSS Unit, Indira Gandhi Arts & Commerce College, Kalmeshwar comprising of about 100 students. The above said program of the has been conducted under the guidance of the Principal of college and NSS program officer. In this activity students focused on healthy lifestyle tips for villagers & Cleanliness Habits. |

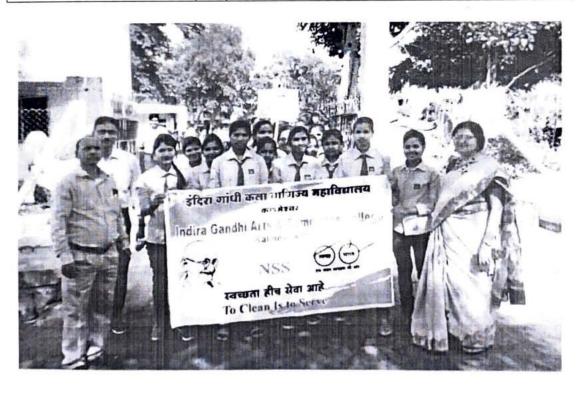

**IQAC** Coordinator

Indira Gandhi Arts-Comm. College Kalmeshwar. Page 15 of 18

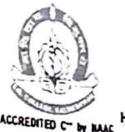

#### PEOPLE'S WELFARE SOCIETY'S, NAGPUR

## INDIRA GANDHI ARTS AND COMMERCE COLLEGE

KALMESHWAR-441 501, Dist. - NAGPUR Dr. Ajay Chikate

Principal

Hon. Dr. Madhukarrao Wasnik Chairman

e-mail: igckcollege@gmail.com

#### **ACTIVITY REPORT**

| Academic Year                                   | : | 2018-19                                                                                                    |
|-------------------------------------------------|---|----------------------------------------------------------------------------------------------------|
| Name of Activity                                |   | Savitribai Phule Jayanti                                                                                                    |
| Date of the Activity                            | : | 03-01-2019                                                                                                    |
| Organized by                                    | : | NSS                                                                                                    |
| Organizing unit/agency/<br>collaboration agency | : | NSS Unit, Indira Gandhi Arts & Commerce College,<br>Kalmeshwar & Sakal News Paper Press.                                                                                                    |
| Number of Student                               | : | 250                                                                                                    |
| Brief Report                                    | : | The aim of the Activity is to cast light on the life of Savitribai Phule. With this motto. the NSS Unit, Indira Gandhi Arts & Commerce College, Kalmeshwar comprising of about 250 students this activity. has been conducted under the guidance of the Principal of college and NSS program officer. |

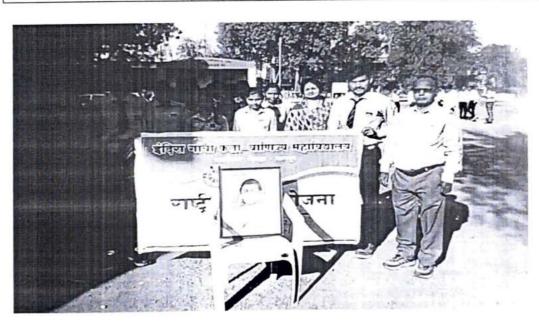

**IQAC** Coordinator

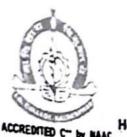

#### INDIRA GANDHI ARTS AND COMMERCE COLLEGE

Hon. Dr. Madhukarrao Wasnik Chairman

e-mail: igckcollege@gmail.com

KALMESHWAR-441 501, Dist. - NAGPUR Dr. Ajay Chikate

Principal

#### **ACTIVITY REPORT**

| Academic Year                                   | : | 2018-19                                                                                                    |
|-------------------------------------------------|---|----------------------------------------------------------------------------------------------------|
| Name of Activity                                | : | Mahatma Gandhi Jayanti                                                                                                    |
| Date of the Activity                            | : | 02-10-2019                                                                                                    |
| Organized by                                    | : | NSS                                                                                                    |
| Organizing unit/agency/<br>collaboration agency | : | NSS Unit, Indira Gandhi Arts & Commerce College,<br>Kalmeshwar & Sakal News Paper Press.                                                                                                    |
| Number of Student                               | : | 250                                                                                                    |
| Brief Report                                    | : | The aim of the Activity is to know about Mahatma Gandhi & celebrate it Educated the people and Empower them. This motto the NSS Unit, Indira Gandhi Arts & Commerce College, Kalmeshwar comprising of about 100 students. The activity has be conducted under the principal of the college & NSS Program Officer. |

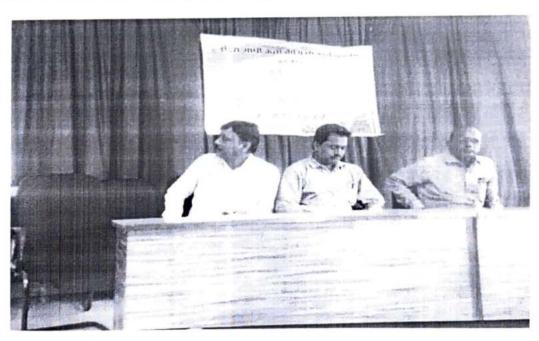

IQAC Coordinator

Principal

# CCREDITED CT by MAG

E

#### INDIRA GANDHI ARTS AND COMMERCE COLLEGE

KALMESHWAR-441 501, Dist. - NAGPUR

Hon. Dr. Madhukarrao Wasnik Chairman

e-mail: igckcollege@gmail.com

Dr. Rajendra Kamble
Off. Principal

Ref.No.IGACCK/No.:

/ 201 - 201

Date: / / 201

#### महात्मा गांधी १५० वी जयंती सप्ताह

राष्ट्रपिता महात्मा गांधी यांच्या १५० व्या जयंती निमीत्य इंदिरा गांधी कला व वाणिज्य महाविद्यालय कळमेश्वर यातील राष्ट्रीय सेवा योजना पथकातील विद्यार्थी २९/०९/२०१८ ला वरोडा त. कळमेश्वर येथे भेट दिली. विद्यार्थ्यांव्दारे या वरोडा गावामध्ये स्वच्छता हीच सेवा या नूसार स्वच्छता करण्यात आली तसेच प्लॉस्टीक कचरा वेचून तो जाळण्यात आला आणि याव्दारे गावातील लोकांना स्वच्छता व त्याव्दारे आरोग्य सुदृढ राहण्याबाबतचा संदेश देण्यात आला.

दिनांक ०३/१०/२०१८ ला सकाळी ९.०० वाजता इंदिरा गांधी कला व वाणिज्य महाविद्यालय कळमेश्वर येथील जवळपास ३०० विद्यार्थ्यांची प्रभातफेरी काढण्यात आली. महाविद्यालयाचे कार्य. प्राचार्य डॉ. राजेंद्र ज. कांबळे सरांनी प्रभातफेरीची सुरूवात केली. विद्यार्थ्यांनी विविध संदेश देणारे फलक घेउन, कळमेश्वर स्वच्छता हीच सेवा याबाबत संदेश देण्यात आला. या मध्ये सर्व प्राध्यापकांनी सहकार्य केले

०३/१०/२०१८ ला महाविद्यालयाच्या सभागृहात राष्ट्रपिता महात्मा गांधीचा कार्यक्रम घेण्यात आला या कार्यक्रमाला अध्यक्ष म्हणून महाविद्यालयाचे कार्य. प्राचार्य डॉ. राजेंद्र ज. कांबळे उपस्थीत होते डॉ. राजेंद्र ज. कांबळे यांनी विद्यार्थ्यांना महात्मा गांधीचे विचार आणि आजच्या परीस्थीताचा संदर्भ देउन विद्यार्थ्यांनी गांधींचे विचार आणि कृती आत्मसात करावि तसेच भावि नागरीक म्हणून सत्य, अहींसा आपल्या आचरणात आणावे या बद्ल मार्गदर्शन केले. राष्ट्रपिता महात्मा गांधीजींच्या जीवनावर आधारीत चित्रफित दाखविण्यात आले. या व्दारे विद्यार्थ्यांना प्रेरणा मिळावी असा या कार्यक्रमाचा हेतु होता.

या कार्यक्रमाचे प्रास्ताविक प्राध्यापक अशोक गणविर यांनी केले व शेवटी आभार कु. रोहीनी डोहीफोडे हीने मांडले. कार्यक्रमाच्या यशस्वीते करीता प्रा. राजेश घोडेस्वार व प्रा. सुरेखा फलके यांनी परीश्रम घेतले.

धन्यवाद

अपला विश्वासू

(एन.एस.एस. कार्यक्रम अधिकारी)

सोवत:- कार्यक्रमाचे फोटो आणि विडिओ

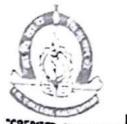

#### PEOPLE'S WELFARE SOCIETY'S, NAGPUR

## INDIRA GANDHI ARTS AND COMMERCE COLLEGE

Hon. Dr. Madhukarrao Wasnik Chairman KALMESHWAR-441 501, Dist. - NAGPUR Dr. Ajay Chikate

e-mail: igckcollege@gmail.com

Principal Principal

#### **ACTIVITY REPORT**

| Academic Year                                   | : | 2018-19                                                                                                    |
|-------------------------------------------------|---|----------------------------------------------------------------------------------------------------|
| Name of Activity                                | : | Maharashtra Police Raising Day Week                                                                                                    |
| Date of the Activity                            | : | 25.09.2018                                                                                                    |
| Organized by                                    | : | NSS Unit                                                                                                    |
| Organizing unit/agency/<br>collaboration agency | : | NSS Unit, Indira Gandhi Arts & Commerce<br>College, Kalmeshwar and Police Station,<br>Kalmeshwar                                                                                                    |
| Number of Student                               | : | 100                                                                                                    |
| Brief Report                                    | : | The aim of this activity is to aware about the traffic rules. With this motto, the NSS Unit Indira Gandhi Arts & Commerce College, Kalmeshwar comprising of about 100 students has organized Maharashtra Police Raising Day Week. The activity has been conducted under the guidance of the Principal of the college and NSS Program Officer. |

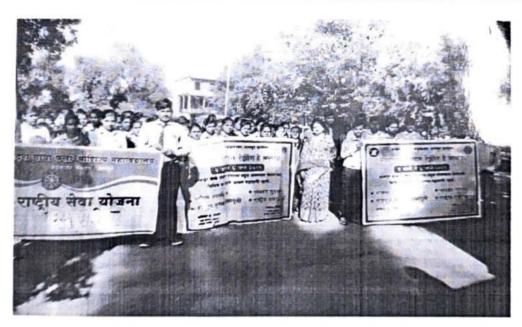

IQAC Coordinator

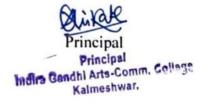

पोलीस स्टेशन कळमेश्वर जिल्हा —नागपुर ग्रामीण जा क ब्रि /18 दिनांक—91/12/2018

प्रति,

प्राचार्य इंदीरा गांधी कला वाणिज्य महाविदयालय कळमेश्वर

आपणास या पत्राव्दारे कळविण्यत येते की, दिनांक 02/01/2019 ते 08/01/2019 अन्वये Raising Day साजरा करण्यात येत असून दिनांक 03/01/2019 रोजी सकाळी 09/00 ते 11/00 वा पर्यंत पोलीस मित्र व महाविदयालयीन विदयार्थ्यांची प्रभात फेरी काढण्याचे आयोजन केले आहे. प्रभात फेरी ही पोलीस स्टेशन ते एसटी स्टॅन्ड पर्यंत काढण्यात येणार आहे. करीता आपण आपले महाविदयालयातील विदयार्थी प्रभात फेरी मध्ये सहभागी करण्यास विनंती आहे.

Police Station Officer
os KALMESHWAP

NSS officer 81

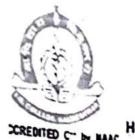

### INDIRA GANDHI ARTS AND COMMERCE COLLEGE

Hon. Dr. Madhukarrao Wasnik Chairman KALMESHWAR-441 501, Dist. - NAGPUR Dr. Ajay Chikate
e-mail: igckcollege@gmail.com Principal

### **ACTIVITY REPORT**

| Academic Year           | : | 2018-19                                                                                                    |  |
|-------------------------|---|----------------------------------------------------------------------------------------------------|--|
| Name of Activity        | : | Cleanliness Drive and Awareness Programme at                                                                                                    |  |
|                         |   | Walni Village                                                                                                    |  |
| Date of the Activity    | : | 14.08.2018                                                                                                    |  |
| Organized by            | : | NSS Unit                                                                                                    |  |
| Organizing unit/agency/ | : | NSS Unit, Indira Gandhi Arts & Commerce                                                                                                    |  |
| collaboration agency    |   | College, Kalmeshwar                                                                                                    |  |
| Number of Student       | : | 50                                                                                                    |  |
| Brief Report            | • | The aim of this activity is to educate the people and empower them. With this motto, the NSS Unit Indira Gandhi Arts & Commerce College, Kalmeshwar comprising of about 50 students has organized Cleanliness Drive and Awareness Programme at Walni Village. The activity has been conducted under the guidance of the Principal of the college and NSS Program Officer. In this activity the students has focused on importance of cleanliness. |  |

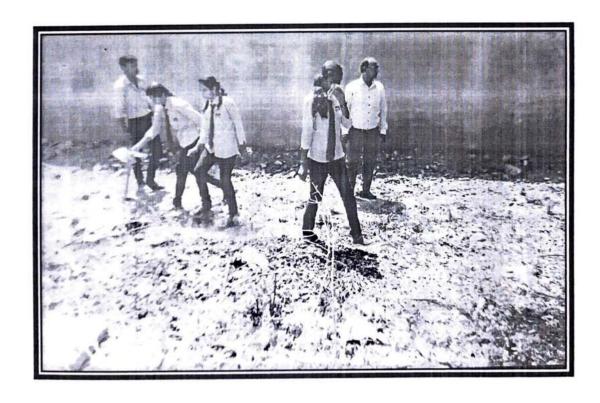

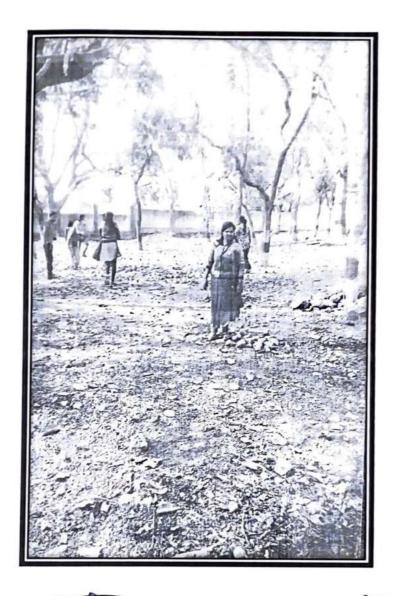

IQAC Coordinator

Principal

Principal Indira Gandhi Arts-Comm. College Kalmeshwar.

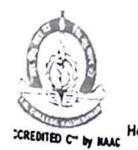

6

CD

### PEOPLE'S WELFARE SOCIETY'S, NAGPUR

## INDIRA GANDHI ARTS AND COMMERCE COLLEGE

Hon. Dr. Madhukarrao Wasnik Chairman

KALMESHWAR-441 501, Dist. - NAGPUR Dr. Ajay Chikate
Principal

e-mail: igckcollege@gmail.com

#### **ACTIVITY REPORT**

| Academic Year                                   | : | 2018-19                                                                                                    |
|-------------------------------------------------|---|----------------------------------------------------------------------------------------------------|
| Name of Activity                                | : | Disaster Management Workshop                                                                                                    |
| Date of the Activity                            | : | 08.09.2018                                                                                                    |
| Organized by                                    | : | NSS Unit                                                                                                    |
| Organizing unit/agency/<br>collaboration agency | : | NSS Unit, Indira Gandhi Arts & Commerce<br>College, Kalmeshwar and SRPF Camp, Hingna<br>Road, Nagpur                                                                                                    |
| Number of Student                               | : | 300                                                                                                    |
| Brief Report                                    | : | The aim of this activity is to aware about keeping the river safe from floods, saving the lives of those who fall into the well. With this motto, the NSS Unit Indira Gandhi Arts & Commerce College, Kalmeshwar comprising of about 300 students has organized Disaster Management Workshop. The activity has been conducted under the guidance of the Principal of the college and NSS Program Officer. |

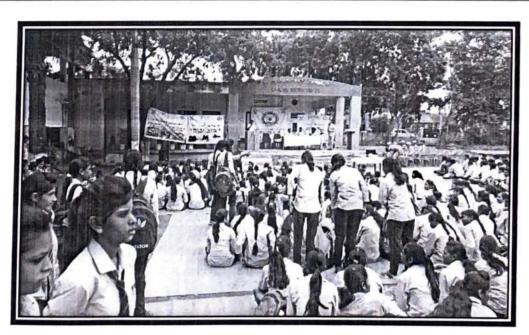

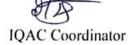

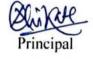

Principal Indira Gandhi Arts-Comm, College Kalmeshwaf,

4.9-9-2018

ातवंड असा

आऊट, न्यू 1, ता. येथील बी विजय मजी ढबाले बांचे जाराने यांच्या

म्ह परचात प

ारीपेठ, चौक हियासी ( नाईक चेंक्र) काने त्यांचे त आले. च मुली, ( आहे.

# व्यवस्थापन कार्यशाळा

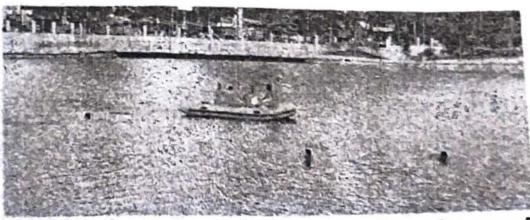

लोकमत न्यूज नेटवर्क

कळमेरवर: राष्ट्रीय सेवा योजना व इंदिरा गांधी कला व वाणिज्य महाविद्यालय यांच्या संयुक्त विद्यमाने कळमेरवर येथे आपती व्यवस्थापन कार्यशाळेचे नुकतेच आयोजन करण्यात आले होते.

आपत्ती प्रतिसाद दलाचे प्रभारी
सहायक समादेशक सुरेश कराडे,
पोलीस निरीक्षक एल. आर. मिश्रा,
उपनिरीक्षक डी. एन. मंडल तसेच
आपत्ती दलाच्या ३१ जवानांनी
प्रात्यिक्षकांद्वारे संकटकाळी बचाव
कसा करायचा याबाबत विद्याच्यांना
मार्गदर्शन केले. शियाय, आग, भूकंप,
पूर या आपत्तीमध्ये स्वतःचा बचाव
कसा करायचा याबाबत माहिती दिली.

प्रात्यक्षिकांसाठी शहरातील तलावाची निवड करण्यात आली होती. याप्रसंगी नगराध्यक्ष स्मृती इखार, उपाध्यक्ष ज्योत्ना मंडपे, मुख्याधिकारी हरिश्चंद्र टाकळखेडे, नगरसेवक सत्यवान मेश्राम, प्रा. घनश्याम मक्कासरे, मनोज शेंडे, ज्योती काकडे, वर्षा कामडी, संजय गजघाटे, अशोक गणवीर, प्राचार्य डॉ. राजेंद्र कांबळे, प्राचार्य नसीम अहमद, नरसिंह राठोड, अतुल शृंगारपवार, राजेश घोडेस्यार, प्रगती मंडल, सिंघू धरपाळ, यनिता भलावी यांच्यासह इंदिरा गांधी महाविद्यालय, यशवंत के. महाविद्यालय, महाविद्यालयाचे विद्यार्थी-विद्यार्थिनी उपस्थित होत्या. संचालन हेमंत बांगडे यांनी केले तर आभार डॉ. मंजूषा ढोबळे यांनी मानले.

रेवराल : में परिसरात धमाक्ळ घ

लोकमत न्युः

### निराध

(पान १ यर अंदाः व्यक्त के बडेगाव १ उमरी, ब् खुबाळा, सुर्यवाणी टेकाडी १ चृद्धांचे योजनेती

वार्ड

(पान १ इायस्व असून विद्याः परिष घनव कॉले दगर्ड

# इशारा : राख सांडनदीतील पाण्यात मिसळण्याची श

गठवणूक तलावाचे काम

# Academic Year 2017-18

6

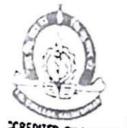

6

(V)

### PEOPLE'S WELFARE SOCIETY'S, NAGPUR

# INDIRA GANDHI ARTS AND COMMERCE COLLEGE

Hon. Dr. Madhukarrao Wasnik Chairman

KALMESHWAR-441 501, Dist. - NAGPUR Dr. Ajay Chikate

### ACTIVITY REPORT

| Academic Year                                   | : | 2017-18                                                                                                    |  |
|-------------------------------------------------|---|----------------------------------------------------------------------------------------------------|--|
| Name of Activity                                | : | NSS Special Camp                                                                                                    |  |
| Date of the Activity                            | : | 12.01.2018 to 18.01.2018                                                                                                    |  |
| Organized by                                    | : | NSS Unit                                                                                                    |  |
| Organizing unit/agency/<br>collaboration agency | : | NSS Unit, Indira Gandhi Arts & Commerce<br>College, Kalmeshwar                                                                                                    |  |
| Number of Student                               | : | 50                                                                                                    |  |
| Brief Report                                    | : | The aim of this activity is to educate the people and empower them. With this motto, the NSS Unit Indira Gandhi Arts & Commerce College, Kalmeshwar comprising of about 50 students has organized NSS Foundation Day. The activity has been conducted under the guidance of the Principal of the college and NSS Program Officer. In this activity the focus is given on what is the work of NSS? Why student should participate in activities of NSS? etc |  |

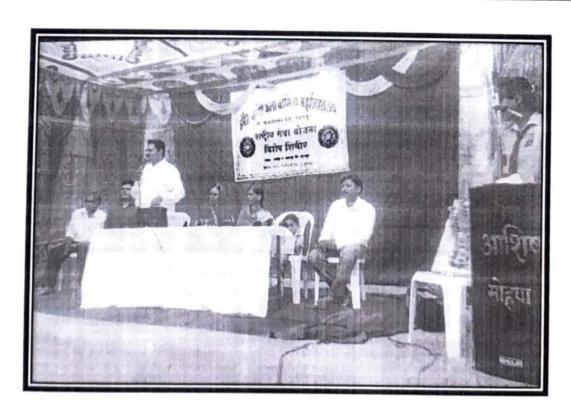

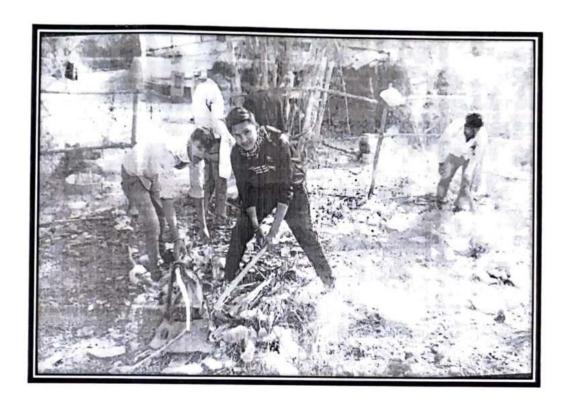

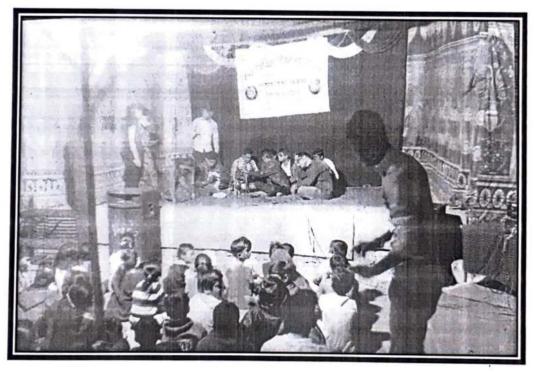

IQAC Coordinator

Principal
Principal
Indira Gandhi Arts-Comm. College
Kalmeshwar.

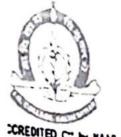

# INDIRA GANDHI ARTS AND COMMERCE COLLEGE

Hon. Dr. Madhukarrao Wasnik Chairman

KALMESHWAR-441 501, Dist. - NAGPUR Dr. Ajay Chikate

### **ACTIVITY REPORT**

| Academic Year                                   | : | 2017-18                                                                                                    |  |
|-------------------------------------------------|---|----------------------------------------------------------------------------------------------------|--|
| Name of Activity                                | : | Tree Plantation                                                                                                    |  |
| Date of the Activity                            | : | 03.07.2017                                                                                                    |  |
| Organized by                                    | : | NSS Unit                                                                                                    |  |
| Organizing unit/agency/<br>collaboration agency | : | NSS Unit, Indira Gandhi Arts & Commerce<br>College, Kalmeshwar                                                                                                    |  |
| Number of Student                               | : | 100                                                                                                    |  |
| Brief Report                                    | : | The aim of this activity is to protect the environment by planting trees. With this motto, the NSS UNIT Indira Gandhi Arts & Commerce College, Kalmeshwar comprising of about 100 students has organized a Tree Plantation. The activity has been conducted under the guidance of the Principal of the college and NSS Program Officer. In this activity student planted tree. |  |

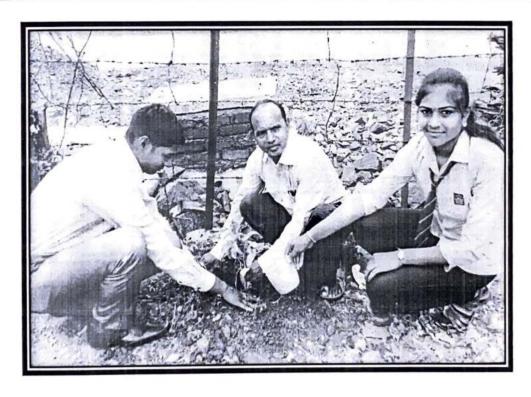

**IQAC** Coordinator

Principal Indira Gandhi Arts-Comm. College Kalmeshwar.

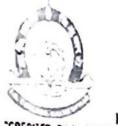

# INDIRA G NOHLARTS AND COMMERCE COLLEGE

Hon. Dr. Madhukarrao Wasnik Chairman

KALMESHWAR-441 501, Dist. - NAGPUR Dr. Ajay Chikate
Principal e-mail: igckcollege@gmail.com

### ACTIVITY REPORT

| Academic Year                                   | : | 2017-18                                                                                                    |  |
|-------------------------------------------------|---|----------------------------------------------------------------------------------------------------|--|
| Name of Activity                                | : | Healthy Village and Clean Village Campaign at Zunki Village                                                                                                    |  |
| Date of the Activity                            | : | 12.01.2018                                                                                                    |  |
| Organized by                                    | : | NSS Unit                                                                                                    |  |
| Organizing unit/agency/<br>collaboration agency | : | NSS Unit, Indira Gandhi Arts & Commerce<br>College, Kalmeshwar                                                                                                    |  |
| Number of Student                               | : | 50                                                                                                    |  |
| Brief Report                                    | : | The aim of this activity is to educate the people and empower them. With this motto, the NSS UNIT Indira Gandhi Arts & Commerce College, Kalmeshwar comprising of about 50 students has organized Healthy Village and Clean Village Campaign at Zunki Village. The activity has been conducted under the guidance of the Principal of the college and NSS Program Officer. In this activity, student has focused on healthy lifestyle tips for villagers and cleanliness habits. Cleanliness drive has been also conducted after program. |  |

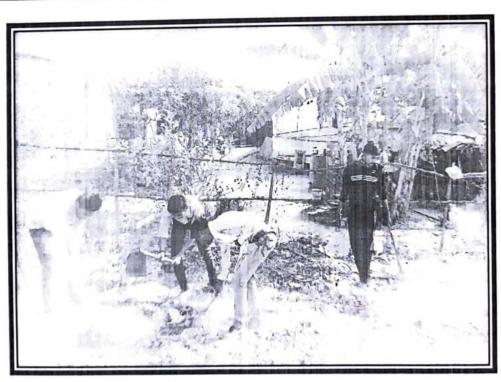

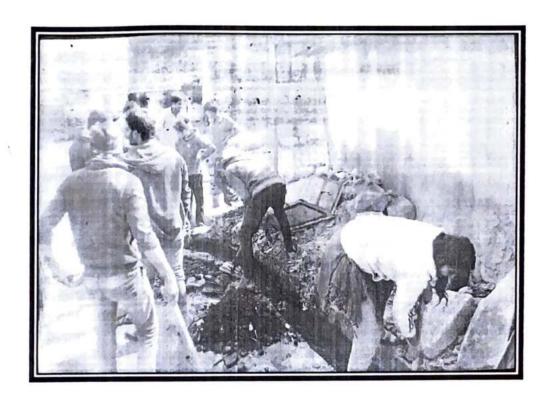

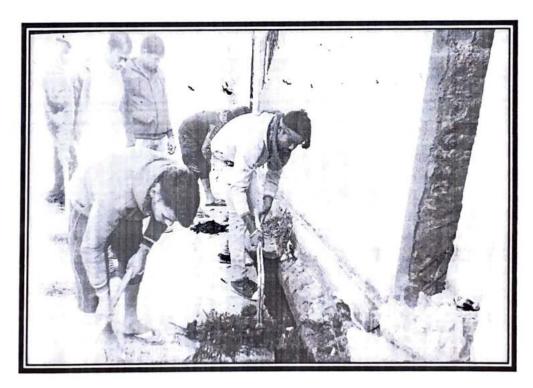

IQAC Coordinator

Principal
Principal
Indira Gandhi Arts-Comm. College
Kalmeshwar.

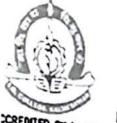

# INDIRA GANDHI ARTS AND COMMERCE COLLEGE

Hon. Dr. Madhukarrao Wasnik Chairman

KALMESHWAR-441 501, Dist. - NAGPUR Dr. Ajay Chikate

e-mail: igckcollege@gmail.com

Principal

### ACTIVITY REPORT

| Academic Year                                   | : | 2017-18                                                                                                    |  |
|-------------------------------------------------|---|----------------------------------------------------------------------------------------------------|--|
| Name of Activity                                | : | Independence Day                                                                                                    |  |
| Date of the Activity                            | : | 15.08.2017                                                                                                    |  |
| Organized by                                    | : | NSS Unit                                                                                                    |  |
| Organizing unit/agency/<br>collaboration agency | : | NSS Unit, Indira Gandhi Arts & Commerce<br>College, Kalmeshwar                                                                                                    |  |
| Number of Student                               | : | 450                                                                                                    |  |
| Brief Report                                    | : | The aim of this activity is to celebrate national festivals and informing about Indian independence day. With this motto, the NSS UNIT Indira Gandhi Arts & Commerce College, Kalmeshwar comprising of about 450 students has organized Independence Day. The activity has been conducted under the guidance of the Principal of the college and NSS Program Officer. |  |

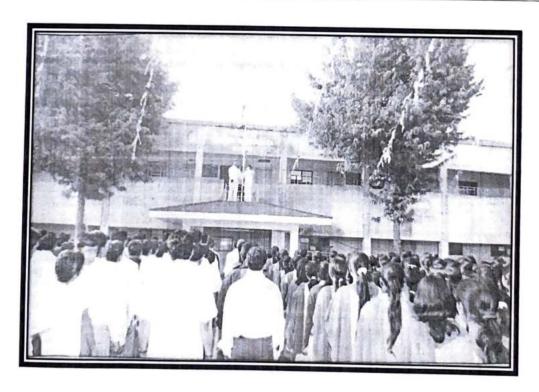

**IQAC** Coordinator

Principal Indira Gandhi Arts-Comm. College Kalmeshwar. Page 1 of 1

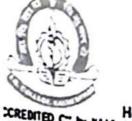

# INDIRA GANDHI ARTS AND COMMERCE COLLEGE

Hon. Dr. Madhukarrao Wasnik Chairman

KALMESHWAR-441 501, Dist. - NAGPUR Dr. Ajay Chikate

e-mail: igckcollege@gmail.com

Principal

### **ACTIVITY REPORT**

| Academic Year                                   | : | 2017-18                                                                                                    |  |
|-------------------------------------------------|---|----------------------------------------------------------------------------------------------------|--|
| Name of Activity                                | : | NSS Foundation Day                                                                                                    |  |
| Date of the Activity                            | : | 25.09.2017                                                                                                    |  |
| Organized by                                    | : | NSS Unit                                                                                                    |  |
| Organizing unit/agency/<br>collaboration agency | : | NSS Unit, Indira Gandhi Arts & Commerce<br>College, Kalmeshwar                                                                                                    |  |
| Number of Student                               | : | 100                                                                                                    |  |
| Brief Report                                    | : | The aim of this activity is to educate the people and empower them. With this motto, the NSS Unit Indira Gandhi Arts & Commerce College, Kalmeshwar comprising of about 100 students has organized NSS Foundation Day. The activity has been conducted under the guidance of the Principal of the college and NSS Program Officer. In this activity, the focus is given on what is the work of NSS? Why student should participate in activities of NSS? etc |  |

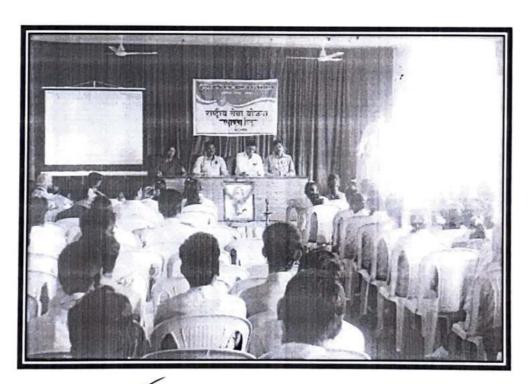

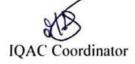

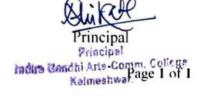

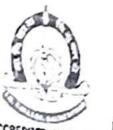

# INDIRA GANDHI ARTS AND COMMERCE COLLEGE

Hon. Dr. Madhukarrao Wasnik Chairman

KALMESHWAR-441 501, Dist. - NAGPUR Dr. Ajay Chikate
Principal

#### **ACTIVITY REPORT**

| Academic Year                                   | : | 2017-18                                                                                                    |  |
|-------------------------------------------------|---|----------------------------------------------------------------------------------------------------|--|
| Name of Activity                                | : | Blood Donation Camp                                                                                                    |  |
| Date of the Activity                            | : | 27.12.2017                                                                                                    |  |
| Organized by                                    | : | NSS Unit                                                                                                    |  |
| Organizing unit/agency/<br>collaboration agency | : | NSS Unit, Indira Gandhi Arts & Commerce<br>College, Kalmeshwar                                                                                                    |  |
| Number of Student                               | : | 100                                                                                                    |  |
| Brief Report                                    | : | The aim of this activity is to educate the people and empower them. With this motto, the NSS UNIT Indira Gandhi Arts & Commerce College, Kalmeshwar comprising of about 100 students has organized Blood Donation Camp. The activity has been conducted under the guidance of the Principal of the college and NSS Program Officer. In this activity, 50 volunteers of NSS donated the blood. |  |

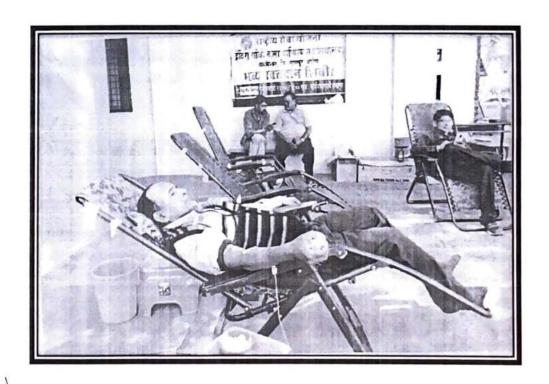

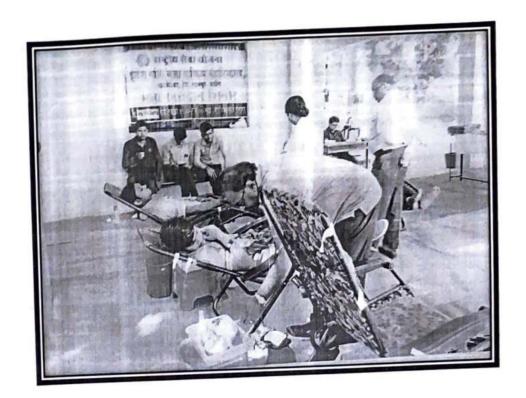

IQAC Coordinator

Principal
Principal
Indira Gandhi Arts-Comm. Cellege
Kalmeshwar.

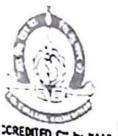

### INDIRA GANDHI ARTS AND COMMERCE COLLEGE

Hon. Dr. Madhukarrao Wasnik Chairman

KALMESHWAR-441 501, Dist. - NAGPUR Dr. Ajay Chikate

e-mail: igckcollege@gmail.com

Principal

### **ACTIVITY REPORT**

| Academic Year                                   | : | 2017-18                                                                                                    |  |
|-------------------------------------------------|---|----------------------------------------------------------------------------------------------------|--|
| Name of Activity                                | : | Cleanliness Drive and Awareness Programme at<br>Kalmeshwar                                                                                                    |  |
| Date of the Activity                            | : | 14.08.2017                                                                                                    |  |
| Organized by                                    | : | NSS Unit                                                                                                    |  |
| Organizing unit/agency/<br>collaboration agency | : | NSS Unit, Indira Gandhi Arts & Commerce<br>College, Kalmeshwar                                                                                                    |  |
| Number of Student                               | : | 100                                                                                                    |  |
| Brief Report                                    | : | The aim of this activity is to educate the people and empower them. With this motto, the NSS Unit Indira Gandhi Arts & Commerce College, Kalmeshwar comprising of about 100 students has organized Cleanliness Drive and Awareness Programme at Kalmeshwar. The activity has been conducted under the guidance of the Principal of the college and NSS Program Officer. In this activity, the student has focused on importance of cleanliness. |  |

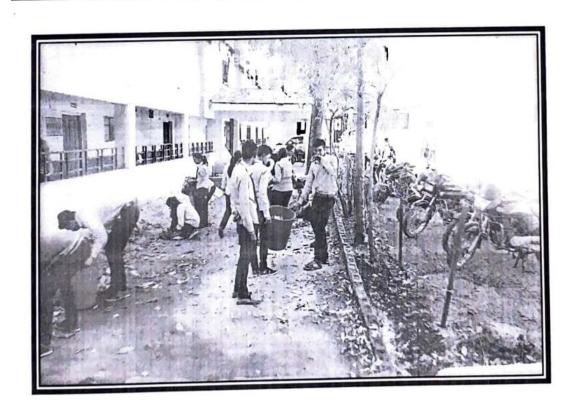

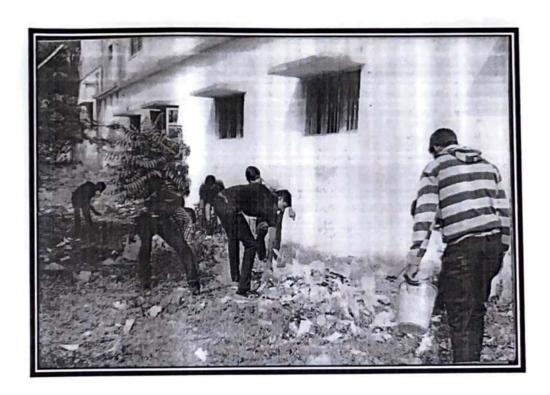

IQAC Coordinator

Whitelf Principal

Principal Indira Gandhi Arts-Comm: 68/169e Kalmeshwar.

Date: 20/02/2023

TO,

The Principal

Indira Gandhi Arts & Commerce College, Kalmeshwar

Sub - Proposal for Conducting Value Added Course for B.A II & B.COM. II students for the Academic Year 2022-23

Sir,

This is to bring to your kind notice that the Department of Sociology and History would like to conduct Value Added Course for B.A.II & B.COM.II year students for the academic year 2022-23.

The main objective of the programme is to teach students the basic concept of Yoga & Meditation and encourage them to work on it to receive the benefits of it.

We seek your kind consent to start the course as this mention programme would benefit student to manage their Physical and Mental Health.

The details of the course is as follows.

| Name of the course | Duration | Faculty Incharge                          | Class            |
|--------------------|----------|-------------------------------------------|------------------|
| Yoga & Fitness     | 30Hrs    | Dr. Rajendra kamble & Prof. R.H.Ghodeswar | B.A.II& B.COM.II |

Kindly permit us to conduct the course.

Thanking you.

Your's Sincerely

Dr. Rajendra Kamble (HOD Sociology)

Dr Ajay Chikate

( Principal )

Indira Gandhi Arts-Comm. College Kalmeshwar.

Date: 20/02/2023

TO,

The Principal

Indira Gandhi Arts & Commerce College, Kalmeshwar

Sub - Proposal for Conducting Value Added Course for B.A II & B.COM. II students for the Academic Year 2022-23

Sir,

This is to bring to your kind notice that the Department of Sociology and History would like to conduct Value Added Course for B.A.II & B.COM.II year students for the academic year 2022-23.

The main objective of the programme is to teach students the basic concept of Yoga & Meditation and encourage them to work on it to receive the benefits of it.

We seek your kind consent to start the course as this mention programme would benefit student to manage their Physical and Mental Health.

The details of the course is as follows.

| Name of the course | Duration | Faculty Incharge                          | Class            |
|--------------------|----------|-------------------------------------------|------------------|
| Yoga & Fitness     | 30Hrs    | Dr. Rajendra kamble & Prof. R.H.Ghodeswar | B.A.II& B.COM.II |

Kindly permit us to conduct the course.

Thanking you.

Your's Sincerely

Dr. Rajendra Kamble (HOD Sociology)

Dr Ajay Chikate

( Principal )
Principal
Indira Gandhi Arts-Comm. College
Kalmeshwar.

**2**: 07118-271393

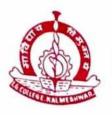

# PEOPLE'S WELFARE SOCIETY'S, NAGPUR

# INDIRA GANDHI ARTS AND COMMERCE COLLEGE

KALMESHWAR - 441 501. Dist.- NAGPUR

Hon. Dr. Madhukarrao Wasnik Chairman (Ex. MLC)

Dr. A.K, Chikate
Principal

Ref.No. IGACCK / No.:

Date:

प्रति,

डॉ. राजेंद्र कांबळे

समाजशास्त्र विभाग प्रमुख

इंदिरा गांधी कला वाणिज्य महाविद्यालय, कळमेश्वर

विषय - Value added course कार्यक्रमांतर्गत "YOGA & FITNESS TRAINING" या विषयावर प्रमाणपत्र अभ्यासक्रम सुरू करण्याची परवानगी देण्याबाबात.

संदर्भ - 20/02/2023 चे आपले पत्र.

बी.ए.-2 आणि बी.कॉम-2 वर्षाच्या विद्यार्थ्यांसाठी समाजशास्त्र आणि इतिहास विभागातर्फे आपण "YOGA & FITNESS TRAINING" या विषयावर प्रमाणपत्र अभ्यासक्रम सुरू करण्याची परवानगी मागितली आहे. विद्यार्थ्यांना शारीरिक आणि मानसिक निरोगी राहण्याच्या दृष्टीने योगा आणि ध्यानाचे महत्व पटवून देण्याकरिता 30 तासिकांचा अभ्यासक्रम सुरू करणे योग्य आहे. या पत्रान्वये प्रस्तुत अभ्यासक्रम 2022-23 या सत्रात सुरू करण्याची परवानगी समाजशास्त्र आणि इतिहास विभागाला देण्यात येत आहे.

प्राचार्य (डॉ. अजय चिकाटे) Principal Indira Gandhi Arts-Comm. College Kalmeshwar.

# इंदिरा गांधी कला वाणिज्य महाविद्यालय, कळमेश्वर

### सूचना

B.A. 2<sup>nd</sup> & B.COM 2<sup>nd</sup> च्या सर्व विद्यार्थ्यांना सूचित करण्यात येते की, महाविद्यालयातील समाजशास्त्र व इतिहास विभागाच्या संयुक्त विद्यमाने "YOGA & FITNESS TRAINING" हा मूल्यवर्धित प्रमाणपत्र अभ्यासक्रम आयोजित करण्यात येत आहे. या अभ्यासक्रमाचा अवधी दिनांक ०१/०३/२०२३/ ते २०/०३/२०२३ हा असून वेळ सकाळी ७:०० ते ९:०० ही असेल . सर्व विद्यार्थ्यांनी हा अभ्यासक्रम पूर्ण करणे अपेक्षित आहे. अभ्यासक्रम पूर्ण करणाऱ्या विद्यार्थ्यांना प्रमाणपत्र देण्यात येईल. तरी विद्यार्थ्यांनी याची नोंद घ्यावी.

स्थळ : महाविद्यालयाचे सभागृह

दिनांक: २३/०२/२०२३

2

डॉ. राजेंद्र कांबळे / प्रा. राजेश घोडेस्वार

fair-tehwar.

B. A. Ho Relly com. (2)

### Indira Gandhi Arts & Commerce College, Kalmeshwar, Dist. Nagpur

# Course Name- Yoga & Fitness Training 2022-23

### Time Table

| Date       | Time      | Topic                        |  |  |
|------------|-----------|------------------------------|--|--|
| 01-03-2023 | 7 to 9 am | Physical Fitness, 1.1, 1.2   |  |  |
| 02-03-2023 | 7 to 9 am | 1.2.1, 1.2.2                 |  |  |
| 03-03-2023 | 7 to 9 am | 1.3, 1.4                     |  |  |
| 04-03-2023 | 7 to 9 am | 1.5                          |  |  |
| 06-03-2023 | 7 to 9 am | Training Method – 1.1, 1.2.2 |  |  |
| 08-03-2023 | 7 to 9 am | 2.3, 2.4                     |  |  |
| 09-03-2023 | 7 to 9 am | 2.5, 2.6                     |  |  |
| 10-03-2023 | 7 to 9 am | 3.1, 3.2, 3.3, 3.4           |  |  |
| 11-03-2023 | 7 to 9 am | 4.1,                         |  |  |
| 13-03-2023 | 7 to 9 am | 4.2                          |  |  |
| 14-03-2023 | 7 to 9 am | 4.3                          |  |  |
| 15-03-2023 | 7 to 9 am | 5.1                          |  |  |
| 16-03-2023 | 7 to 9 am | 5.2                          |  |  |
| 17-03-2023 | 7 to 9 am | 5.3                          |  |  |
| 18-03-2023 | 7 to 9 am | 5.4                          |  |  |

Principal Indira Gandhi Arts-Comm, College Kalmashwar.

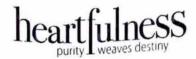

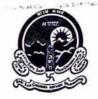

2/3/23

### Har Dil Dhyan, Har Din Dhyan

Principal, 1 Indira Gandhi Arts & Com. college, Kalmeshwar, Respected Sir.

- Azadi Ka Amrit Mahotsav is an initiative of the Government of India to celebrate and commemorate 75 years
  of independence and the glorious history of its people, culture and achievements.
- 2. Ministry of Culture in collaboration with Shri Ram Chandra Mission and Heartfulness Institute is organizing a national and international series of Integrated Heartfulness Meditation Programs (aided by Pranahuti or Yogic Transmission) along with Heartfulness Yoga Programs for helping individuals and communities discover inner peace, joy and overall improvement in their Mental Health. This initiative is called "Har Dil Dhyan, Har Din Dhyan" (Every Heart Meditates, Everyday) to especially emphasize the importance of Heart based meditation to be done on a daily basis by everyone. These modules have been developed by Heartfulness Institute under the guidance of the Global Guide of Heartfulness, Padma Bhushan, Shri Kamlesh Patel ji. Heartfulness Trainers from all over India, shall visit interested organizations and community platforms to facilitate this program free of cost, for Individuals and organizations across the country.
- 3. Heartfulness Institute offers a way for balanced living through various Wellness programmes which includes Relaxation, Meditation, Rejuvenation and Inner Connect, and is made available to all those who are willingly interested in their individual development and well-being. As one meditates and relaxes, they find it easier to remain in a relaxed state and this helps them to be more focused, efficient and lead a happy life. These programs gradually imbibe feelings of discipline, empathy and brotherhood leading to mental, spiritual and psychological well-being, helping an individual to transform not only inwardly but also in relation to his or her dealings with others and the society at large. We believe these programmes can be very effective for Educational Institutes. We have a comprehensive suite of programs (refer Annexure).
- 4. In this regard, to begin with, the Heartfulness team would like to conduct a 3-day workshop (1 to 2 hours per day). The focus of the programme would be on Relaxation and Rejuvenation through meditation. The timing for the same can be decided as per the convenience of our students, parents and staff.

Request you to communicate the dates and time for the above.

Thank you.

Yours sincerely,

0

Hemant Khorgade,

Heartfulness Coordinator, Nagpur

hemantkhorgade2007@rediffmail.com, 9423132364

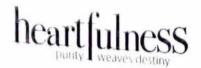

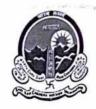

### Har Dil Dhyan, Har Din Dhyan

#### **ANNEXURE**

# 1. INSPIRE teacher training program (onsite or online)

This is an 10 hour workshop that can be spread over 5 days (duration is flexible), equipping teachers with Heartfulness Meditation tools, and Heart Centered Pedagogy.

# 2. Resilience In Crisis for Teachers and parents:

We also have a program called Resilience in Crisis, which helps equip teachers with vital skills to cope with an uncertain situation. It is 5 days, 1 hour per day.

### 3. The Heartfulness Way Curriculum: (onsite, through onsite or online teacher training)

This is a value based education curriculum for standards 1-9, 25 lesson plans per level, based on 9 core values stated by UNESCO in their source book "Learning to Be". It requires 1 lesson per week, and the Heartfulness Education Trust Facilitators provide compete year round support for the teachers to deliver the curriculum in the classrooms.

### 4. The HELP program (Heartfulness Experience Life's Potential - onsite or online)

A 20 session certificate course for students on life-skills and holistic wellbeing for self development and inner excellence

### 5. MANAGE EXAM STRESS: (online or onsite)

A 5-session online intervention for students of grades 10 – 12 to deal with the exam stress, to inculcate courage and confidence amongst students and removing self-doubt and fear.

### 6. THE WISDOM BRIDGE: (online or onsite)

A 3 day, 1 hour per day workshop for parents for an inspired life, resilient family and joyful children

We could develop an annual wellness calendar of these programs for your esteemed institution, and would be happy to engage in a conversation with you to take this forward.

संयुक्त सचिव Uma Nanduri Joint Secretary

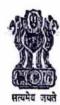

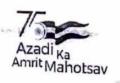

भारत सरकार संस्कृति मंत्रालय नई दिल्ली-110001 GOVERNMENT OF INDIA MINISTRY OF CULTURE NEW DELHI-110 001

No. 42/22/22/2023 - AKAM

Dated: 10th February, 2023

Respected Sir,

Azadi Ka Amrit Mahotsav is an initiative of the Government of India to celebrate and commemorate 75 years of independence and the glorious history of it's people, culture and achievements.

- Ministry of Culture in collaboration with Shri Ram Chandra Mission and Heartfulness Institute is organize a national and global wide series of integrated Heartfulness Meditation Programs (aided by Pranahuti or Yogic Transmission) along with Heartfulness Yoga Programs for helping individuals and communities discover inner peace, joy and overall-being for improvement in their Mental Health. This initiative is called "Har Dil Dhyan, Har Din Dhyan" (Every Heart Meditates, Everyday) to especially emphasize the importance of Heart Based Meditation to be done on daily basis by everyone. These modules have been developed by Heartfulness Institute under the guidance of Pujya Daaji, Shri Kamlesh Patel ji - Founder Heartfulness Institute & President, Shri Ram Chandra Mission. Heartfulness Trainers from all over India, shall visit interested organizations and community platforms to facilitate this program without any charge for individuals and organizations across the country and provide continuing support without any financial consideration.
- In this regard, it is requested to urge all nodal organizations and institutions in States and UTs across India to whole-heartedly participate in this initiative launched by Shri Ram Chandra Mission and Heartfulness Institute to offer Heartfulness Meditation and Yoga by extending your fullest co operation and support. The programs offered by Heartfulness Institute shall be conducted by them in:
  - Schools, Colleges and Universities
  - Corporations and Government Offices, Departments, Establishments
  - Hospitals and Medical Establishments
  - Through Public Programs and Events (in halls, auditoriums, stadiums, parks, community
  - Villages and Local Health Centers across the Country
  - Armed Forces, Para Military, Police Forces
  - To Diaspora through Indian Missions abroad and ICCR Cultural Centers
  - Other Community Platforms etc.

For any queries/clarifications at National Level, Shri V.Srinivasan (Convenor- Global Heartfulness Programs, New Delhi) at +91-8939081000 or Shri Sanjay Sehgal (Working Committee Member, Shri Ram Chandra Mission) at +91-9361908869 may kindly be contacted.

With warm regards,

Yours sincerely

[Uma Nanduri]

Shri Manu Kumar Srivastava Chief Secretary of Maharashtra

Mumbai

email: cs@maharashtra.gov.in

6

Room No. 334 A, 'C' Wing, Shastri Bhavan, Dr. Rajendra Prasad Road, New Delhi - 110 001 Tel.: 011-23386504, E-mail: js-akademi-culture@gov.in

अधिकार

16.5 / B.C. II

### A Short Term Course in "Yoga and Fitness Training"

(For - B.A./B.Com. All Strudents

Course Co-ordinator Prof. DR. Roy endra Kamble / prof. Ghodes(Department of Spelology fift STORY)

hwar

### Introduction

The popular saying "Health is wealth" gives a large meaning to our life as health is considered the most valuable and precious for every individual. Good health means not only a state of absence of disease in the body but a complete physical, mental, social as well as spiritual well being of an individual.

Today competition in each field is as intense that nobody can escapes from the hectic schedule of life. Earlier, a few decades ago, people used to work differently, enjoying the different color of life. But it is noticed now that people are working under stressful condition and without now that people are working under stressful condition and without satisfaction, which is detrimental to their physical fitness. As results they are suffering from many diseases.

Physical fitness is very necessary for a healthy and tension free life. Physical fitness includes diet, exercise and sleep. These three basic things have their own importance in each individual's life and everyone should be sensible with regard to these for a healthy life.

Physical well-being wholly depends upon a sound brain as all activities of our body are controlled by the mind. Any disturbance in the mind will disturb the body giving rise to various abnormalities. So a sound sleep is must for a healthy person. These, balance diet, regular exercise and sound sleep are the prerequisites for sound physical fitness and physical fitness in the key to a productive and successful life.

Society's attitude towards health and fitness has changed over the past few years and we are all much more of the need to be positive about our health and recognize their importance of physical fitness then ever before. We are encouraged to adopt a 'positive attitude' to our health by taking better care of both our bodies and our minds.

On this thing the Department of Physical Education & Sports is starting Short term Course of "Yoga and Fitness Training" for students beneficial to Improves skill.

### **SYLLABUS**

| NO | TOPICS   |       | SUB-TOPICS               | THEORY | PRACTICAL     |
|----|----------|-------|--------------------------|--------|---------------|
| 1. | PHYSICAL | 1.1   | Meaning &                |        | · III (CITCA) |
|    | FITNESS  |       | Importance of            |        |               |
|    |          |       | Physical Fitness         |        |               |
|    |          | 1.2   | Components of            |        |               |
|    |          |       | Physical Fitness         |        |               |
|    |          | 1.2.1 | Health Related           |        |               |
|    |          |       | Components:              |        |               |
|    |          |       | Cardiovascular           |        |               |
|    |          |       | Fitness, Body            |        |               |
|    |          |       | Composition,             |        |               |
|    |          |       | Flexibility, Muscular    |        |               |
|    |          |       | Strength,                |        | 7.            |
|    |          |       | Muscular endurance       |        |               |
|    |          | 1.2.2 | Skill Related            |        |               |
|    |          |       | Components,              |        |               |
|    |          |       | Speed, Agility, Balance, |        |               |
|    |          |       | Coordination, Reaction   |        |               |
|    |          |       | Time, Power              |        |               |
|    |          | 1.3   | Factors Affecting        |        | · ·           |
|    |          |       | Physical Fitness         |        |               |
|    |          | 1.4   | Principles of Physical   |        |               |
|    |          |       | Fitness Development      |        |               |
|    |          | 1.5   | Means of Fitness         |        |               |
|    |          |       | Development              |        |               |
|    |          |       | Aerobic & Anaerobic,     |        |               |
|    |          |       | Games &                  |        |               |
|    |          |       | Sports, Yoga and         |        |               |
|    |          |       | Recreational Activities  |        |               |
| 2. | TRAINING | 1.1   | Meaning, Concept and     |        |               |
|    | METHODS  |       | Principal of Training    |        |               |
|    |          | 1.2   | Methods of Flexibility   |        |               |
|    |          |       | Development              |        |               |

| NO                    | TOPICS | SUB-TOPICS                                                                                                    | THEORY | PRACTICAL |
|-----------------------|--------|----------------------------------------------------------------------------------------------------|--------|-----------|
| NO                    | TOPICS | SUB-TOPICS  2.3 Methods of Strength Development Isometric & Isotonic  2.4 Methods of Endurance Development Continuous Method, Interval Training & Fartlek.  2.5 Method of Speed Development  2.6 Circuit Training  3.1 Meaning & Importance of Yoga  3.2 Yoga as an Indian Heritage  3.3 Elements of Yoga  3.4 role of Yoga in Sport-Asanas, Pranayam and Mediation  4.1 Type of Pranayam  4.2 Need and Importance  Of pranayam  4.3 Benefits and effects  Of pranayam  5.1 Meaning and definition  5.2 Types of asana's  5.3 Need and Importance | THEORY | PRACTICAL |
| Maria.                |        | Of Asana  5.4 Benefits and effects                                                                                                    |        |           |
| Supplier<br>J. The Co |        | Of Aasanas                                                                                                    |        |           |
|                       |        | Total                                                                                                    | 30     | 60        |

#### Aim:

To provide the required theoretical and practical inputs in order to provide an integrated and holistic understanding and developing positive attitudes, values, kills and behavior related to health and fitness training at the College Levels.

#### Objective:

- To introduce the basic Concept of Yoga and fitness Training.
- Promoting the Importance of Yoga, Fitness Training and encouraging the students in Sports.
- To improve the overall life style of the student (i.e. Mental, Physical and Social)
- To create the awareness in students about the opportunity available in fitness and related industries.
- The short term Yoga and Fitness Training course is to prepare Yoga trainers and fitness trainer to understand the needs of specific corporate industry and design & conduct the program as per requirements.

6.

### Job and business opportunities:

The short term course to create the awareness in students about the opportunity available in fitness and related industries.

### References book

- Yoga Sadhana and Yoga chikitsha Rahasya
   -Swami Ramdeva, Divya Prakashan, Uttaranchal
- Test and measurement in physical education, -Kansal, D.K., (1996). New Delhi: D.V.S. Publication
- 3. Measurement and Evaluation in Human performance.
- -Jomes R. Marrow, Allen W. Jackson, Jamesh G. Dish, Dale P. Mood, (1995). Human Kinetics.
- Scientific Sport Training

   Hardal Singh, (1995). D.V.S. Publication, New Delhi
- Enclyolopedia of Muscles and Strength

   ACSM's Resources for the Personal Trainer, (Ed-1<sup>st</sup>). (2005)
   ACSM publication
- 7. Physical Fitness and Wellness
- Health Fitness Management
   -Willam C.Grantham, MS, Robeert W Patton, Ph.D, (1998). Human Kinetics

Principal
Indira Gandhi Arts-Comm. College
Kalmeshwar.

INDIRA GANDHI ARTS & COMM. COLLEGE, KALMESHWAR DEPT OF SOCIOLOGY & HISTORY

year - 2022-23

NAME OF COURSE - YOUA & FITTHESSUM TRAINING

TIME - 30 MIN. TOTAL MARKS - 20

NOTE - All The questions are compulsory. Each question carries 2 marks.

- व. ग्रा भारतात ताहुला अगंपरराल्हीय जाग दिवस प्रह्या सायरा कुला गुला A] 21 जून 2014 B] 21 जून 2015 C] 21 जून 2016 D] यापेकी नाही
- 02] भारामात अगंतरराष्ट्रीय योग उत्सव कोगात्मा मंगालयामार्फत 4 5 आयोजित बेला जातो?
  - C] र्सन्यार मंत्रालभ А) आएम मंत्राक्ष हा पात्राह विभान मंत्राहर CA
  - DJ HIMA SIELLA PABIA HAINA
  - १ किक शार्थ मा अभयों रमना क्षार्था के भी ड
  - महमी प्रमंभली हा वेद्वास () प्राणिनी गुमार्थकी नाही
  - 4] थोंगा पायून आमहाला प्राप्त होते.
  - AJ 2111रिटिंक स्वास्थ 137 मानारिक स्वास्थ () 311 All +41+4
    - करिल सर्व.

0

- 5] आसम ब्रिली पृथ्दलीचे असमात.?
- दोन छा नीन () यार )। पाप.
- 6] 2014- प्रशास मा विस्तारामा काम स्वामात?
- A) भागामम हा महावन्य с) ब्रमासमारती ठाउमुलाम-विलाभ.
- 7) मेवाानंतर केल्या मागा-मा (19417) आपनाम नाव छाम १
- क) हत्यासन BJ अर्जगासन CJ शामभासन DJ प्रमासन.

8] प्रामानम में खिली पहली उम्मेत?

A) 4 3) 5 0] 3

g) योगा में मुख्य प्रकार बिली?

A) 3 13) 4 0) 5 0] 12

10] घोगामा जनमहाता देश कोठाता?

A) भारत 31 आजन 0) उम्मेरिका.

किथार्थ्याचे नाव - गायशी स्काशराष क्षिनंडे वर्ग - B.A 2nd year सही - Gayatri

Principal
Indira Gandhi Arts-Comm. College
Kalmeshwar.

प्रो

### हार्टफुलनेस शुद्धीकरण

तुमच्या दिवसभराच्या कामाच्या शेवटी शुद्धीकरणाचा सराव करा, शक्यतो झोपण्याच्या वेळेला लागून नको. ही क्रिया तुम्हाला ताजेतवाने बनवेल आणि जमा झालेल्या स्थूलतेपासून तुमची संरचना शुद्ध करेल. शुद्धीकरणाच्या प्रक्रियेच्या काही पायऱ्या आहेत, म्हणून सुरुवातीला खाली दिलेल्या क्रमानुसार त्यांचा सराव केलेला चांगला राहील.

- आरामदायक स्थितीत बसा. या उद्देशाने की दिवसभरात जमा झालेले सर्व ठसे काढून टाकायचे आहेत.
- मुख्काश डोळे मिटा व तणावमुक्त व्हा.
- अता विचार करा की तुमच्या संरचनेतील सर्व गुंतागुंत व अशुद्धता संपूर्ण संरचनेमधून निघून जात आहे.
- त्यांना तुमच्या मस्तकापासून तुमच्या माकडहाडापर्यंत पसरलेल्या पाठीकडच्या भागामधून, ध्राच्या स्पात बाहेर वाहन जाऊ द्या.
- या संपूर्ण प्रिक्रियेदरम्यान सजग राहा. मनात येणाऱ्या विचार व भावनांमधे गुंतून न पडता, केवळ साक्षीदार बनण्याचा प्रयत्न करा.
- हळुवारपणे पण आत्मविश्वासाने व श्रद्धेने शुद्धीकरणाच्या या प्रक्रियेची गती वाढवा.
- जर तुमचे लक्ष विचलित झाले व आपण अन्य विचारात गुंतत चाललो आहोत असे तुम्हाला आढळून आले, तर हळुवारपणे तुमचे लक्ष पुन्हा शुद्धीकरणाच्या प्रिक्रियेकडे वळवा.
- तुमच्या पाठीमागून ठसे निघून जात असल्यामुळे तुम्हाला हलकेपणा जाणवण्यास स्रुवात होईल.
- ही प्रिक्रिया वीस ते पंचवीस मिनिटांपर्यंत चालू ठेवा.
- क्वा तुम्हाला खूप हलकेपणा जाणवू लागेल तेव्हा या प्रिक्रियेच्या दुसऱ्या भागाची सुरुवात करा.
- कल्पना करा की मूलस्रोतातून पवित्र ईश्वरीय प्रवाह समोस्न तुमच्या हृदयात प्रवेश करून तुमचे हृदय व्यापून टाकून तेथून तो तुमच्या शरीराच्या कानाकोपऱ्यात प्रत्येक पेशी पेशीत प्रवेश करीत आहे. शरीगचा प्रत्येक कण दिव्यतेने भरत आहे.
- आता तुम्ही अधिक संतुलित अवस्था प्राप्त केली आहे. तुमच्या शरीराचा प्रत्येक कण हलकेपणा, पावित्र्य आणि साधेपणाने चमकत आहे.
- या ठाम विश्वासाने ही प्रिक्रिया संपवा की शुद्धीकरण पूर्ण झाले आहे.

### **List of Nagpur Trainners**

| Br. Hemant Khorgade     | 9423132364 |
|-------------------------|------------|
| Br. Rajendra Deshmukh   | 9423686268 |
| Br. Ravindra Saraykar   | 9923111526 |
| Br. Dharamraj Welturkar | 8976006742 |
| Br. Prakash Naikwade    | 7030122922 |
| Sis. Shalni Kutemate    | 8793916724 |
| Br. Abhay Ninawe        | 9665895300 |
| Br. Narendra Gurao      | 9623451425 |
| Br. Sanjay Gawande      | 9823109966 |
| Br. Suhaas Kulkarni     | 8277127918 |
| Br. Naresh Gahlot       | 7588120031 |
|                         |            |

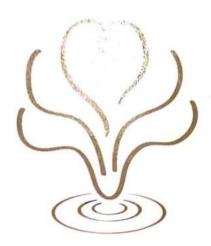

# HEARTFULNESS INSTITUTE & SHRI RAM CHANDRA MISSION

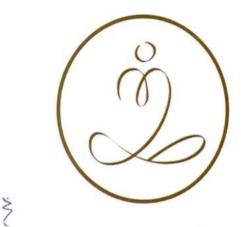

Learn To Meditate

**्यान करण्यास शिका** 

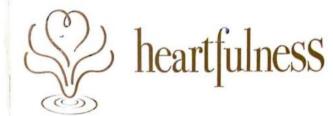

# heartfulness स्वागत

प्रिय मित्रांनो, हार्टफुलनेसमध्ये तुमचे स्वागत आहे. आम्ही आशा करतो की हा अनुभव आणि आणि याच्या विविध अंगांच्या साधनेतून मिळणारे

फायदे तुम्हाला आवडतील.

योग आणि ध्यानधारणा यांच्या फायद्यांवर रोजच होणारया नवनवीन संशोधनांमुळे त्यांना आता मुख्य प्रवाहात स्थान मिळाले आहे. हार्टफुलनेस ध्यानाचे वैशिष्ट्य म्हणजे यौगिक प्राणाहुती, जी सखोल ध्यानसाधना, संतुलित जीवन, मनःशांती व जलद वैयक्तिक परिवर्तनाला साहाय्य करते. तुमच्या वास्तविक स्वभावाचा हलकेपणा व आनंद तुम्हाला हृदयात जाणवू लागेल आणि जेव्हा तुम्ही त्या भावनांचे ऐकाल व आंतरिक प्रेरणांना समजू शकाल, तेव्हा हृदयाशी सामंजस्य स्थापित होऊन तुम्ही तुमच्या जीवनाचे स्वामी बनू शकाल. या हृदय व मनात सामंजस्य स्थापित करण्याच्या साधनेमुळे तुमचे आंतरिक गुण उजळतील आणि तुमच्यातील सुप्त क्षमता बाहेर येतील.

हार्टफुलनेस टप्प्याटप्प्याने शास्त्रोक्तपणे ध्यान करण्याचा मागं दाखिवते. आम्ही तुम्हाला प्राणाहुतीचे परिणाम थेटपणे अनुभवण्यास, तसेच साधनेच्या इतर विविध अंगांचा समावेश तुमच्या सोयीनुसार तुमच्या घरच्या वातावरणात किंवा आमच्या शाळांमध्ये, कॉलेजमध्ये, कामाच्या ठिकाणी किंवा परिसरात होत असलेल्या कार्यक्रमांमधून किंवा हार्टस्पॉट केंद्रांमधून करण्यास आमंत्रित करतो. अनेक शुभेच्छांसहित,

कमलेश डी पटेल कमलेश डी पटेल (दाजी) हे राजयोग ध्यानाच्या सहजमार्ग पद्धतीचे चौथे आध्यात्मिक मार्गदर्शक आहेत.

### हार्टफुलनेस शिथिलीकरण

मार्गदर्शित सूचना वाचा आणि त्यांचा स्वतःवर प्रयोग करा किंवा दुसऱ्यांना मदत करण्यासाठी ते मोठ्याने वाचा. ही साधना, तुम्ही तुमचा फोन आणि इतर साधने जी तुम्हाला विचलित करू शकतात ती बंद केली, तर उत्तम परिणाम साधू शकते. हे कुठल्याही वेळी केले जाऊ शकते आणि खास करून हार्टफुलनेस ध्यान सुरूकरण्याआधी जास्त उपयुक्त आहे.

- एक आरामदायक स्थिती निवडा आणि डोळे अतिशय हळुवारपणे व हलकेच मिट्न घ्या.
- पायाच्या बोटांपासून सुरुवात करूया, पायाची बोटे हलवा आणि ती शिथिल होत असल्याचे अनुभवा.
- जिमनीतून एक ऊर्जा वर तुमच्या बोटांमध्ये, पावलांमध्ये, घोट्यांमध्ये येत असल्याचा अनुभव घ्या. मग वर गुढग्यांपर्यंत ती तुमच्या पायांना शिथिल करत आहे.
- ऊर्जा तुमच्या पायांना शिथिल करत वर जात असल्याचा अनुभव घ्या.
   मांडया शिथिल करा.
- आता तुमचे नितंब, कटीप्रदेश..... पोट. आणि कंबर खोलवर शिथिल होऊ दे.
- तुमची पाठ शिथिल करा. वरपासून खालपर्यंत संपूर्ण पाठ शिथिल झाली आहे.
- तुमची छाती आणि खांदे शिथिल करा. खांदे विरघळून जात आहेत असा अनुभव घ्या....
- हाताचा वरचा भाग शिथिल होऊ छ!. हाताच्या खालच्या भागातील प्रत्येक स्नायू शिथिल होऊ छा... तुमध्या तालचे तळवे.... मग बंग्डांपर्यंतचा भाग िथिल करा.
- भानेचे स्तायू शिक्षित करा, अन्य सम्बंध अथ अन्य कडे याकडे वळवा.
   पुमचा जवडा, तंत्र, ताक, केळ अन्य कडा किन्याचे स्नायू,
   कपाळ, अगर्दा होल्याच्या दाल्या प्राप्त करा करा.
- तुमचे शरीर कमे सपूर्णएणे शिधिल झाल कार्न कार्न कार्नचा. वरपासून खालपर्यंत शरीराकडे लक्ष द्या आणि जर तुमस्था शरीराचा एखादा भाग अजूनही तणावग्रस्त, दुखरा किंवा अस्वस्थ असेल, तर तो त्या ऊर्जेमध्ये आणखी काही वेळ बुद्न जात आहे असा अनुभव घ्या.
- तुमची तयारी झाली की तुमचे लक्ष तुमच्या हृदयाकडे न्या. तिथे काही काळ स्थिरावा. तुमच्या हृदयातील प्रेम व प्रकाशामध्ये बुडून गेल्याचे तुम्हाला जाणवू दे.
- स्थिर व शांत राहा आणि हळवारपणे स्वतःत बडून जा.
- पुन्हा बाहेर यावेसे वाटत नाही तोपर्यंत तुम्हाला हवा तितका बेळ यात गढ़न जा.

### हार्टफुलनेस ध्यान

व्यत्यय न येता ध्यान करू शकाल अशी जागा निवडा, शक्यतो एका ठराविक ठिकाण व एका ठराविक वेळेस, दररोज ध्यानास बसा. तुमचा फोन आणि इतर साधने बंद करा. शक्यतो पाठ सरळ ठेऊन बसा, पण ताठरपणा नको.

- आरामशीर बसा अलगद डोळे मिटा आणि तणावमुक्त व्हा.
- गरज वाटल्यास हार्टफुलनेस शिथिलीकरण तंत्राचा वापर कस्न शरीर शिथिल होण्यासाठी दोन-तीन मिनिटे घ्या.
- तुमचे लक्ष तुमच्या अंतरंगाकडे वळवा व काही क्षण स्वतःचे निरीक्षण करा.
- नंतर हळुवारपणे अशी कल्पना करा की तुमच्या हृदयामध्ये ईश्वरीय प्रकाश आधीपासूनच उपस्थित आहे आणि तो आतून तुम्हाला त्याच्याकडे आकर्षित करीत आहे.
- हे अगदी सहज व स्वाभाविकपणे करा. अन्य विचारांमुळे लक्ष विचलित होत आहे असे आढळून आले, तर त्यांच्याशी संघर्ष करू नका व लक्षही नेऊ नका. ते असू देत, पण हळुवारपणे स्वतःला आठवण करून द्या की तुम्ही तुमच्या हृदयातील ईश्वरीय प्रकाशावर ध्यान करीत आहात.
- त्मच्या अंतरंगात अधिकाधिक गढून जा.
- या सखोल अशा शांततेत तुम्हाला हवा तितका वेळ तल्लीन व्हा.
   जोपर्यंत ध्यान संपले आहे असे तुम्हाला वाटत नाही, तोपर्यंत ध्यानस्थ राहा.

### हार्टफुलनेस प्रार्थना

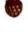

हे नाथ! तूच मानवजीवनाचे वास्तविक ध्येय आहेस. आम्ही अद्यापही इच्छांचे गुलात आहोत, ज्या आमच्या उन्नतीमध्ये वाधक आहेत. तूच एकमात्र ईश्वर आणि शक्ति आहेस, जो आम्हाला त्या स्थितीपर्यंत नेऊ शकेल.

आता मनातल्या मनात हे शब्द दुसऱ्यांदा उच्चारा आणि त्या जाणीवेत अधिक खोलवर जा. शब्दांच्या मागे असलेली भावना तुमच्या मनात जागृत होऊ द्या. या प्रार्थनामय ध्यानमत्र भावामध्ये स्वतला विरघळून जाऊ या आणि तसेच झोपी जा. सकाळी हार्टफूलनेस ध्यान सुरु करण्याआधी शांतपणे प्रार्थना म्हणून स्वतःला पुन्हा एकदा जोडून घ्या. सम्पर्क करें

9423132364

### हार्टफुलनेस द्वारा तनावमुक्ति का अनुभव करें

निर्देशानुसार बताई गई तनावमुक्ति की प्रक्रिया को सुनने के लिये कृपया http://heartfulness.org/en/video/ पर जायें।

> info@heartfulness.org www.heartfulness.org Toll free number (India) 1 800 103 7726

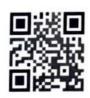

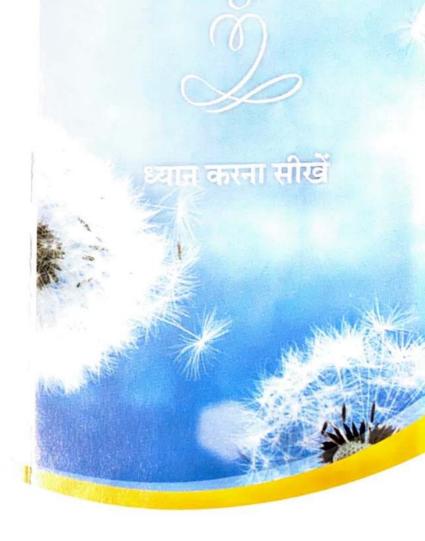

### Heartfulness

Through meditation, relaxation

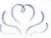

हृदय की असीम सम्पदा को अनुभव करने का एक सरल और व्यवहारिक तरीका

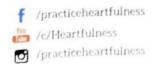

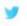

/heartful\_ness

in /grp/home?gid=8274156

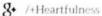

### हार्टफुलनेस का क्या अर्थ है?

हार्टफुलनेस का अर्थ है: अपनी वास्तविक प्रकृति की प्रसन्न और पुलिकत अवस्था को महसूस करना और उसे अपने हृदय में अनुभव करना। जब हम अपने दिल की आवाज सुनकर अपनी अन्तःप्रेरणा का अनुसरण करते हैं तो अपने जीवन पर पूर्ण नियन्त्रण प्राप्त कर सकते हैं। हृदय पर ध्यान करके हम मन और हृदय' के बीच एकरूपता लाने का अभ्यास करते हैं। हार्टफुलनेस में बताये गये ध्यान के अभ्यास से हमारे व्यवहार और सोच में स्थाई बदलाव आता है। यह एक बहुत ही सरल, आसान और प्रभावशाली तरीका है जिसे आराम से अपने घर में ही बैठकर रोजाना किया जा सकता है।

### 'सहज मार्ग ध्यान' का अनुभव करें

हल्के से अपनी आँखें बन्द करें और सोचें कि आपके हृदय में दिव्य प्रकाश पहले से ही मौजूद है। उसे देखने की कोशिश न करें बल्कि धीरे से अपने हृदय में डूब जायें, और जो भी अनुभव हो उसका स्वागत करें।

इसे 30 मिनट तक करें। अगर आपका मन इधर-उधर भागे तो धीरे से अपना ध्यान वापस हृदय पर ले आएं।

### हार्टफुलनेस द्वारा तनावमुक्ति

- आराम से बैठ जायें और बहुत ही हल्के से अपनी आँखें बन्द कर लें।
- हम पैरों की अँगुलियों से शुरुआत करते हैं। अपने पैरों की अँगुलियों को घुमाएं। अब महसूस करें कि वे डीली और तनावमुक्त हो रही हैं।
- अपने टखनों और पंजों को ढीला छोड़ दें। महसूस करें कि धरती से ऊर्जा ऊपर की ओर जा रही है... पंजों से ऊपर घुटनों की ओर... एवं पैरों को आराम पहुँचा रही है।
- अपनी जाँघों को ढीला छोड़ दें, ऊर्जा घुटनों से ऊपर की ओर जा कि
   है... और उन्हें आराम मग्न कर रही है।
- अब अपने कूल्हे... पेट... और कमर को एकदम ढीला छोड़ दें।
- अपनी पीठ को डीला छोड़ दें। ऊपर से नीचे तक, आपकी पूरी पीठ आराम का अनुभव कर रही है।
- अपनी छाती... और अपने कंधों को ढीला छोड़ दें। महसूस करें कि
   आपके कंधे हल्के होकर सखद एहसास में विलीन हो रहे हैं...
- अपनी ऊपरी बाँहों को ढीला छोड़ दें। आपकी कोहनी से नीचे, हथेली तक की सारी माँसपेशियाँ... अँगुलियों के पोरों तक... सभी आराम के एहसास में डूबी हुई हैं।
- गरदन की माँसपेशियों को डीला छोड़ दें। अपना ध्यान चेहरे पर ले आयें। अपना जबड़ा... मुँह... नाक... आँख... कान... चेहरे की माँसपेशियां... माथा... नीने से सिर के शिखर तक... सब डीला छोड़ दें।
- महसूस करें कि अब आपका पूरा शरीर हल्का होकर आराम के सुखर एहसास में डूबा हुआ है।
- अब अपना ध्यान हृदय की ओर ले आएं। धोड़ी देर के लिखे अपना ध्यान वहाँ टिकाये रहें। महसूस करें कि आपका हृदय प्रेममय और प्रकाशमय है।
- निश्चल और शान्त भाव से बैठे रहें, और धीरे से स्वयं में तल्लीन हो जायें।
- जितनी देर आपका दिल चाहे, तङ्गीनता की इस अवस्था में रमे रहें।

## इंदिरा गांधी कला-वाणिज्य महाविद्यालय कळमेश्वर, जि. नागपूर

### श्रेणी विभाग

| अ.क.     | गुणवत्ता       | श्रेणी  | गुण         |
|----------|----------------|---------|-------------|
| . 9      | अव्वल          | O Grade | 75% Above   |
| 2        | प्रथम श्रेणी   | A Grade | 60% Above   |
| ∵३       | व्दितीय श्रेणी | B Grade | 50% Above   |
| <b>8</b> | उत्तीर्ण       | C Grade | 40 % to 50% |
| ٠. ٧     | अनुत्तीर्ण     | F Grade | 40% Belo    |

Principal Indira Gandhi Arts-Comm. College

## INDIRA GANDHI ARTS & COMMERCE COLLEGE, KALMESHWAR SESSION 2022-23

### Value Added Course

Course Name: - YOGA & FITNESS TRAINING COURSE

### **MARKSHEET**

| S.N. | Name of the Students (B.A. 2 <sup>nd</sup> ) | Writing Test | Viva | Total | Grade |
|------|----------------------------------------------|--------------|------|-------|-------|
| 1.   | AACHAL MANOHAR THAKRE                        | 15           | 7    | 22    | A     |
| 2.   | AAKANKSHA UTTAMJI MATE                       | 22           | 5.   | 27    | 0     |
| 3.   | AARTI SUBHASH NIBUDE                         | 19           | 4    | 23    | A     |
| 4.   | ABHIJIT RAJESH BANAIT                        | 22           | 8    | 28    | 0     |
| 5.   | ACHAL D. MOHARLE                             | 19           | -    | 23    | A     |
| 6.   | ACHAL RAMDAS BHOYAR                          | 19           | 4    | 23    | A     |
| 7.   | AISHWARYA VILAS THAKRE                       | 20           | 3    | 23    | A     |
| 8.   | AKASH RAJENDRA ASOLE                         | 22           | 8    | 27    | 0     |
| 9.   | AKNSHA C. TAPASE                             | 19           | 3    | 22    | A     |
| 10   | ANAMIKA RAJU PRATE                           | 22           | 8    | 28    | 0     |
|      | ANKITA KRUSHNA KUKADE                        | 19           | 4    | 23    | A     |
|      | ANKITA SANGHAPAL MESHRAM                     | 19           | 4    | 23    | Λ.    |
|      | ANUJ DEVANAND WANKHEDE                       | 19           | .4.  | 23    | · A · |
|      | ARTI PRAMOD ARODIYA                          | 10           | 5    | 19    | 13    |
|      | ASHWINI HARIBHAU DODKE                       | 19           | 4    | 23    | A     |
|      | ASHWINI P. DHARMAMALI                        | 19           | 4    | 23    | A     |
|      | BHIRAVI TRYAMBK DAMBHARE                     | 19           | 4    | 23    | A     |
| 18   | CHAITRAN MANOHAR NIKURE                      | 10           | 4    | 14    | B     |
| 19   | CHANDRAKALA DEVRAJ KOHAD                     | 20           | 3    | 23    | A     |
| 20   | CHETNA ARUN GOWARDIPE                        | 90           | 4    | 14    | .03   |
| 21   | CHETNA SUBHASH RADKE                         | 1.9          | 4    | 23    | A     |
| 22   | CHHAKULI UMESH DHAWAD                        | 18           | . 4  | 22    | A     |
| 23   | DAMINI RAMESH LAMSE                          | 18           | 4    | 22    | A     |
| _    | DASHRATH P. PUNATKAR                         | 19           | 4    | 23    | A     |
|      | DEEPIKA BABA BODHANE                         | 19           | 4    | 23    | A     |
| 26   | DHANANJAY VIJAY KHUSPARE                     | 10           | 4    | 14    | 13    |
| 27   | DHANASHRI DILIP ROKDE                        | 19           | 4    | 23    | A     |
|      | DHANSHRI RAJU TAPRE                          | 18           | 4    | 22    | A     |
| 29   | DIP PRABHAKAR NITNAWARE                      | 18           | 4    | 22    | A     |
|      | DIPALI RAMCHANDRA DAHAKE                     | 18           | 4    | 22    | A     |
|      | GAYATRI PRAKASH SHRIKHANDE                   | 19           | 4    | 23    | A     |
| 32   | HARSHAL ASHOK MANDVGADE                      | 19           | 4    | 23    | 1/4   |
| 33   | HARSHALI RAVINDRA BORKAR                     | 10           | 5    | 15    | 13    |
| 34   | HIMANI GAJANAN DOIFODE                       | 19           | 3    | 22    | A     |
| 35   | HIMMAT VILAS KUKUTKAR                        | 10           | 4    | 14    | 13    |
| 36   | INDIRAKUMARI P. CHHATRI                      | 18           | 4    | 22    | A     |
| 37   | JANAVI NARENDRA GAME                         | 10           | 5    | 15    | B     |
| 38   | JAYSHRI KRUSHNARAO RAUT                      | 19           | 4    | 2.3   | 4     |

| 38 JAYSHRI KRUSHNARAO RAUT    | 15  | 7          | 23 | A  |
|-------------------------------|-----|------------|----|----|
| 39 KETAN ASHOK CHAUDHARI      | 1   | 7          | 23 | A  |
| 40 KHUSHI PRASHANT SONTAKKE   | 22  | 5-         | 27 | 0  |
| 41 KSHITIJ SANJAY BANSOD      | 1'2 | 4          | 23 | A  |
| 42 LAXMI RAMSING BAIS         | 19  | 4          | 23 | A  |
| 43 LAXMI VITTHALRAO MOHANKAR  | 15  | 7          | 22 | A  |
| 44 MADHURI RAJENDRA MANKAR    | 22  | 8          | 28 | 0  |
| 45 MADHURI SURESH KUMBHARE    | 11  | 7          | 22 | A  |
| 46 MAHALAXMI RAMSING BAIS     | 10  | 5-         | 15 | 3  |
| 47 MAHESH SANJAY NIKAR        | 10  | 4          | 14 | B  |
| 48 MAYUR HARICHANDRA BAMBAL   |     |            | 23 | A  |
| 49 MAYURI GIRIDHAR NISHANE    | 15  |            | 14 | B  |
| 50 MAYURI SUNIL THAKRE        | 10  | 4.         |    | 1  |
| 51 MEGHA KRUSHNA TAPRE        | 10  | 4          | 14 | 13 |
| 52 MONIKA KOMAL NADITOD       | 10  | 4          | 14 | 13 |
|                               | 10  | 5          | 15 | 13 |
| 53 MONIKA YUVRAJ DOIFODE      | 10  | 5          | 15 | B  |
| 54 NEHA DILIP WANKHEDE        | lo_ | 4          | 14 | BA |
| 55 NEHA NAMDEORAO KAMDE       | 18  | 4          | 22 | 0  |
| 56 NIKHIL PANDURANG BAMBAL    | 22  | 5          | 27 | _  |
| 57 NILAM KASHINATH SEVATKAR   | 23  | <u>s</u> - | 28 | 0_ |
| 58 PAYAL C. PIMPLSHENDE       | 18  | 4          | 22 | A  |
| 59 PAYAL GOPAL TULE           | 18  | 5          | 23 | A  |
| 60 POOJA BABULAL BANGDE       | 18  | 5          | 23 | Α  |
| 61 PRAJWAL BHOJRAJ TAPRE      | 18  | 5-         | 23 | A  |
| 62 PRAJWAL MEGHRAJ DONGARWAR  | 18  | 5-         | 23 | A  |
| 63 PRAJWAL VIJAY KADVE        | 18  | 5          | 23 | A  |
| 64 PRAJWAL VILASRAO GAJBHIYE  | 22  | 5~         | 27 | 0  |
| 65 PRANALI VASNAT DAHAT       | 18  | 4          | 22 | A  |
| 66 PRANITA DHONDBAJI KOSURKAR | 10  | 5          | 15 | 13 |
| 67 PRASHANSHA GANESH NIKOSE   | 10  | 5-         | 15 | B  |
| 68 PRATIK VIJAY WADHAI        | 10  | 4          | 14 | 13 |
| 69 RAGINI PRAMODRAO TIDKE     | 23  | 5~         | 28 | 0  |
| 70 RAHUL SURESH MESHRAM       | 18  | 4          | 22 | A  |
| 71 REVTESHWARI B. TURKAR      | 18  | 5          | 23 | A  |
| 72 ROSHAN MANOHAR AGARKAR     | 18  | 5~         | 23 | A  |
| 73 ROUNAK NARESH TAMBE        | 18  | 5          | 23 | A  |
| 74 RUCHIKA ISHWAR BAND        | 18  | ~2         | 23 | A  |
| 75 RUCHIKA SANJAY BAWANKAR    | 18  | 5-         | 23 | Α  |
| 76 RUCHIKA SHIHUPAL BORKAR    | 22  | 5          | 27 | 0  |
| 77 SAHIL ASURAJ ZALKE         | 23  | 5~         | 28 | 0  |
| 78 SAHIL PREMDAS SONKUSARE    | 23  | 5          | 28 | 0  |
| 79 SAKSHI CHANDRABHAN HOTE    | 23  | 5          | 28 | ٥  |
| 80 SANJANA AJAY MADKE         | 10  | 4          | 14 | B  |
| 81 SAPNA SANTOSH UIKEY        | 10  | 4          | 14 | B  |
| 82 SHEJAL RAJENDRA GIRDE      | 19  | 4          | 23 | Α  |
| 83 SHREYA PRAKASH MISAL       | 10  | 4          | 14 | 13 |
| 84 SURAJ MANOHAR PARSE        | 10  | 5          | 15 | 13 |
| 85 SUSHMITA SANJAY KHEDKAR    | 19  | 4          | 23 | A  |
| 86 TANMAY RATNAKAR WAROKAR    | Ío  | 5          | 15 | B  |
| 87 TEJASVINI DEVRAO KASRE     | 10  | 5-         | 15 | B  |

| 88 | VAISHALI GANESH SURBHALAVI | 20 | 7 | 27 | 0 |
|----|----------------------------|----|---|----|---|
| 89 | VAISHANAVI C. ANTURKAR     | 19 | 4 | 23 | A |
| 90 | VAISHANAVI SANJAY KALAMBE  | 19 | Q | 27 | 0 |
| 91 | VAISHNAVI LAKHAN MALGAM    | 19 | 2 | 23 | A |
| 92 | VIJAY DILIP CHAUDHARI      | 19 | 4 | 23 | A |
| 93 | VIKAS SUDHAKAR BAMBATKAR   | 21 | 6 | 27 | Ö |
| 94 | VISHAL DIWAKAR REWASKAR    | 21 | 7 | 28 | 0 |

CO-ORDINATOR Mante

DR.RAJENDRA KAMBALE & PROF. R.H. GHODESAR

PRINCIPAL

DR. AJAY CHIKATE Principal

Indira Gandhi Arts-Comm. College

Kalmeshwar.

# INDIRA GANDHI ARTS & COMMERCE COLLEGE, KALMESHWAR SESSION 2022-23

#### Value Added Course

### Course Name: - YOGA & FITNESS TRAINING COURSE

#### Marksheet

| S.N. | Name of the Students (B.COM. 2 <sup>nd</sup> ) | Writing test | Viva | Total | Grade |
|------|------------------------------------------------|--------------|------|-------|-------|
| 1.   | AACHAL HARIBHAU TAKALKHEDE                     | 15           | 7    | 22    | A     |
| 2.   | ACHAL SUNIL UKINKAR                            | 20           | 7    | 27    | 0     |
| 3.   | ADESH RANGARAO MANKAR                          | 15           | 7    | 22    | A     |
| . 4. | ADITYA RAJENDRA SHROTE                         | 20           | 7    | 27    | 0     |
| 5.   | ANURAG MAROTI LONARE                           | 20           | 7    | 27    | 0     |
| 6.   | ASHISH RAMESH NANOTKAR                         | 15-          | 7    | 22    | A     |
| 7.   | BHAGYASHRI S. PUNATKAR                         | 20           | 7    | 27    | 0     |
| 8.   | BHARTI NANDUJI SATNURKAL                       | 18           | 4    | 22    | A     |
| 9.   | BHUSHAN RAMAJI TEKADE                          | 18           | 4    | 22    | A     |
| 10.  |                                                | 81           | 4    | 22    | A     |
| 11.  |                                                | 18           | 4    | 22    | A     |
| 12.  |                                                | 18           | 4    | 22    | A     |
| 13.  |                                                | 18           | 4    | 22    | A     |
| 14.  |                                                | 81           | 4    | 22    | A     |
| 15.  |                                                | 18           | 4    | 22    | A     |
| 16.  |                                                | 18           | 4    | 22    | A     |
| 17.  |                                                | 2.2          | 5    | 27    | 0     |
| 18.  |                                                | 18           | 4    | 22    | A     |
| 19.  | 4.                                             | 22           | 5    | 27    | 0     |
| 20.  |                                                | 18           | 4    | 22    | A     |
| 21.  |                                                | 18           | 4    | 22    | A     |
| 22.  |                                                | 18           | 4    | 22    | A     |
| 23.  |                                                | 10           | 5    | 15    | 13    |
| 24.  | KARAN RAMESH RAULKAR                           | 18           | 4    | 22    | A     |
| 25.  | KARISHMA S. WAGARHANDE                         | 10           | 5    | 15    | B     |
| 26.  |                                                | 18           | 4    | 22    | A     |
| 27.  | KIRTI DIPAKRAO POHANKAR                        | 10           | 5    | 15    | 13    |
| 28   | KIRTI PRALHAD BISORE                           | 18           | 4    | 22    | 4     |
| 29   |                                                | 10           | 5    | 15    | 13    |
| 30   | KUNAL NARENDRA SEVATKAR                        | 18           | 4    | 22    | Δ     |
| 31   | LAXMI ASHOK CHOUHAN                            | 10           | 5    | 15    | 13    |

| 32.  | MAMTA DNYNESHWAR TAPRE     | 18  | 4  | 22    | А        |
|------|----------------------------|-----|----|-------|----------|
| 33.  | MAYUR GAUTAM GONDANE       | 10  | 5  | 15    | B        |
| 34.  | NANDA GOVINDA PARSE        | 18  | 4  | 22    | A        |
| 35.  | NANDINI ANILJI NEHARE      | 10  | 5- | 15    | В        |
| 36.  |                            | 18  | 4  | 22    | A        |
| 37.  |                            | 10  | 5  | 1)~   | B        |
| 38.  |                            | 18  | 4  | 22    | Α        |
| 39.  |                            | 22  | 5  | 27    | 0        |
| 40.  |                            | 18  | 4  | 22    | <b>A</b> |
| 41.  |                            | 20  | 7  | 27    | 0        |
| 42.  |                            | 18  | 4  | 22    | A        |
| 43.  |                            | 20  | 7  | 27    | 0        |
| 44.  |                            | 18  | 4  | 22    | A        |
| 45.  |                            | 20  | 7  | 27    | 0        |
| 46.  |                            | 18  | 4  | 22    | A        |
| 47.  |                            | 18  | 4  | 22    | A        |
| 48   |                            | 18  | 4  | 2-2   | A        |
| 49   |                            | (8) | 4  | 22    | A        |
| 50   |                            | 18  | 4  | . 22. | A        |
| 51   |                            | 18  | 4  | 22    | A        |
| - 52 |                            | 18  | 4  | 22    | A        |
| 53   |                            | 20  | 7  | 27    | 0        |
| 54   |                            | 18  | 4  | 22    | A        |
| 55   | SAKSHI SUBHASHJI DURBUDE   | 20  | 7  | 27    | 0        |
| 56   |                            | 18  | 4  | 22    | A        |
| 57   | SAMITA MOHARILAL UIKEY     | 18  | 4  | 22    | A        |
| 58   | SAMRUDDHI DIPAKRAO POANKAR | 18  | 4  | 22    | A        |
| 59   | SANGEETA SHALIK KAURATI    | 18  | 4  | 22    | A        |
| 60   | SANKET MORESHWAR BHUSARI   | 18  | 4  | 22    | A        |
| 61   | SAPNA MOGAL MAHATO         | 18  | 4  | 22    | A        |
| 62   | SARPUJI SAYYAD NAJIYA      | 18  | 4  | 22    | A        |
| 63   | SARTHAK RAJESH YAWALKAR    | 18  | 4  | 22    | A        |
| 64   | SEJAL ANIL CHALKHOR        | 18  | 4  | 22    | A        |
| 65   | SHABUTA ALLAUDDIN SHEIKH   | 20  | 7  | 27    | 0        |
| 66   | SHIVANI SURYAKANT NIBRAT   | 18  | 9  | 22    | A        |
| 67   | 7. SHRADDHA DADARAO UKE    | 18  | 4  | 22    | A        |
| 68   | SHRADDHA GOKUL CHOURE      | 18  | 4  | 22    | 14       |
| 69   | 9. SHUBHAM SANJAY PATIL    | 18  | 4  | 22    | A        |
| 70   | O. SHWETA NARAYAN RAJURKAR | 18  | 4  | 22    | 1/4      |

| 71. | SUHANI NAGORAO KALE         | 18 | 4 | 22  | A  |
|-----|-----------------------------|----|---|-----|----|
| 72. | SULOCHANA GAUTAM BHANGE     | 18 | 4 | 21  | A  |
| 73. | SURAJ RAMJI REWASKAR        | 18 | 4 | 22  | A  |
| 74. | SURAJ SHRAWAN WAGHDHARE     | 20 | 7 | 29  | 0  |
| 75. | SWAYAM TIKARAMJI GAWANDE    | (8 | 4 | 22_ | A  |
| 76. | TANNU PRAMOD RANGARI        | 10 | 5 | 15  | B  |
| 77. | TANU GANESH WANKHEDE        | 18 | 4 | 22  | A  |
| 78. | TRIVENI PRAMOD PANDHURNEKAR | 10 | 5 | 15  | B  |
| 79. | TULSA ASARAMJI NEHARE       | 18 | 4 | 22  | A  |
| 80. | TUSHAR DEVIDAS RAGHUSHE     | 18 | 4 | 22  | A  |
| 81. | VAISHANAVI ARVIND BALAPURE  | 18 | 4 | 22  | A  |
| 82. | VAISHAVI TARACHAND THAKRE   | 10 | 5 | 15  | B  |
| 83. | VANDANA BHORELAL MARSKOLE   | 18 | 4 | 22  | A  |
| 84. | VIDYA GAJANAN HOTE          | 10 | 2 | 15  | B  |
| 85. | VIJAYA GAJANAN KAMLAKAR     | 18 | 9 | 22  | A  |
| 86. | VRUSHABH YUVRAJ KORDE       | 10 | 2 | 15  | 13 |

**CO-ORDINATOR** 

DR.RAJENDRA KAMBALE & PROF. R.H. GHODESAR

PRINCIPAL

DR. AJAY CHIKATE Principal Indira Gandhi Arts-Comm. College Kalmeshwar.

# INDIRA GANDHI ARTS & COMMERCE COLLEGE, KALMESHWAR, DIST. NAGPUR

## LIST OF STUDENTS WHO HAVE RECEIVED THE CERTIFICATE OF YOGA AND FITNESS TRANINING COURSE

#### CLASS B.A. IIND YEAR 2022-23

| S.R.        | NAME OF STUDENTS                                | SIGNATURE           |
|-------------|-------------------------------------------------|---------------------|
| 1           | AACHAL MANOHAR THAKRE                           | Adul                |
| 2           | AAKANKSHA UTTAMJI MATE                          | mate                |
| 3           | AARTI SUBHASH NIBUDE                            | Asiber do           |
| 4           | ABHIJIT RAJESH BANAIT                           | Buli                |
| 5           | ACHAL DNYANESHWAR MOHARLE                       | way -               |
| 6           | ACHAŁ RAMDAS BHOYAR                             | Alloyer             |
| 7           | AISHWARYA VILAS THAKRE                          | tuline              |
| 8           | AKASH RAJENDRA ASOLE                            | Attrice             |
| . 9         | AKNSHA CHANDRASHEKHAR TAPASE                    | ser                 |
| 10          | ANAMIKA RAJU PRATE                              | mile                |
| 11          | ANKITA KRUSHNA KUKADE                           | mn                  |
| 12          | ANKITA KROSHNA KORADE  ANKITA SANGHAPAL MESHRAM | Or                  |
| 13          | ANUJ DEVANAND WANKHEDE                          | wayle 9             |
| 14          | ARTI PRAMOD ARODIYA                             | or Andir            |
| 15          | ASHWINI HARIBHAU DODKE                          | · · ·               |
| <b>3</b> 16 | ASHWINI PRABHAKAR DHARMAMALI                    | donse               |
| 17          | BHIRAVI TRYAMBK DAMBHARE                        | Bodonbre            |
| 18          | CHAITRAN MANOHAR NIKURE                         | mon?                |
| 19          | CHANDRAKALA DEVRAJ KOHAD                        | C.D. Kohad          |
| 20          | CHETNA ARUN GOWARDIPE                           | Aina D. Di          |
| 21          | CHETNA SUBHASH RADKE                            | ( podlee            |
| 22          | CHHAKULI UMESH DHAWAD                           | e doward            |
| 23          | DAMINI RAMESH LAMSE                             | coolee<br>e den acl |
| 24          | DASHRATH PANDURANG PUNATKAR                     | Priler              |
| 25          | DEEPIKA BABA BODHANE                            | 418112              |
| 26          | DHANANJAY VIJAY KHUSPARE                        | serk                |
| 27          | DHANASHRI DILIP ROKDE                           | स्थानी सेकरे        |
| 28          | DHANSHRI RAJU TAPRE                             | D.P. Topre          |

| - 5                    |                                                                                                |                      |
|------------------------|------------------------------------------------------------------------------------------------|----------------------|
| 19                     | DIP PRABHAKAR NITNAWARE                                                                        | D.P. Nitravocare     |
| 30                     | DIPALI RAMCHANDRA DAHAKE                                                                       | Danake               |
| 31                     | GAYATRI PRAKASH SHRIKHANDE                                                                     | hayers               |
| 32                     | HARSHAL ASHOK MANDVGADE                                                                        | misan                |
| 33                     | HARSHALI RAVINDRA BORKAR                                                                       | HRS                  |
| 34                     | HIMANI GAJANAN DOIFODE                                                                         | TA:CIS               |
| 35                     | HIMMAT VILAS KUKUTKAR                                                                          | hvk                  |
| 36                     | INDIRAKUMARI PREMBAHADDUR CHHATRI                                                              | angos                |
| 37                     | JANAVI NARENDRA GAME                                                                           | mored                |
| 38                     | JAYSHRI KRUSHNARAO RAUT                                                                        | Turk Kucha Ra        |
| 39                     | KETAN ASHOK CHAUDHARI                                                                          | Lyushei Keushnao Rau |
| 40                     | KHUSHI PRASHANT SONTAKKE                                                                       | · Mayala?            |
| <b>6</b> <sup>11</sup> | KSHITIJ SANJAY BANSOD                                                                          | Bu Cal               |
| 42                     | LAXMI RAMSING BAIS                                                                             | Lud.mi               |
| 43                     | LAXMI VITTHALRAO MOHANKAR                                                                      | 2000                 |
| 44                     | MADHURI RAJENDRA MANKAR                                                                        | myn of               |
| 45                     | MADHURI SURESH KUMBHARE                                                                        | Madhusi s. Kumbhare  |
| 46                     | MAHALAXMI RAMSING BAIS                                                                         | RBais.               |
| 47                     | MAHESH SANJAY NIKAR                                                                            | malon                |
| 48                     | MAYUR HARICHANDRA BAMBAL                                                                       | an Bambal            |
| 49                     | MAYURI GIRIDHAR NISHANE                                                                        | meyeri'              |
| 50                     | MAYURI SUNIL THAKRE                                                                            | mthica               |
| 51                     | MEGHA KRUSHNA TAPRE                                                                            | mesh_                |
| <b>6</b> 2             | MONIKA KOMAL NADITOD                                                                           | nlin.                |
| 53                     | MONIKA YUVRAJ DOIFODE                                                                          | ny                   |
| 54                     | NEHA DILIP WANKHEDE                                                                            | when                 |
| 55                     | NEHA NAMDEORAO KAMDE                                                                           | ena.                 |
| 56                     | NIKHIL PANDURANG BAMBAL                                                                        | ros ichil            |
|                        |                                                                                                |                      |
| 57                     | NILAM KASHINATH SEVATKAR                                                                       | 1. Sarla             |
| 58                     | NILAM KASHINATH SEVATKAR  PAYAL CHANDRASHEKAR PIMPLSHENDE                                      | Un n phile           |
| 10000                  |                                                                                                | un m pombe           |
| 58                     | PAYAL CHANDRASHEKAR PIMPLSHENDE                                                                | Padal Tue            |
| 58<br>59               | PAYAL CHANDRASHEKAR PIMPLSHENDE PAYAL GOPAL TULE                                               | Padal Tue            |
| 58<br>59<br>60         | PAYAL CHANDRASHEKAR PIMPLSHENDE PAYAL GOPAL TULE POOJA BABULAL BANGDE                          | Padal Tue            |
| 58<br>59<br>60<br>61   | PAYAL CHANDRASHEKAR PIMPLSHENDE  PAYAL GOPAL TULE  POOJA BABULAL BANGDE  PRAJWAL BHOJRAJ TAPRE | Padal Tue            |

| A STATE OF THE PARTY OF THE PARTY OF THE PAR |                                    |                                                                                                    |
|----------------------------------------------------------------------------------------------------|------------------------------------|----------------------------------------------------------------------------------------------------|
| 65                                                                                                    | PRANALI VASNAT DAHAT               | Boarali Dahat                                                                                                    |
| 66                                                                                                    | PRANITA DHONDBAJI KOSURKAR         | w                                                                                                    |
| 67                                                                                                    | PRASHANSHA GANESH NIKOSE           | cur                                                                                                    |
| 68                                                                                                    | PRATIK VIJAY WADHAI                | ant. Milet                                                                                                    |
| 69                                                                                                    | RAGINI PRAMODRAO TIDKE             | Rann                                                                                                    |
| 70                                                                                                    | RAHUL SURESH MESHRAM               | 212 m. m.                                                                                                    |
| 71                                                                                                    | REVTESHWARI BALKRUSHNA TURKAR      | Revissbruary                                                                                                    |
| 72                                                                                                    | ROSHAN MANOHAR AGARKAR             | Iven - smiss                                                                                                    |
| 73                                                                                                    | ROUNAK NARESH TAMBE                | 2173 (100)                                                                                                    |
| 74                                                                                                    | RUCHIKA ISHWAR BAND                | Ruchikan                                                                                                    |
| 75                                                                                                    | RUCHIKA SANJAY BAWANKAR            | Ruchika.                                                                                                    |
| 76                                                                                                    | RUCHIKA SHIHUPAL BORKAR            | silvan Fich                                                                                                    |
| <b>3</b> 77                                                                                                    | SAHIL ASURAJ ZALKE                 | self 2                                                                                                    |
| 78                                                                                                    | SAHIL PREMDAS SONKUSARE            | 2111Fm 3mkno                                                                                                    |
| 79                                                                                                    | SAKSHI CHANDRABHAN HOTE            | shope                                                                                                    |
| 80                                                                                                    | SANJANA AJAY MADKE                 | 5mm                                                                                                    |
| 81                                                                                                    | SAPNA SANTOSH UIKEY                | sulha vicey                                                                                                    |
| 82                                                                                                    | SHEJAL RAJENDRA GIRDE              | Shejal                                                                                                    |
| 83                                                                                                    | SHREYA PRAKASH MISAL               | 2mm zirol                                                                                                    |
| 84                                                                                                    | SURAJ MANOHAR PARSE                | tim band                                                                                                    |
| 85                                                                                                    | SUSHMITA SANJAY KHEDKAR            | Okhedkor                                                                                                    |
| 86                                                                                                    | TANMAY RATNAKAR WAROKAR            | Finny writer                                                                                                    |
| 87                                                                                                    | TEJASVINI DEVRAO KASRE             | mund week                                                                                                    |
| 98                                                                                                    | VAISHALI GANESH SURBHALAVI         | a latex                                                                                                    |
| 89                                                                                                    | VAISHANAVI CHANDRASHEKHAR ANTURKAR | Antiokas.                                                                                                    |
| 90                                                                                                    | VAISHANAVI SANJAY KALAMBE          | my file                                                                                                    |
| 91                                                                                                    | VAISHNAVI LAKHAN MALGAM            | Vaishravi Malgam                                                                                                    |
| 92                                                                                                    | VIJAY DILIP CHAUDHARI              | Vitro of the state of the state |
|                                                                                                    | VIKAS SUDHAKAR BAMBATKAR           | ~~~                                                                                                    |
| 94                                                                                                    | VISHAL DIWAKAR REWASKAR            | whil Roug                                                                                                    |

SIGNATURE OF CO-ORDINATOR

PRINCIPAL Principal Indira Gandhi Arts-Comm. College Kalmeshwar.

### INDIRA GANDHI ARTS & COMMERCE COLLEGE, KALMESHWAR, DIST. NAGPUR

## LIST OF STUDENTS WHO HAVE RECEIVED THE CERTIFICATE OF YOGA AND FITNESS TRANINING COURSE

### CLASS B.COM. IIND YEAR 2022-23

| S.R.                  | NAME OF STUDENTS               | SIGNATURE                                  |
|-----------------------|--------------------------------|--------------------------------------------|
| 1                     | AACHAL HARIBHAU TAKALKHEDE     | 3 min nings                                |
| 2                     | ACHAL SUNIL UKINKAR            | B21~ m'                                    |
| 3                     | ADESH RANGARAO MANKAR          | mm                                         |
| 4                     | ADITYA RAJENDRA SHROTE         | . Am.                                      |
| <b>6</b> <sup>5</sup> | ANURAG MAROTI LONARE           | A conore                                   |
| 6                     | ASHISH RAMESH NANOTKAR         | 01191032                                   |
| 7                     | BHAGYASHRI SURENDRA PUNATKAR   | Buschen                                    |
| 8                     | BHARTI NANDUJI SATNURKAL       | 907 Am 1303 C                              |
| 9                     | BHUSHAN RAMAJI TEKADE          | 8hu ha                                     |
| 10                    | BHUSHAN SHASHIKANT DANGE       | Bus chay got An 139 L Bhu han got of of of |
| 11                    | CHETAN ASHOK ANJANKAR          | ehelm                                      |
| 12                    | DHANSHREE VISHNUJI NAGPURE     | DW.                                        |
| 13                    | DIKSHA GAUTAM PATIL            | Wen, -                                     |
| 14                    | DIPALI ARUNRAO TONGE           | p. A. Tonge                                |
| 15                    | DIPALI SUDHAKAR SINGURKAR      | (Guim) Airaconz                            |
| <b>1</b> 6            | DISHA DIGAMBAR WANODE          | D. D. Wandle                               |
| 17                    | DIVYA SURESH KSHIRSAGAR        | Goul Greams                                |
| 18                    | DNYANESHWARI DADARAO RAJURKAR  | D. D. Rajuron                              |
| 19                    | GAURAV MURLIDHAR SAWARKAR      | James                                      |
| 20                    | HARSHA PRAKASH BADWAIK         | H. P. Badwick                              |
| 21                    | KAJAL RAJENDRA REWASKAR        | 8151 2 - Jam                               |
| 22                    | KAJAL SOMAJI TAGDE             | K. J. Turala                               |
| 23                    | KALYANI SUDHAKAR BHOYAR        | chimm                                      |
| 24                    | KARAN RAMESH RAULKAR           | Dode.                                      |
| 25                    | KARISHMA SAHEBRAOJI WAGARHANDE | Ble 2m                                     |
| 26                    | KARISHMA VITHOBA HEDAU         | K-V. Nedao                                 |
| 27                    | KIRTI DIPAKRAO POHANKAR        | Rola                                       |
| 28                    | KIRTI PRALHAD BISORE           | Rah' Don                                   |

|                             | of the second                                                                                                    |                                                                                                    |
|-----------------------------|----------------------------------------------------------------------------------------------------|----------------------------------------------------------------------------------------------------|
| KRUNAL DINESH DONGRE        |                                                                                                    | 1 Wagne                                                                                                    |
| KUNAL NARENDRA SEVATKAR     |                                                                                                    | mule                                                                                                    |
| LAXMI ASHOK CHOUHAN         |                                                                                                    | J. A. chowhap.                                                                                                    |
| MAMTA DNYNESHWAR TAPRE      |                                                                                                    | minha tapie                                                                                                    |
| MAYUR GAUTAM GONDANE        |                                                                                                    | भारत कार कार                                                                                                    |
| NANDA GOVINDA PARSE         |                                                                                                    | mose,                                                                                                    |
| NANDINI ANILJI NEHARE       |                                                                                                    | नामित्री करार                                                                                                    |
| NEHA RAJENDRA ASOLE         |                                                                                                    | N. R. Asole                                                                                                    |
| NILESH SUNIL GAIKWAD        |                                                                                                    | Toon simons                                                                                                    |
| NIKITA ASHOK MOHANKAR       |                                                                                                    | MICWI, male                                                                                                    |
| NIKITA VINOD NIKHADE        |                                                                                                    | milim                                                                                                    |
| PALLAVI RAJU GAIWAT         |                                                                                                    | P. 2 gher roly                                                                                                    |
| PAYAL GIRIDHAR GOSWAMI      | 3                                                                                                    | P. D. gherrof<br>Project gur<br>P. S. tapne<br>prywn shre<br>prajwal Kardo<br>projecte Portelei                                                                                                    |
| PAYAL SUDHKAR TAPRE         |                                                                                                    | p.s. tapne                                                                                                    |
| PIYUSH SHRAWAN SHORTE       |                                                                                                    | prywon shote                                                                                                    |
| PRAJWAL JAGDISH KAMDE       |                                                                                                    | Prajoul Kulo                                                                                                    |
| PRIYANKA SHYMRAOJI PARTEKI  |                                                                                                    | proyantee Portelli                                                                                                    |
| PUNAM KRUSHNAJI BHUSARI     | ·                                                                                                    | Puala Ponfe.                                                                                                    |
| PUNAM PREMBAHADUR CHATRI    |                                                                                                    | Bran.                                                                                                    |
| PUNAM SHALIK BAGDE          | a Marketty                                                                                                    | Pinam Bayde                                                                                                    |
| RAJESHREE PRAMOD ZODE       |                                                                                                    | Raythme rode                                                                                                    |
| RAJNI RAVINDRA PUNATKAR     |                                                                                                    | rumalde                                                                                                    |
| RASHMI RAJENDRA GHADULE     |                                                                                                    | Roshmi Chadula                                                                                                    |
| RENUKA NITESH BHOYAR        |                                                                                                    | mureld                                                                                                    |
| SAGAR MAHADEO GIRI          |                                                                                                    | stime Note)                                                                                                    |
| SAKSHI MORESHWAR PANCHABHAI |                                                                                                    | 6. M. Panchabhie.                                                                                                    |
| SAKSHI SUBHASHJI DURBUDE    |                                                                                                    | 4112) 3 (g)                                                                                                    |
| SALONI WAMAN DAHAKE         |                                                                                                    | Saloni D-                                                                                                    |
| SAMITA MOHARILAL UIKEY      |                                                                                                    | सर्वारे व्यक्ति                                                                                                    |
| SAMRUDDHI DIPAKRAO POANKAR  |                                                                                                    | my 5) Wesze                                                                                                    |
| SANGEETA SHALIK KAURATI     |                                                                                                    | Suller Kush                                                                                                    |
| SANKET MORESHWAR BHUSARI    |                                                                                                    | wash as and                                                                                                    |
| SAPNA MOGAL MAHATO          |                                                                                                    | LAUM YELL                                                                                                    |
| SARPUJI SAYYAD NAJIYA       |                                                                                                    | Bayyad                                                                                                    |
|                             |                                                                                                    |                                                                                                    |
| SARTHAK RAJESH YAWALKAR     |                                                                                                    | same!                                                                                                    |
|                             | KUNAL NARENDRA SEVATKAR  LAXMI ASHOK CHOUHAN  MAMTA DNYNESHWAR TAPRE  MAYUR GAUTAM GONDANE  NANDA GOVINDA PARSE  NANDINI ANILJI NEHARE  NEHA RAJENDRA ASOLE  NILESH SUNIL GAIKWAD  NIKITA VINOD NIKHADE  PALLAVI RAJU GAIWAT  PAYAL GIRIDHAR GOSWAMI  PAYAL SUDHKAR TAPRE  PIYUSH SHRAWAN SHORTE  PRAJWAL JAGDISH KAMDE  PRIYANKA SHYMRAOJI PARTEKI  PUNAM KRUSHNAJI BHUSARI  PUNAM PREMBAHADUR CHATRI  PUNAM SHALIK BAGDE  RAJESHREE PRAMOD ZODE  RAJNI RAVINDRA PUNATKAR  RASHMI RAJENDRA GHADULE  RENUKA NITESH BHOYAR  SAGAR MAHADEO GIRI  SAKSHI MORESHWAR PANCHABHAI  SAKSHI SUBHASHJI DURBUDE  SALONI WAMAN DAHAKE  SAMITA MOHARILAL UIKEY  SAMRUDDHI DIPAKRAO POANKAR  SANGEETA SHALIK KAURATI  SANKET MORESHWAR BHUSARI  SAPNA MOGAL MAHATO | KUNAL NARENDRA SEVATKAR  LAXMI ASHOK CHOUHAN  MAMTA DNYNESHWAR TAPRE  MAYUR GAUTAM GONDANE  NANDA GOVINDA PARSE  NANDINI ANILJI NEHARE  NEHA RAJENDRA ASOLE  NILESH SUNIL GAIKWAD  NIKITA VINOD NIKHADE  PALLAVI RAJU GAIWAT  PAYAL GIRIDHAR GOSWAMI  PAYAL SUDHKAR TAPRE  PIYUSH SHRAWAN SHORTE  PRAJWAL JAGDISH KAMDE  PRIYANKA SHYMRAOJI PARTEKI  PUNAM KRUSHNAJI BHUSARI  PUNAM PREMBAHADUR CHATRI  PUNAM SHALIK BAGDE  RAJESHREE PRAMOD ZODE  RAJNI RAVINDRA PUNATKAR  RASHMI RAJENDRA GHADULE  RENUKA NITESH BHOYAR  SAGAR MAHADEO GIRI  SAKSHI MORESHWAR PANCHABHAI  SAKSHI SUBHASHJI DURBUDE  SALONI WAMAN DAHAKE  SAMRUDDHI DIPAKRAO POANKAR  SANGEETA SHALIK KAURATI  SANKET MORESHWAR BHUSARI  SAPNA MOGAL MAHATO |

|             | 3                           |              |
|-------------|-----------------------------|--------------|
| 65          | SHABUTA ALLAUDDIN SHEIKH    | are          |
| 66          | SHIVANI SURYAKANT NIBRAT    | 5 hours      |
| 67          | SHRADDHA DADARAO UKE        | stell.       |
| 68          | SHRADDHA GOKUL CHOURE       | France.      |
| 69          | SHUBHAM SANJAY PATIL        |              |
| 70          | SHWETA NARAYAN RAJURKAR     | 25900        |
| 71          | SUHANI NAGORAO KALE         | 2.5. 440     |
| 72          | SULOCHANA GAUTAM BHANGE     | 3. M. wile   |
| 73          | SURAJ RAMJI REWASKAR        | 8. R Rewolv  |
| 74          | SURAJ SHRAWAN WAGHDHARE     |              |
| 75          |                             | 530          |
| ~ 76        | SWAYAM TIKARAMJI GAWANDE    | Sugar-       |
| <b>67</b> 7 | TANNU PRAMOD RANGARI        | .407         |
| 78          | TANU GANESH WANKHEDE        | Tape Dalcul  |
| 79          | TRIVENI PRAMOD PANDHURNEKAR | 17997        |
| 80          | TULSA ASARAMJI NEHARE       | 7. A Naker   |
| 81          | TUSHAR DEVIDAS RAGHUSHE     | Direct       |
| 82          | VAISHANAVI ARVIND BALAPURE  | V. A. Dolmhe |
| 83          | VAISHAVI TARACHAND THAKRE   | naitheli'    |
|             | VANDANA BHORELAL MARSKOLE   | alni naglit  |
| 84          | VIDYA GAJANAN HOTE          | widge        |
| 85          | VIJAYA GAJANAN KAMLAKAR     | V. G. Kum HD |
| 86          | VRUSHABH YUVRAJ KORDE       |              |

6

SIGNATURE OF CO-ORDINATOR

heartle

PRINCIPAL
Principal
Indira Gandhi Arts-Comm. College
Kalmeshwar.

## INDIRA GANDHI ARTS & COMMERCE COLLEGE, KALMESHWAR SESSION 2022-23

### Value Added Course

Course Name: - YOGA & FITNESS TRAINING COURSE FOR B.A. II & B.COM. II

(Duration -1 March 2023 to 20 March 2023)

### Students Attendance sheet

| S.N. | Name of the Students (B.A. 2 <sup>nd</sup> ) | 1/3   | 2/3    | 3 3   | 413     | 6/3    | 8  3  | 913    | 10/3     | 11 3   | 13/3      | (413  | 15/3                                                                                                    | 16/3 | 17/5 | 18/3          |
|------|----------------------------------------------|-------|--------|-------|---------|--------|-------|--------|----------|--------|-----------|-------|----------------------------------------------------------------------------------------------------|------|------|---------------|
| 1.   | AACHAL MANOHAR THAKRE                        | 1     | 1      |       |         |        |       |        |          |        |           |       |                                                                                                    |      |      | $\overline{}$ |
| 2.   | AAKANKSHA UTTAMJI MATE                       | an    | Qu     | Qe-   | an      | a.     | ali   | an     | an       | Qu     | Cole      | an    | Que                                                                                                    | 600  | a.   | 6             |
| 3.   | AARTI SUBHASH NIBUDE                         | Rabu  |        | Bull  | & Stub. |        | A .   | Bild   | Dubuck   | Build  | the stand | Aniho | 1 12 13                                                                                                    | A TI | Anil | Duit          |
| 4.   | ABHIJIT RAJESH BANAIT                        | Nego  | - Chi  | OVI   | Heel    | Tolbud | Aus   | and    | AL LAND  | A      | de        | ana   | STATE OF THE PARTY OF THE PARTY | -AL  | COR  | 30            |
| 5.   | ACHAL DNYANESHWAR MOHARLE                    | ach   | 160    | ACL   | 0       | 20     | es-   | الألا  | 60       | ar     | rel       | 00    | all                                                                                                    | ,Q   | 201  | 3             |
| 6.   | ACHAL RAMDAS BHOYAR                          | Car   | 20     | D     | An (    | Zu     | 10    | 50     | A        | al     | XL        | 000   | Sel                                                                                                    | à    | a    | and a         |
| 7.   | AISHWARYA VILAS THAKRE                       | 100   | 500    | B     | 20      | 94     | X     | 8      | and      | M      | My        | Ole ! | al                                                                                                    | a    | 90   | 17            |
| 8.   | AKASH RAJENDRA ASOLE                         | M     | 081    | M     | da      | and    | AA    | all    | ach      | 95     | 001       | QA    | rel                                                                                                    | M    | ia   | K             |
| 9.   | AKNSHA CHANDRASHEKHAR TAPASE                 | NE    | N      | N     | 00/     | ou     | ON    | 24     | an       | ar     | 91        | M     | au                                                                                                    | M    | N    | 1             |
| 10.  | ANAMIKA RAJU PRATE                           | X.    | au     | 01    | eal     | Da     | au    | and .  | 001      | ruce   | ممر       | 2     | Por                                                                                                    | ()   | w    | A             |
| 11.  | ANKITA KRUSHNA KUKADE                        | ag    | Sel    | 000/  | 001     | #?     | NXI   | At     | 80       | M      | 00        | CV    | M                                                                                                    | 910  | Suc. | el            |
| 12.  | ANKITA SANGHAPAL MESHRAM                     | ON    | 01     | 3     | 3)      | cer    | d/    | Dir    | $\infty$ | 3      | de        | 0     | $\sim$                                                                                                    | DIE  | M    | 2             |
| 13.  | ANUJ DEVANAND WANKHEDE                       | De    | A      | 0     | oel     | 101    | 0     | W.     | al       | d      | U         | Ac    | 100                                                                                                    | MZ   | M    | 1             |
| 14.  | ARTI PRAMOD ARODIYA                          | x     | on     | ad    | 9       | al     | 3     | 2      | 9        | M      | 00        | ay    | cel                                                                                                    | FV   | Col  | 1             |
| 15.  | ASHWINI HARIBHAU DODKE                       | Pa    | 00     | QU    | 2       | 0      | M     | 30 -   | XV       | ner    | CN        | 9~    | 901                                                                                                    | 2    | 200  | 1             |
| 16.  | ASHWINI PRABHAKAR DHARMAMALI                 | tu    | and    | 2/    | al      | 14     | 1     | 01     | 20       | 160    | er!       | Del   | 94                                                                                                    | al)  | 2    | n             |
| 17.  | BHIRAVI TRYAMBK DAMBHARE                     | DVI)  | per    | 8     | 2       | 20     | 8     | cell   | 0)       | -71    | an        | or    | 8                                                                                                    | 90   | ch   | er            |
| 18.  | CHAITRAN MANOHAR NIKURE                      | EN    | 110    | De    | per     | ne     | ow    | M      | MO       | M      | K         | 0     | 0                                                                                                    | 13   | 21   | (             |
| 19.  | CHANDRAKALA DEVRAJ KOHAD                     | chand | uchand | chand | chunc   | hcharb | chand | chande | ch gydr  | chande | chand     | hchan | chand                                                                                                    | char | chan | chan          |
| 20.  | CHETNA ARUN GOWARDIPE                        | M     | 50     | del   | CVI     | 90     | 9     | pn     | (DOCH)   | Del    | 400       | PILL  | 8                                                                                                    | DV   | O    | M             |

| 21. | CHETNA SUBHASH RADKE        | 100     | 9          | 201        | Zat     | 20     | 20       | -61         | 901     | Ed      | 901       | CA     | 600      | Solls   | alti             |
|-----|-----------------------------|---------|------------|------------|---------|--------|----------|-------------|---------|---------|-----------|--------|----------|---------|------------------|
| 22. | CHHAKULI UMESH DHAWAD       | OXU (   | 711        | OR         | Cal     | 21     | zel      | PON         | 20      | 9       | Gal       | 20     | Col      | 500     |                  |
| 23. | DAMINI RAMESH LAMSE         | and I   | 10         | one        | NIA     | m      | m        | m           | m       | M       | m         | M      | 10       | 40      | 250              |
| 24. | DASHRATH PANDURANG PUNATKAR | au.     | 4          | all        | 611)    | 2d.    | and      | OI          | Ad      | 011     | UN        | al     | 0        | 01      | 2                |
| 25. | DEEPIKA BABA BODHANE        | W.      | $\sim$     | 4          | Tol     | 21     | AD       | w           | 7/1     | 01      | N         | 01     | - Cog    | 2       | 12               |
| 26. | DHANANJAY VIJAY KHUSPARE    | 000     | 71         | 1          | lei,    | 1      | 1        | 6           | are     | 0       | w         | 0      | 2        | 200     | rev              |
| 27. | DHANASHRI DILIP ROKDE       | Dh:171: | DR         | JR         | OR      | DR     | DR       | DR          | DR.     | R       | DR        | DR     | DR .     | 72 0    | R JR             |
| 28. | DHANSHRI RAJU TAPRE         | D.F.74  |            | D. T       | D.7     | D. T   | D. T     | SOUSTINE DE |         | 200     |           |        |          |         | P. FILE D. REAL. |
| 29. | DIP PRABHAKAR NITNAWARE     | Pece    |            | Deep       |         | Deep   |          | Dept        | Deep    | need    | Dart      | PAPA   | DIE      | heb h   | ed Ded?          |
| 30. | DIPALI RAMCHANDRA DAHAKE    | la.     | Der        | N          | 0       |        | 2        | 1009        | )       | Joe T   | pour      | 129    | 1704     | ryp     | grage.           |
| 31. | GAYATRI PRAKASH SHRIKHANDE  | franchi |            | brush      | (wash   | Irranh | branch   | Prostrati   | lamble  | Constal | . I moral | lauri  | lone- 1  | 10016   | wet brouters     |
| 32. | HARSHAL ASHOK MANDVGADE     | (20)    | 28         | Del        | oel     | Care   | AK       | ad          | ARI     | are     | No        | 019    | 2/1      | OCK (   | ALL WAR          |
| 33. | HARSHALI RAVINDRA BORKAR    | -BOI    | Del        | Da         | Di      | Dal    | Del      | del         | 1201    | Dir     | De        | 20     | Bu       | 26      | 200              |
| 34. | HIMANI GAJANAN DOIFODE      | cell    | Cell       | Cou        | Cash    | COEN   | COL      | Car         | cou     | Cal     | Cool      | cra    | ce c     | alle    | el Call          |
| 35. | HIMMAT VILAS KUKUTKAR       | 3       | 159        | 1          | al.     | m(     | cu       | d           | 0/1     | ced .   | 7         | 0      | 401      | a/ (    | 08 00            |
| 36. | INDIRAKUMARI P. CHHATRI     | all     | ad         | cel.       | Cell.   | 91     | Cal.     | 69          | CIV.    | Car     | all       | 00     | COL      | Ed (    | 01               |
| 37. | JANAVI NARENDRA GAME        | Vall    | AF) (      | all        | Cell    | Cill   | Cal      | GOD         | 001     | Cell    | Cell      | 20     | GI       | 0       | 001              |
| 38. | JAYSHRI KRUSHNARAO RAUT     | David   | Jayash     | Javash     | Tayed   | Janush | Jaresh   | Janosto     | Jayash  | Ten osl | Javash    | Tayad  | Javasi   | (hugh)  | argestarash      |
| 39. | KETAN ASHOK CHAUDHARI       | Elis    | au         | 911        | 01      | 10201  | 00       | LOW         | rel     | Ben     | Add       | Our    | au       | ZIV     | Wou              |
| 40. | KHUSHI PRASHANT SONTAKKE    | Haush   | khushi     | khushi     | khush   | hushi  | khush    | khushi      | khushi  | khuzhi, | khuhi     | khushi | Khuk     | khus k  | wit Lough        |
| 41. | KSHITIJ SANJAY BANSOD       | Runal   | AL         | Bu         | 100d    | 1800   | Bos      | PR          | 125     | Ball    | Pay       | ( Ded  | Mel      | PO G    | Med              |
| 42. | LAXMI RAMSING BAIS          | Dogo    | DRBay      | DRIFT      | Dreh    | Digues | DRAW     | DROOK (     | Desay   | Phone   | Pocu      | Descin | Mary     | Pen C   | An Degrus        |
| 43. | LAXMI VITTHALRAO MOHANKAR   | all     | -w         | 190        | ny      | all!   | DOY T    | Deel        | self    | ger     | -101      | gu     | all.     | Q/n     | elan             |
| 44. | MADHURI RAJENDRA MANKAR     | all.    | nel        | 1          | 00      | au.    | 14       | 0           | au      | and     | all.      | 9u     | and      | al      | mar              |
| 45. | MADHURI SURESH KUMBHARE     |         |            |            |         |        |          |             | -       | _       |           | -      |          | _       | dy weyen         |
| 46. | MAHALAXMI RAMSING BAIS      | FR Bai  | BRais      | Peni       |         | Regais | AR Bais  |             |         |         | RAG       |        | TRAN     |         | FROIS TEBRIS     |
| 47. | MAHESH SANJAY NIKAR         | all     | 90         | Cel        | Cear    | C01    | Col      | cell        | Cell    | Cell    | Cell      | el     | Cel      | al      |                  |
| 48. | MAYUR HARICHANDRA BAMBAL    | A       | (MBerry od | (D) Bamber | 60 Buth | Cherry | (Nicous) | ( Saised    | ( goods | Marga   | (08mb     | agons  | 60 state | CHEWN O | and Board        |
| 49. | MAYURI GIRIDHAR NISHANE     | 50      | yell!      | QU.        |         | M      | 00       | 00          | Son     | WY.     | DN)       | DY,    | 06       | 840     | 1 10/            |
| 50. | MAYURI SUNIL THAKRE         | 2       | LKI        | JUN        | Crull   | MON    | 400      | 2001        | Pau     | DOL     | M         | White  | 9        | Bink    | y on             |
| 51. | MEGHA KRUSHNA TAPRE         | 9       | au ,       | The        | your    | tell   | OUN!     | 200         | MA      | 201     | OV D      | Year   | (8)      | MA      | 4                |
| 52. | MONIKA KOMAL NADITOD        | Challe  | Kall       | 00         | · Y     | UN.    | ew.      |             | 100     | P       | 00        | 1-14   | L        | 6)//8   | 2 4              |
|     |                             |         |            |            |         |        |          |             |         |         |           |        |          |         |                  |

|     |                               |          |          |         | /        |            |         |         |         |        |         |         | 0      |       |              |         |
|-----|-------------------------------|----------|----------|---------|----------|------------|---------|---------|---------|--------|---------|---------|--------|-------|--------------|---------|
| 53. | MONIKA YUVRAJ DOIFODE         | Mun      | AMIL     | MILL    | MI       | 11UI/      | male    | nad     | 18      | 11/100 | Soul 4  | cal     | THE    | All a | War          | 1       |
| 54. | NEHA DILIP WANKHEDE           | allo     |          | MOX     |          | 1000       | 0011    | Sell    | TOU !   | 201    | ill o   |         | 0      | 100   | 06           |         |
| 55. | NEHA NAMDEORAO KAMDE          | and.     | _        | ahend.  | Olinda   | Qual.      | Charle  | Oderal. | QLand.  | Ward.  | Dleid.  | akad.   | 046    | 260   | Led Clade    |         |
| 56. | NIKHIL PANDURANG BAMBAL       | M        | en       | 0       | ala      | A CO       | 50      | Pol     | TO      | 88     | 80      | 8       | E T    | ed e  | ele          |         |
| 57. | NILAM KASHINATH SEVATKAR      | N        | NO       | CIM     | NIS      | A.S        | NO      | 11.50   | 115     | 1.5    | 11.5    | NI      | NO     | NITA  | 11/11/       |         |
| 58. | PAYAL C. PIMPLSHENDE          | Ca       | ou       | 5       | well     | Sie        | alla    | Lee     | ou      | 64     | au      | AU      | M      | MG    | nn           | _       |
| 59. | PAYAL GOPAL TULE              | PT       | PT       | B       | Pt.      | Pt         | Pt      | A       | 8       | Pt,    | Pr      | PT      | A      | PT P  | 7 Pt         |         |
| 60. | POOJA BABULAL BANGDE          | My.      | all.     | NOW     | one      | Bu         | Topus   | DW      | phe     | M      | PN      | 12      | pp     | m     | VV           |         |
| 61. | PRAJWAL BHOJRAJ TAPRE         | M        | DM       | pou     | Du       | 00         | fil     | proj    | DH      | gen    | Re      | de      | ng     | Pal   | u            |         |
| 62. | PRAJWAL MEGHRAJ DONGARWAR     | PD       | 8.12     | P. D    | 7.7      | 8,1        | 8.0     | p.1)    | 1.0     | y.D    | P.h     | 7.7     | 0,7    | J Dr. | 11 47        | 1       |
| 63. | PRAJWAL VIJAY KADVE           | adv      | nel      | Del     | Red C    | Day        | Duy     | Paril   | Pay     | Paul   | Bull    | nel     | Port   | Du 1  | Pin Pr       | 1       |
| 64. | PRAJWAL VILASRAO GAJBHIYE     | Rul      | Beaul    | "pull   | Bul      | Aill       | 1 Dres  | Au      | 2 Sal   | Rel    | By      | Den     | Bu     | PY    | JOI 12-0     | $\nu_1$ |
| 65. | PRANALI VASNAT DAHAT          | Lui      | 100      | Jul     | Hol      | 12W        | OM      | Joy     | pu      | 100    | Aur     | 1/201   | 1      | 40    | D WILL       | )       |
| 66. | PRANITA DHONDBAJI KOSURKAR    | Hour     | Ber      | 1 leer  | pel      | Her        | 04      | pley    | 100     | pool   | Buy     | Py      | (FOR   | 14 1  | DU P         |         |
| 67. | PRASHANSHA GANESH NIKOSE      | Quika    | P (Phiho | & BHILL | & CANIFO | PHIKO      | BH Wa   | Alico   | (B)TIES | (BAIRE | PUCE    | SE PUNG | KIRN 4 | (HAG) | BANK PANK    |         |
| 68. | PRATIK VIJAY WADHAI           | del      | De       | pay     | Da       | ou         | Dey     | Cont    | Mila    | July   | goog    | 000     | TU     | CON   | The said     | ī       |
| 69. | RAGINI PRAMODRAO TIDKE        | AGI      | gree     | xpa     | Bor      | Dell       | Way.    | Mey     | Au      | 000    | ON      | OV      | 00     | W     |              | 4       |
| 70. | RAHUL SURESH MESHRAM          | CAL      | M        | xy      | Du       | Lin        | Sa      | ay      | au      | 201    | 10      | 1       | 0      | DAU   | 00           | -       |
| 71. | REVTESHWARI BALKRUSHNA TURKAR | <b>e</b> | Re       | But     | Ph       | B          | P       | No.     | 80/     | DI     | B       | - K     | R      | B     | 5 6          |         |
| 72. | ROSHAN MANOHAR AGARKAR        | 2        | 1a       | ou      |          | Cal        | Pu      | -       | 00      | By     | 9       | -       | 00     | 25    | 000          |         |
| 73. | ROUNAK NARESH TAMBE           | COL      | Te       | ~       |          |            |         | 2       | _       | -      | =       | 2       | -      | D.    | N : 0        | 1       |
| 74. | RUCHIKA ISHWAR BAND           |          |          |         |          |            |         |         |         |        |         |         |        |       | Purching Ruc |         |
| 75. | RUCHIKA SANJAY BAWANKAR       |          | to Rote  |         |          | into O Lie | 01 V)-0 | Le Quel |         | Rey    | har Rec |         |        |       |              | ucheto  |
| 76. | RUCHIKA SHIHUPAL BORKAR       | cau      | AM       | 100     | 100      | 199        | aloe    | Oce     | 1 Del   | 10-4   | men     | ho      | Pa     | bal   | one          |         |
| 77. | SAHIL ASURAJ ZALKE            | 10       | Drilo    | 100     | Du       | DAG        | Maria   | gode    | e and   | 1 set  | Duco    | tru     | 001    | DATA  | Va 400       | I       |
| 78. | SAHIL PREMDAS SONKUSARE       | Onto     | Don      | 120     | 0 20     | ubill      | MAI     | ne      |         |        | AIII    | ALLI    | 1 an   | UNO S | all ou       | 1       |
| 79. | SAKSHI CHANDRABHAN HOTE       | raw      | 1 The    | ina     | V A a    | hall       | QUIN    | Roll    |         | PAU    | MADO.   | I m     | m      | A AGN | 10 LM        | o       |
| 80. | SANJANA AJAY MADKE            | (A)      | a        | 11 4 7  | 1 OXIV   | 11 00      | y my    | / Mills |         | su     | Que     | U And   | MI     | no    | and la       | 1       |
| 81. | SAPNA SANTOSH UIKEY           | SHA      |          | 1/      | 100      | -1         |         |         |         | _      | & Shere | 1 /     | a) Shy | -     | Shuja Sh     | وزها    |
| 82. |                               | m        | IAI      | au      | T was    | A . /      | m.      | NOU     |         | -      | Du      | UD      | M al   | Tuly  | um           |         |
| 83. |                               | 1        | WI       | M       | 011      | mil        | and     | WA      | 0//     | al     | 100     | 1 nu    | 111    | 1 001 | AN I         | m       |
| 84. | SURAJ MANOHAR PARSE           | CU       | Cul      |         | IV       | THE P      | 800     | 19/     | 10      | -,0    | 1       |         | ju     | [M    | 17           | 14      |

| 85. | SUSHMITA SANJAY KHEDKAR    | chelle of the order to a contract of the contract of the contr |
|-----|----------------------------|----------------------------------------------------------------------------------------------------|
| 86. | TANMAY RATNAKAR WAROKAR    | The Hat Hale Hale Hale Hall Dear How The Dell Hac All Hall Hale                                                                                                    |
| 87. | TEJASVINI DEVRAO KASRE     | The state of the state of the s |
| 88. | VAISHALI GANESH SURBHALAVI | V. S. V. S.  |
| 89. | VAISHANAVI C. ANTURKAR     | Contrates adultic and the adultic and the adultic and the adultic adultic adul |
| 90. | VAISHANAVI SANJAY KALAMBE  | Veg Sel POI POI NON OU VII VII VII VIII VIII VIII VIII VIII                                                                                                    |
| 91. | VAISHNAVI LAKHAN MALGAM    | Voices of soft and soft and so |
| 92. | VIJAY DILIP CHAUDHARI      | Are the health washay without the area without and the health the the the the the the the the the t                                                                                                    |
| 93. | VIKAS SUDHAKAR BAMBATKAR   | NULO CEOL MOL MOLL MOLL MOLL SEL MOLL MOLL MOLL MOLL MOLL MOLL MOLL MO                                                                                                    |
| 94. | VISHAL DIWAKAR REWASKAR    | (a) (a) (a) (b) (c) (a) (d) (d) (d) (d) (d) (d) (d) (d) (d) (d                                                                                                    |

liventh

Co-Ordinator

Dr. Rajendra Kambale & Prof R.H. Ghodeswar

Dr. Ajay Chikate

Principal Indira Gandhi Arts-Comm. College Kalmeshwar.

| S.N. | Name of the Students (B.COM. 2 <sup>nd</sup> ) | 1/3  | 213  | 3/3 | 413 | 6/3 | 8/3 | 913 | 10)3 | 11/3 | 13/3 | 11- | 15/3 | 14 13 | 17/3 |    |
|------|------------------------------------------------|------|------|-----|-----|-----|-----|-----|------|------|------|-----|------|-------|------|----|
| 1.   | AACHAL HARIBHAU TAKALKHEDE                     | AY   | 17   | M   | 47  | gt  | At  | 16  | 136  | gt   |      | pr  | df   | NA    | 2    | -  |
| 2.   | ACHAL SUNIL UKINKAR                            |      |      |     |     |     |     |     |      |      |      |     |      |       |      |    |
| 3.   | ADESH RANGARAO MANKAR                          | Alm  | Br   | Am  | m   | m   | m   | Un  | Am   | Am   | an   | m   |      | m     | -    | u  |
| 4.   | ADITYA RAJENDRA SHROTE                         |      |      |     |     |     |     |     |      |      |      |     |      |       | -    | _  |
| 5.   | ANURAG MAROTI LONARE                           |      |      |     |     |     |     |     |      |      |      |     |      |       |      |    |
| 6.   | ASHISH RAMESH NANOTKAR                         | tin  | m    | M   |     | m   | du  | a-  | M    | du   | M    | M   | m    | che   | de   | m  |
| 7.   | BHAGYASHRI SURENDRA PUNATKAR                   |      |      |     |     |     |     |     |      |      |      |     |      |       |      |    |
| 8.   | BHARTI NANDUJI SATNURKAL                       | Bus  | Pous | Ru  | Bu  | Bur | Bru | Bu  | Am   | 1    | Br   | Bu  | A    | M     | M    | 1  |
| 9.   | BHUSHAN RAMAJI TEKADE                          |      |      |     |     |     |     |     | U    |      |      |     |      |       | A    |    |
| 10.  | BHUSHAN SHASHIKANT DANGE                       | de   | do   | de  | de  | do  | de  | de  | de   | de   | de   | de  | de   | de    | de   | a  |
| 11.  | CHETAN ASHOK ANJANKAR                          |      |      |     |     |     |     |     |      |      |      |     |      |       |      |    |
| 12.  | DHANSHREE VISHNUJI NAGPURE                     | A    | N    | m   | Chr | M   | M   | Oh- | The  | ohn  | d    | 1   | m    | on    | an   | a  |
| 13.  | DIKSHA GAUTAM PATIL                            |      |      |     | 1   |     |     |     | V    |      |      |     |      |       |      |    |
| 14.  | DIPALI ARUNRAO TONGE                           | 2    | 3    | 2   | 8   | 8   | 8   | 2   | 8    | y    | 2    | 8   | 2    | 2     |      | 2  |
| 15.  | DIPALI SUDHAKAR SINGURKAR                      | dw   | du   | des | ,   |     |     |     | -    |      |      |     |      |       |      |    |
| 16.  | DISHA DIGAMBAR WANODE                          | du   | de   | du  | de  | du  | de  |     | de   | de   | du   | de  |      | de    | SL   | al |
| 17.  | DIVYA SURESH KSHIRSAGAR                        |      |      | -00 |     |     |     |     |      |      |      |     |      |       |      |    |
| 18.  | DNYANESHWARI DADARAO RAJURKAR                  | 1/2  | do   | da  | dr  | de  | de  | da  |      | des  |      | de  | de   | de    | h    | de |
| 19.  | GAURAV MURLIDHAR SAWARKAR                      |      |      |     |     |     |     |     |      |      |      |     |      |       |      |    |
| 20.  | HARSHA PRAKASH BADWAIK                         | Wo   | W3   | WS  | PB  | MB  | m   | m   | 10   | 123  | GB   | m   | B    | B     | 40   | M  |
| 21.  | KAJAL RAJENDRA REWASKAR                        |      |      |     |     |     |     |     |      |      | 10   |     |      |       |      |    |
| 22.  | KAJAL SOMAJI TAGDE                             | 14   | ch   | KH  | Kh  | ICH | Kh  | 10/ | Kt   | 101  | 14   | Kt  | ICH  | ICL   | KL   | 1  |
| 23.  | KALYANI SUDHAKAR BHOYAR                        |      | 15   |     |     | ,   |     |     |      |      |      |     |      | y a.  |      |    |
| 24.  | KARAN RAMESH RAULKAR                           | IC M | Kh   | 1d  | 10  | 10  | ch  | 14  | 14   | ch   | 12h  | 1ch | Kh   | 1ch   | 10   | 1  |

| 25. | KARISHMA S. WAGARHANDE     |       |      |       |     |       |       |      |       |      |       |       |       |        |      |       |
|-----|----------------------------|-------|------|-------|-----|-------|-------|------|-------|------|-------|-------|-------|--------|------|-------|
| 26. | KARISHMA VITHOBA HEDAU     | 71    | 27   | 2     | 0   | n     | 20    | 20   | 2     | n    | 2     | m     | 2     | 3      | 8    | 2     |
| 27. | KIRTI DIPAKRAO POHANKAR    | 01    |      |       |     |       | 0     | 0    | -0)   |      | -01   |       | 0)    |        | 0)   |       |
| 28. | KIRTI PRALHAD BISORE       |       |      |       |     |       |       |      |       |      |       |       |       |        |      |       |
| 29. | KRUNAL DINESH DONGRE       | W     | w    | Nu    | w   | WA    | ıW    | M    | ш     | U    | Ch    | or    | w     | n      | a    | m     |
| 30. | KUNAL NARENDRA SEVATKAR    |       |      |       |     |       |       |      |       |      |       |       |       |        |      |       |
| 31. | LAXMI ASHOK CHOUHAN        | Obost | abai | Broth | and | Obcul | Dry   | Obal | Doub  | What | Oho   | Mhat  | Ohus  | Charle | Moul | Mbo   |
| 32. | MAMTA DNYNESHWAR TAPRE     |       |      | m     | n   | m     | m     | m    | n     | w    | w     | m     | m     | un     | u    |       |
| 33. | MAYUR GAUTAM GONDANE       |       |      |       |     |       |       | -    |       |      |       |       |       |        |      |       |
| 34. | NANDA GOVINDA PARSE        | NP    | MP   | MP    | NP  | NP    | NP    | MP   | NP    |      | NP    | NP    | NP    | No     | 2/18 | MA    |
| 35. | NANDINI ANILJI NEHARE      |       |      |       |     |       |       |      |       |      |       |       |       |        |      |       |
| 36. | NEHA RAJENDRA ASOLE        | ma    | 300  | 200   | m   | 100   | mn    | 20   | 2002  | m    |       | 1000  | Am    | m      | mi   | ht    |
| 37. | NILESH SUNIL GAIKWAD       |       |      |       |     |       |       |      |       |      |       |       |       |        |      |       |
| 38. | NIKITA ASHOK MOHANKAR      | MW    | Nm   | Win   | Mn  | Non   | Mm    | Nn   | N~    | Nn   | M     |       | San   | JV~    | 1    | 1 Nou |
| 39. | NIKITA VINOD NIKHADE       |       |      |       |     |       |       |      |       |      | ,     |       |       |        | 13   |       |
| 40. | PALLAVI RAJU GAIWAT        | m     | an   | a     | nu  | an O  | n     | an   | nu    | au   | No    | lus   | au    | cus    | au   | an    |
| 41. | PAYAL GIRIDHAR GOSWAMI     |       |      |       |     |       |       |      |       |      |       |       |       |        |      |       |
| 42. | PAYAL SUDHKAR TAPRE        | PT    | PT   | PT    | PT  | PT    | PI    |      | pt    | PT   | PT    | PT    | PT    | PT     | PI   | Pi    |
| 43  | PIYUSH SHRAWAN SHORTE      |       |      |       |     |       |       |      |       |      |       |       | /-    |        |      |       |
| 44  | PRAJWAL JAGDISH KAMDE      | Par   | ph   | Ph    | ph  | Ph    | ph    | 0-   |       | pa   | PW    | Ph    | 1ºh   | PM     | PL   | PL    |
| 45  | PRIYANKA SHYMRAOJI PARTEKI |       |      |       |     |       |       |      |       |      |       |       |       |        |      |       |
| 46  | PUNAM KRUSHNAJI BHUSARI    | · ·   | un   | v     | us  | w     | u     | are  | مس    | w    | n     |       | · w   | n      | 4 4  | -00   |
| 47  | PUNAM PREMBAHADUR CHATRI   | Brown | Recu | Barr  | Gan | Bron. | Winn. | Exem | Brom. | Brun | Recur | Ercio | Ever. | Bren   |      |       |
| 48  |                            | 12-   | in   | 2000  |     | m     | - ru  | a    | on    | ·    | · C   | n a   | un    | en     | a    | ua    |
| 49  | RAJESHREE PRAMOD ZODE      |       |      |       |     |       |       |      |       |      |       |       |       |        |      |       |

| 50. | RAJNI RAVINDRA PUNATKAR     | RAP    | par        | RRP    | RRA      | RRP    | RRP    | RRA      | 000    | Pap    | one    | RRA     | RNA     | ARP   | Ru       |         |
|-----|-----------------------------|--------|------------|--------|----------|--------|--------|----------|--------|--------|--------|---------|---------|-------|----------|---------|
| 51. | RASHMI RAJENDRA GHADULE     |        |            |        |          |        |        | 73.1-1   | ICIDI  | /CFI   | Par Si |         | •       | P.    | -        |         |
| 52. | RENUKA NITESH BHOYAR        | 13     | RB         | RB     | Rus      | RB     | RB     | RB       | RB     | RB     | RB     | Ra      | RA      |       | RS       | RB      |
| 53. | SAGAR MAHADEO GIRI          |        |            |        |          |        |        |          |        |        |        |         |         |       |          |         |
| 54. | SAKSHI MORESHWAR PANCHABHAI | Sine   | Su         | gu     | en       | Su     | gn     | en       | fe     | Sur    | Qu-    | la      | son     | an    | le       |         |
| 55. | SAKSHI SUBHASHJI DURBUDE    |        |            |        |          |        |        |          |        |        |        |         |         |       |          |         |
| 56. | SALONI WAMAN DAHAKE         | Shle   | Sul        | Sel    | She      | Shi    | Sun    | Sul      | . 21   | lu     | &      | Sal     | lle     |       | Sorle    | Su      |
| 57. | SAMITA MOHARILAL UIKEY      |        | ,          |        |          | 1      |        | (        |        |        |        |         |         |       | ,        |         |
| 58. | SAMRUDDHI DIPAKRAO POANKAR  | a dr   | h          | In     | h        | lu     | h      | h        | h      | lo     | la     | la      | 1       | la    | 6        | la      |
| 59. | SANGEETA SHALIK KAURATI     |        |            | 1      |          |        |        |          |        |        |        |         | -       |       |          |         |
| 60. | SANKET MORESHWAR BHUSARI    | 3      | B          | 3      | 13       | B      | B      | B        | B      | 13     | B      | B       | B       | B     |          | 3       |
| 61. | SAPNA MOGAL MAHATO          |        |            |        |          | 1 20   |        |          |        |        |        | ,       |         |       |          |         |
| 62. | SARPUJI SAYYAD NAJIYA       | Carrag | & Services | Denia! | BOYLOA   | Harran | servad | - Payrad | BAYLAT | DOPPER | Saya   | Harrian | 18044ag | sunad | Dested   | Bested  |
| 63. | SARTHAK RAJESH YAWALKAR     |        |            |        |          |        |        |          |        |        |        |         |         |       |          |         |
| 64. | SEJAL ANIL CHALKHOR         | sc     | Se         | 80     | se       | se     | Se     | Se       | Se     | la     | se     | Sei     | se      | Se    | 2        | 2       |
| 65. | SHABUTA ALLAUDDIN SHEIKH    |        |            |        |          |        |        |          | 7      |        |        |         |         |       |          |         |
| 66. | SHIVANI SURYAKANT NIBRAT    | m      | w          | 20     | 8        | au     | an     | w        | w      | w      | w      | w       |         | w     | w        | 47      |
| 67. | SHRADDHA DADARAO UKE        |        |            |        |          |        |        |          |        |        |        |         |         |       | 1.4      |         |
| 68  | SHRADDHA GOKUL CHOURE       | frau   | ox Ow      | y sta  | 15 CHILL | A Gran | Sharre | - Grun   | acus   | qui    | Farel  | Arus    | Chell   | E Anu | 16 Greet | He well |
| 69  | · SHUBHAM SANJAY PATIL      |        |            |        |          |        |        |          |        |        |        |         |         |       | 1        |         |
| 70  | SHWETA NARAYAN RAJURKAR     | المع   | 11 2       | n an   | 01 64    | ام ع   | ors of | 1 ed     | n 2    | M1 2   | n &    | n 2 10  | Elm     | 2     | 4 2      | m es    |
| 71  | · SUHANI NAGORAO KALE       | So     | - h        | lo     | - Su     | Sh     | - Su-  | Su       | Su     | Au     | 1      | h       | n       | m     | au       | h       |
| 72  |                             |        |            |        |          | 1      |        |          | /      |        | 1      |         |         |       |          |         |
| 73  |                             | Me     | · du       | cu     | u du     | da     | ela    | elle     | w      | de     | lu     | 10      | · Cot   | Co    |          | au      |
| 74  | - JOHN HAMMAN               |        |            |        |          |        |        |          |        |        |        |         |         |       |          |         |

| 75. | SWAYAM TIKARAMJI GAWANDE    | 54   | Se  | Su    | Su  | Su  | Sun  | 8   | 8    | Da.  | Su   | Sa   |     | Sa     | De.  | De  |
|-----|-----------------------------|------|-----|-------|-----|-----|------|-----|------|------|------|------|-----|--------|------|-----|
| 76. | TANNU PRAMOD RANGARI        | 1    |     | 7-00  | -   |     |      | 1   | 7-14 |      |      |      |     |        |      |     |
| 77. | TANU GANESH WANKHEDE        | Ru   | 10/ | Tw    | Tw  | Tw  | Tw   | 10  | Tw   | Tw   | Tu   | + Tu | Tin | , ~    | Tw   | Tu  |
| 78. | TRIVENI PRAMOD PANDHURNEKAR |      | ,   |       |     |     |      |     | 100  |      |      |      |     |        |      |     |
| 79. | TULSA ASARAMJI NEHARE       | n    | N   | m     | W   | 20  | m    | m   | w    | m    | n    | m    | w   | ~      | w    | ~   |
| 80. | TUSHAR DEVIDAS RAGHUSHE     | and  | AND | aus   | Owe | aug | Ruse | ams | and  | QUIP | ouse | aus. | aug | Bugher | Sul- | and |
| 81. | VAISHANAVI ARVIND BALAPURE  | (3P) | SP  | BP    | She | m   | pop  | del | m    | pop  | CAP  | ass  | m   | ass    | 055  | Co  |
| 82. | VAISHAVI TARACHAND THAKRE   |      |     |       | a.  |     |      |     |      | /    |      |      |     |        |      |     |
| 83. | VANDANA BHORELAL MARSKOLE   | M3m  | mm  | Noup? | mm  | m   | Vom  | VBm | VM   | Vam  | / Km | Vhy  | Von | Va?    | Bm   |     |
| 84. | VIDYA GAJANAN HOTE          |      |     |       |     |     |      |     |      |      |      |      |     |        |      |     |
| 85. | VIJAYA GAJANAN KAMLAKAR     | The  | Van | a     | van | Van | var  | ale | V4   | Vak  | a    | VIK  | v   | Van    | w    | WHE |
| 86. | VRUSHABH YUVRAJ KORDE       |      |     |       |     |     |      |     |      |      |      |      |     |        |      |     |

Co-Ordinator

Dr. Rajendra Kambale & Prof R.H. Ghodeswar

Principal

Dr. Ajay Chikate

Principal Indira Gandhi Arts-Comm. College Kalmeshwar.

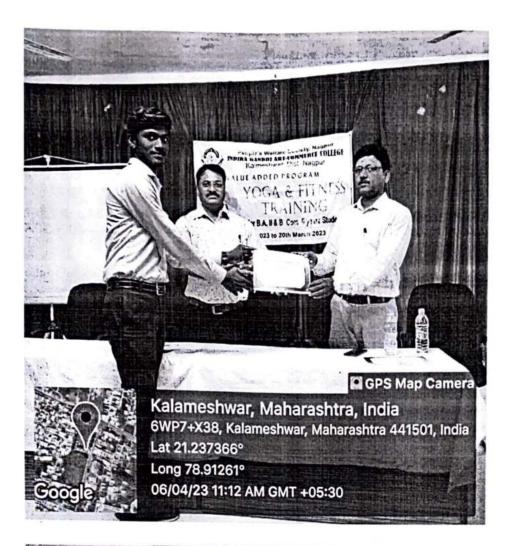

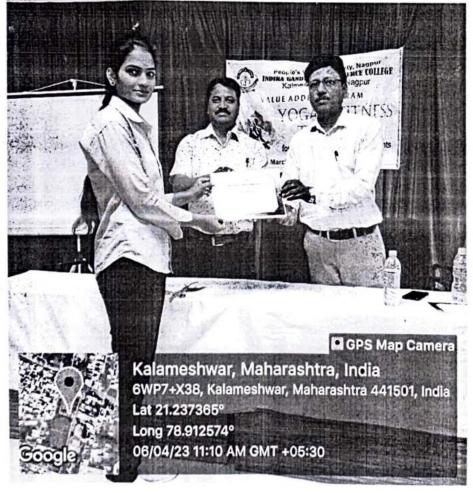

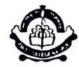

# People's Welfare Society, Nagpur INDIRA GANDHI ARTS-COMMERCE COLLEGE

Kalmeshwar, Dist. Nagpur

# Certificate

| This Certificate is awarded to Mr./Mrs./Ku. Najiya Sarpu Sayyad.             |
|------------------------------------------------------------------------------|
| of class B. Com - II Indira Gandhi Arts &                                    |
| Commerce College, Kalmeshwar for successfully completing Value Added Program |
| Certificate Course in YOGA AND FITNESS TRAINING                              |
| during 01/03/2023 To 18/03/2023                                              |

Date: 19/03/2023

Co-ordinator

Principal / indira Gandhi Arts-Comm. College Kalmeshwar.

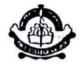

# People's Welfare Society, Nagpur INDIRA GANDHI ARTS-COMMERCE COLLEGE

Kalmeshwar, Dist. Nagpur

# Certificate

| This Certificate is awarded to Mr./Mrs./Ku. Jayashri K. Raut.                |
|------------------------------------------------------------------------------|
| of class B.A. II                                                             |
| Commerce College, Kalmeshwar for successfully completing Value Added Program |
| Certificate Course in Yoga and Fifness Training                              |
| during 01/03/2023 To 18/03/2023                                              |

Date: 19/03/2023

Go-ordinator

Primeitaral
Indira Gandhi Arts-Comm. College
Kalmeshwar.

# ICT/Computing skills

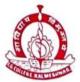

10

#### PEOPLE'S WELFARE SOCIETY'S, NAGPUR

## INDIRA GANDHI ARTS AND COMMERCE COLLEGE

KALMESHWAR - 441 501. Dist.- NAGPUR

Hon. Dr. Madhukarrao Wasnik Chairman (Ex. MLC) Dr. A.K, Chikate
Principal

Ref.No. IGACCK / No.:

Date:

डॉ. निशा कळंबे

अर्थशास्त्र विभाग प्रमुख

इंदिरा गांधी कला वाणिज्य महाविद्यालय कळमेश्वर

विषय - Value added course कार्यक्रमांतर्गत कम्प्युटर टायपिंग आणि डी.टी.पी. या विषयावर प्रमाणपत्र अभ्यासक्रम सुरू करण्याची परवानगी देण्याबाबात.

संदर्भ - 2 मार्च 2023 चे आपले पत्र.

बी.ए. तृतीय वर्षाच्या विद्यार्थ्यांसाठी अर्थशास्त्र विभागातर्फे आपण "कम्प्युटर टायपिंग आणि डी.टी.पी." या विषयावर प्रमाणपत्र अभ्यासक्रम सुरू करण्याची परवानगी मागितली आहे. विद्यार्थ्यांना कम्प्युटरचा योग्य व अधिक कार्यक्षम वापर कसा करावा या दृष्टीने 30 तासिकांचा अभ्यासक्रम सुरू करणे योग्य आहे. या पत्रान्वये प्रस्तुत अभ्यासक्रम 2022-23 या सत्रात सुरू करण्याची परवानगी अर्थशास्त्र विभागाला देण्यात येत आहे.

प्राचार्य

( डॉ. अजय चिकाटे )

Principal Indira Gandhi Arts-Comm. College Kalmeshwar. प्रति,

मा. प्राचार्य

इंदिरा गांधी कला व वाणिज्य महाविद्यालय, कळमेश्वर

विषय - अर्थशास्त्र विभागातर्फे कम्प्युटर टायपिंग आणि डी.टी.पी. या विषयावर Value Added Course अंतर्गत प्रमाणपत्र सुरू करण्याची परवानगी मिळण्याबाबत.

महोदय,

विद्यार्थ्यांना कम्प्युटरचा योग्य व अधिक कार्यक्षम वापर कसा करावा याची माहिती व्हावी या दृष्टीने बी.ए. तृतीय वर्षाच्या विद्यार्थ्यांकरिता सत्र 2022-23 मध्ये अर्थशास्त्र विभागाने कम्प्युटर टायपिंग आणि डी.टी.पी. या विषयावर प्रमाणपत्र अभ्यासक्रम आयोजित करण्याचे ठरविले आहे. येत्या 6 मार्च 2023 ते 24 मार्च 2023 या कालावधीत प्रमाणपत्र अभ्यासक्रम सुरू करण्याची अर्थशास्त्र विभागाला परवानगी द्यावी ही विनंती.

धन्यवाद

दिनांक -03/03/2023

स्थल- कळमेश्वर

Olc

आपली विश्वासू

( डॉ. निशा कळंबे )

Principal Indira Gandhi Arts-Comm. College Kalmerhwar.

### इन्दिरा गांधी कला - वाणिज्य महाविद्यालय कळमेश्वर सत्र 2022-23

#### अर्थशास्त्र विभाग

बी.ए. तृतीय वर्षाच्या सर्व विद्यार्थ्यांना सूचित करण्यात येत आहे की, अर्थशास्त्र विभागाने कम्प्युटर टायपिंग आणि डी.टी.पी. या विषयावर Value Added Course अंतर्गत प्रमाणपत्र सुरू केला आहे. विद्यार्थ्यांना या अभ्यासक्रमासाठी आपली नावे नोंदवायची आहेत त्यांनी अर्थशास्त्र विभाग प्रमुख डॉ. निशा कळंबे यांच्याकडे आपली नावे 04 मार्च 2023 पर्यन्त संपर्क करावा.

प्रमाणपत्र अभ्यासक्रम दिनांक 06 मार्च 2023 ते 24 मार्च 2023 या कलावधीत होईल .

Azolamhe डॉ. निशा कळंबे

अर्थशास्त्र विभाग प्रमुख

### INDIRA GANDHI ARTS & COMMERCE COLLEGE, KALMESHWAR, DIST-NAGPUR

#### **ECONOMICS DEPARTMENT**

#### **COMPUTER TYPING & D.T.P. CERTIFICATE COURSE**

TIME TABLE: 06/03/2023 - 24/03/2023

| DAY                                                   |
|-------------------------------------------------------|
| MONDAY, TUESDAY, WEDNESDAY, THIRSDAY, FRIDAY SATURDAY |
|                                                       |
|                                                       |

### Course name - Computer Typing & D.T.P.

#### **COURSE OBJECTIVES -**

- (1) To understand how to use computers properly and more efficiently.
- (2). D. T. P. To introduce various software on the reference computer
- (3) Practicing computer usage and typing in English language,
- (4) To understand how to use computer in Devanagari script.
- {5} To practice typing in Marathi/Hindi language.

#### Curriculum

| Sr. N. | Main Topic / Sub Topic                           | Theory | Practicle | Total |
|--------|--------------------------------------------------|--------|-----------|-------|
| 01     | Computer Introduction                            |        |           |       |
|        | Emergence and History of Computer Weapons        | 1      |           | 1     |
|        | Different types and functions of computers       |        |           |       |
|        | Computers The need of today                      |        |           |       |
| 02     | proper use of computers                          |        |           |       |
|        | How to use a computer                            |        |           | 1     |
|        | Different parts of computer and their function   | 1      |           | 1     |
|        | Proper use of different parts of computer        | 1      |           | 1     |
|        | Input devices Key board (Input devices Mouse     | 1      |           | 1     |
|        | Input devices are scanners and multimedia output | 1      |           | 1     |
|        | devices are screens                              |        |           |       |
|        | Output devices are printers and disk writers     |        |           |       |
| 03     | Take care of while using the computer            |        |           |       |
|        | How lighting should be in the computer room      | 1      |           | 1     |

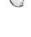

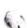

| 1 | 1 |
|---|---|
|   |   |
|   | 1 |

| Sr. No. | Main Topic / Sub Topic                      | Theory | Practicle | Total |
|---------|---------------------------------------------|--------|-----------|-------|
|         | Seating arrangement while using computer    | 1      | 2         |       |
|         | How to use the mouse correctly              | 1      | 2         |       |
|         | How to use the keyboard correctly           | 1      |           |       |
| 04      | Various computer software                   |        |           |       |
|         | What is software?                           | 1      |           |       |
|         | Software requirements                       |        | 1         |       |
|         | Different types of DTP software             |        |           |       |
| 05      | Computer and Information Science            |        |           |       |
|         | Computer and Information Science            | 1      |           | 1     |
|         | Internet and Information Collection         | 1      |           | 1     |
|         | Distribution of Information on the Internet | 1      |           |       |
|         | Various uses of the Internet                |        |           |       |
| 06      | Computer usage                              |        |           |       |
|         | Various uses of computer                    | 1      |           |       |
|         | Introduction to Microsoft Office            | 1      | 2         | 1     |
|         | Microsoft Word and its use                  | 1      | 2         | 3     |
|         | Microsoft Excel and its uses                | 1      | 2         | 3     |
| 07      | Computers and data entry                    |        |           |       |
|         | Data entry in English on computer           | 1      | 2         | 3     |
|         | English Keyboard Introduction               | 1      | 2         | 3     |

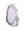

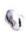

|    | English Typing Method Typing tutor                                 | 1 | 2  | 3  |
|----|--------------------------------------------------------------------|---|----|----|
| 08 | Typing practice in Marathi/Hindi or<br>Devanagari script           |   | 10 | 11 |
|    | Various software in Devanagari script                              | 1 |    |    |
|    | Shree Lipi Software Other Devanagari<br>Software of Modular System | 1 | 1  | 2  |
|    |                                                                    | 1 | 1  | 2  |
|    | C DAC's I Software                                                 |   |    |    |

| Sr. No. | Main Topic / Sub Topic                           | Theory | Practicle | Total |
|---------|--------------------------------------------------|--------|-----------|-------|
| 09      | Mr. Lippi and his software                       |        |           |       |
|         | Introduction to Ankur Software                   | 1      | 2         |       |
|         | Devaratna Professional Software                  | 1      | 2         |       |
|         | Devanagari Word Processor 'Patrika' Introduction | 1      | 11        | 12    |
|         | Using Patrika Software                           | 1      | 10        | 11    |
| 10      | DTP                                              |        |           |       |
|         | What is DTP & its introduction.                  | 1      | 1         | 2     |
|         | Introduction to software for practicle           | 1      | 1         | 2     |
|         | Total                                            | 30     | 55        | 58    |

## Job and business opportunities-

- 1. Starting a local freelance data entry business.
- 2. Working on the data layout of the book.
- 3. Carrying out data entry work for a large publishing house.
- 4. Working as a computer operator in a company.
- 5. Doing small designing work.
- 6. Typing work in Marathi/Hindi language.
- 7. Working on designing independently.
- 8. Doing 'pre press' work in printing sector.
- 9. Performing data processing
- 10. Working of publications and periodicals.

### INDIRA GANDHI ARTS & COMMERCE COLLEGE, KALMESHWAR, DIST- NAGPUR

# Session 2022-2023 DEPARTMENT- ECONOMICS Certificate course for B.A. final student

Course name - Computer Typing & D.T.P.

#### Introduction -

Typing is the process of writing or inputting text by pressing keys on a typewriter, computer keyboard, mobile phone or calculator. It can be distinguished from other means of text input, such as handwriting and speech recognition. Text can be in the form of letters, numbers and other symbols. The world's first typist was Lillian Sholes from Wisconsin in the US the daughter of Christopher Sholes, who invented the first practical typewriter. User interface features such as spell checker and autocomplete serve to facilitate and speed up typing and to prevent or correct errors the typist may make.

**Desktop Publishing** (DTP) is the creation of electronic forms of information such as documents, presentations, brochures, books, or even website content using computer programs. DTP has evolved to be an important component of creating and disseminating information as it allows an amalgamation of various tasks that are generally performed independently at printing presses such as layouts, typesetting, graphic design, etc.

What is the objective of typing skills?

#### Objectives

- Increase typing speed.
- · Increase spelling accuracy.
- Become more familiar and competent in using the keyboard.

STANDARD 1: Students will understand the process of planning a document.

- 1 Students should understand the importance of preplanning a document in terms of audience, purpose, timeline, budget, page arrangement, and production method.
- 2 Students will use guides, grids, and columns to set up their documents as a way to create consistency and unity.
- 3 Students will understand that master pages are used to create consistency and increase productivity.
- 4 Students will understand that headers and footers contain recurring information and that they are used to help organize a publication.
- 5 Students will understand that slug space is a space outside the printed area in which you can place instructions that stay with our document.

STANDARD 2: Students will expand on typography and design principles learned in DTP.

- 1 Students will develop an understanding of basic desktop publishing terminology (see teacher helps vocabulary list).
- 2 Students will understand that fonts can be used to portray the mood or message of a publication.
- 3 Students will use styles and style sheets for consistency and productivity within a publication.
- 4 Students will understand how to create type on and edit text paths.
- 5 Students will understand how to thread and flow text/frames.
- 6 Students will understand how to create pull quotes to enhance a document.
- 7 Students will understand the appropriate use of captions.
- 8 Students will understand the purpose and difference between the em dash and en dash.
- 9 Students will recognize widows, orphans, and ragged lines and use kerning, tracking, and proper hyphenation to correct them.

STANDARD 3: Students will understand the proper use of color in publications.

- 1 Students will understand that there are two ways that color is added to a printed page: process color and spot color.
- 2 Students will create variations of color using tint, patterns, gradients, and opacity.

3 Students will understand the difference between the screen color (monitor vs. printed document) and print color.

STANDARD 4: Students will optimize images to enhance publications.

- 1 Students will understand the file extensions that are compatible with professional desktop software.
- 2 Students will understand how to use standoff space.
- 3 Students will determine whether an image is acceptable for print based on its resolution. Objective 4 Students will create frames using different shapes and sizes.
- 5 Students will be able to resize an object while maintaining aspect ratio.
- 6 Students will learn touch-up techniques to enhance images.

STANDARD 5: Students will demonstrate an understanding of ethics related to the use of images and text.

- 1 Students will understand the different between royalty-free and copyrighted images and text.
- 2 Students will understand the process of obtaining and citing permission for copyrighted works.

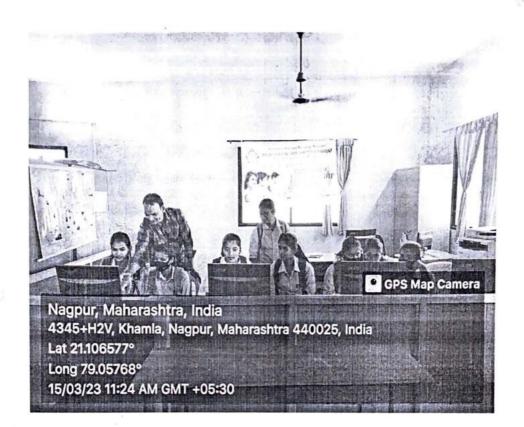

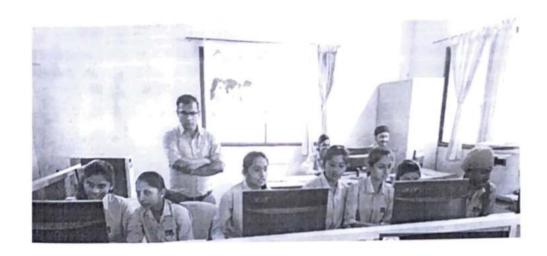

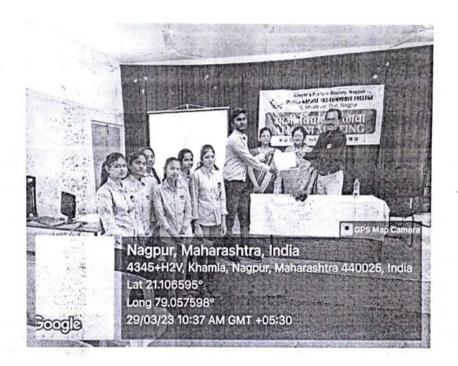

#### INDIRA GANDHI ARTS & COMMERCE COLLEGE, KALMESHWAR

#### COURSE: COMPUTER TYPING & D.T.P - 2023

#### STUDENT ATTENDANT LIST

| ir. No. | Name of the students      | 06/03    | 08/03  | 09/03     | 10/03     | 11/03     | 13/03     | 14/03     | 15/03    | 16/03    | 17/03  | 18/<br>03 | 20/<br>03 | 21/<br>03 | 03    | 24/<br>03 |
|---------|---------------------------|----------|--------|-----------|-----------|-----------|-----------|-----------|----------|----------|--------|-----------|-----------|-----------|-------|-----------|
| 1.      | AARTI SUNIL MANKAR        | Q-       | 0      | 2         |           |           | 60r       | D         |          | De       | de la  | 60        | 60        | a         | od.   | 90        |
| 2.      | ABDUL KARIM ABDUL SHEIK   | Burn     | Buton  | -         | Hum       | Hours     |           | Herebo    | Musim    | Huim     | Buin   | Ruin      | Win       | Rion      | Quant | Mun       |
| 3.      | ACHAL NARENDRA TAHEKAR    | Achal    | Achoel | Acha      | Achai     | Achel     | Achel     | Acha      | -        | -        | Achar  | 100       |           | me        | 100   | anh       |
| 4.      | ACHAL RAJENDRA KAMDI      | (Bertall | Behale | Batal O   | @whole    | Portole   | Charles   | Rubet     | Achol    |          |        |           | Purt      | E.Val     | Away  | Boh       |
| 5.      | AKANSHA DILIP SONTAKKE    | ASouth   | butte  | Asold     | Acorbi    | Haroks    |           |           | -        |          | Hank   |           |           | 740       |       |           |
| 6.      | AKASH PUNDLIK MADKE       |          | AMAD   |           | a. mad    | -         |           | A mad     |          |          | a.mdes |           | D. COK    | F.        |       | Λ         |
| 7.      | AKASH SURESH GIRI         | A_       | -      | R         | BL        | FA        |           | a         |          | AL.      |        | M         |           | L         |       | 4_        |
| 8.      | AMBIKA RAJENDRA CHOUDHARY | Au       | 100    |           | mu.       |           | new       |           | ne       |          |        | Au        |           | De        |       | -         |
| 9.      | ANKITA RAMRAO GAVANDE     | Hea)     | 1 sec  | Au        | B240      | Are 1     | Ann       | A.        | he       | Ru       | Acce   | Are       |           | 1         |       | Pres      |
| 10.     | BALJITSINGH SINGH BAWARI  | Ba Jah   | Beelgh | Frederick | Maled     | 4 (Detail | Slake     | and       | 3 alert  | Colo     | doll   | Rel       | 3         | Bell      | Odd   | Mh.       |
| 11.     | BHUSHAN RATNAKAR TAYWADE  | 2/11     | 2/-    | 24        | De        | 210       | and       | DAP       | att      | at       | Rut-   | DH        | +07       | 124       | 211   | 200       |
| 12.     | CHETAN DILIP DEHARE       | Chelan   | Cletan | Chatar    | 3Chetar   | Chron     | (Actons   | Chetary   | detant   | Gewo     | demo   | Chen      | wichen    | olehen    | Cheve | Shew      |
| 13.     | DHARMENDRA BHURA PATEL    | Der      |        | Davo      |           | De,       |           | 00        | Die      | Du       | 12.    | . Our     | D         | D.        | n     | D         |
| 14.     | DIKSHA DHANRAJ CHANDURKAR | Hendu    | Chundu | Ekureli   | e Ohurkhu |           | 6 Charles | · eherela | . Chande | 6 hangle | onund, | laterd    | - Oren    | Ben       | Bento | and       |
| 15.     | DURGA BALIRAM PARDHI      | 0-       | 2-     | 1h        | 2_        | 2         | Q_        | 0_        | Qu       |          | 2_     |           | 12.       | 1         | 2     | 0         |
| 16.     | HARSHA SUNIL MANKAR       | Hay      |        |           | her!      |           | Mur       |           | her      | -        | Mrs    | 1         | H         | 4         | 1     | -         |
| 17.     | JASWINDERSINGH O. BAWARI  | TORE     | J-00   | TOR       | To Fee    | er or     | A Par     | TON       | Jan      | Tan      | PINE   | 200       | -         | _         | TIC   |           |
| 18.     | KALYANI PRABHAKAR RAUT    | a-       | MOD    | Ken       | Tos       | 2 Horo    | BL        | Bh        | Ka.      | Ren      | A      |           |           | P.Ch      | R     | A         |
| 19.     | KARAN ANIL SONEKAR        | K-A'S    | k.A.   | K'A.      | K.A.      | K'A       | K.A.      | K.M.      | V.D.     | k.a.     | K.A.   | S V.G     | < K.C     | × 11.6    | K L.O | e L.C     |
| 20.     | KARAN DILIPRAOJI PADOLE   | Cant     | 1      |           | Men       | au        | FILM      | Ru        | Rus      | Gin      |        | A 100     | 100       | el A      |       | JRO       |
| 21.     | LAXMI DAMUPRASAD PANDE    | Laxin    | laxn   | Leven     | Laxor     | i locan   | Louin     | ilarm     | Laur     | Lax      | Laxon  | i Laz     |           |           |       |           |
| 22.     | MADHURI RAMDASJI UGALE    | MR.      | WAL    | (MR)      | MRC       | (MR)      | MR        | MR.       | MR       | (NR)     |        | MR        |           | M         | m     | MB        |
| 23.     | MANISH VILAS SAWARKAR     | pu.ja    | PALL   | M.V.L     | A.V.See   | -         | M. WSU    |           | M.V.Sem  |          | Phr.s  |           |           | SAN       |       | MULL      |
| 24.     | MANSI GAJANAN LANGDE      | manas    | munds  | manage    | mine      | Spangs    | COALL     | mines     | man95    | CONO.    |        |           | -         | -         | _     | (m)       |
| 25.     |                           |          | -      | nen.fa    | -         | 2         | -         | 1         |          |          |        |           |           |           |       |           |

| 26. | NEHA PRAMODJI NIMBALKAR    | Alexander  | hee      | 7/4     |              | 1         | Ne. 5      | aur        |             | 241      |        |          | non   |         |          | Made     |
|-----|----------------------------|------------|----------|---------|--------------|-----------|------------|------------|-------------|----------|--------|----------|-------|---------|----------|----------|
| 27. | NIKITA CHINTAMAN NARVAS    | Nikta      | Nikito   | Nikita  | Nikita       | Nikih     | Nikot      | Nikita     | Nikin       |          | Nikida | Milkip   | NHE   | Pikit   | NIK      | ulki+a   |
| 28. | OMPRAKASH SUBHASH NIMJE    | 040-       |          | and     | II-up E      | M.        |            | Our        |             |          | Du     |          | Bea   |         | gu.      |          |
| 29. | PRACHI RUPRAO KARMORE      | P. Katmoje | P. Karan | _       | Phone        | P. Korrow | e P. Karen | Physics    | Physical    | Physical | Plahen | P Karene | Pkan  | e Phan  | cPk k    | Kappel   |
| 30. | PRATIKSHA S. CHANKAPURE    | Raspey     | Hatesty  | Pourty  | Ray          | Parry     | Rusy       | Baerly     | Barla       | Passel   | Basy   | Party    | Rou   | BEA     | Bauk     | Page     |
| 31. | RANI VIDYA SAGAR           | Proces     |          | Auc     |              | RILL      | Auce       | •          | Pue         | Due      |        | 00       |       | Ru      | - 6      | 200      |
| 32. | RANJAN DAULATRAO BAMBAL    | (Deja)     | D145     | Drie    | VODI4        | Derlo     | 1774       | A          | BOINE       | edun     | 0014   | Dona     | 9     | (B)     | 000      | (00)     |
| 33. | RAVIKUMAR K. PATEL         | D.         | Rice     | Res     | Poor         | - N       | 1          | B          | 0           | 7        | -3     | 1        | my    | R       | -        | Pare     |
| 34. | RITESH HARIJI PALDHANE     | RA h       | (A)      | 1       | AN           | (A)       | BON        | Bin        | Ris         | Ra.      | Ros    | Ru       | R     |         | (        | PA       |
| 35. | RITESH VASANTRAO YENURKAR  | Rilezh     | ACH IA   |         |              |           | Ritesh     | Rijoh      | Ritah       | Riter    | Ritch  | Rites    | Pita  | Ritch   | files.   | RHOL     |
| 36. | RITIK ISHWAR HUMNE         | Queno      | RIHK     | Rihk    |              |           |            | 1          | Ritik       | Ritk     |        |          |       |         |          | RHIL     |
| 37. | RITIK KISANA BHUSARI       | Pet        | Ruk      | RUK     | RIK          | RUK       | RUK        | RUK        | RUK         | RUK      | penk   | RUK      | Qui   | FL      | 601      | K PL     |
| 38. | RIYA RAJENDRA BHINGADE     | R. Blings  | R.Bli    | Row-    | 1            | 1         | Robin      |            | Rober-      | Roger    |        | Rose     | 7     | Rose    | Alba-    | Ru       |
| 39. | ROHINI SHRAWANJI WAGDHARE  | Berini     | Robini   | Pathini | Bohini       | 0         |            | Robini     | ^           | Danie!   | Rohh   |          |       | Ru      |          | Address  |
| 40. | ROSHAN MANOHAR CHANDEKAR   | Russ       | Real     | Bu      | K            | Ru        | 2-         | Ry         | R-          | Ren      |        | Ru       |       | K       |          | N.       |
| 41. | RUCHIKA RAMDAS MOTILINGE   | Reclusion  | Pertore  | Reduke  | Ruhika       |           | Ruhih      |            | Ruche       | Fuelva   | Ruffe  |          |       | Auch    | Pa-Litte | Ruphle   |
| 42. | RUKHMINI REWAJI GOTMARE    | Filmo      | Bukn     | Beson   | Riskhai      | Bikken    | ROLL       | Rukha      | Pakani      | Dien     | pukani | Plan     | Rise. | Richard | Pale     | Sugar    |
| 43. | SANGHMITRA VINAYAK RAMTEKE | Stortele   | SAvelda  |         |              | 1         |            | Randelse   | s.Komleke   |          |        |          | More  | SAN     | Som      | SAL      |
| 44. | SANKET TULSIRAM BANDHE     | Stante     | Silmoly  |         | 5. Berth     | 4         |            | 5. Berolle | Sparely     | Buch     |        | 0        |       | SBank   | Short    | 5. Sooke |
| 45. | SHRAVAN KISNAJI KOHALE     | (5)-       | She      |         | Sh           | 0         | Sh         |            | (5)         | (5/      |        | (5)      |       | EL      |          | 51       |
| 46. | SHUBHAM VILAS KHONDE       | 1          | 1        | -6      | 5            | 5         | -8         | 19         | 3           | -5       | 3      | -8       | 18    | 8       | 8        | 8        |
| 47. | SHWETA NARAYAN KHADSE      | S. N.      | S. N.    | Shade   | S-N<br>Khade | S.N.      | Shoop      | SiNi       | S. Ni       | S.N.     | S.N.   | SIN      | Short | N Khold | S.N.     | S.N.     |
| 48. | SNEHAL SUDESH PATIL        | Inchal     | Snetal   | Shefa   | Sneha        |           |            | Sacha      | Snehal      |          |        |          | stele | Snoh    | Sach     | Snehal   |
| 49. | VANDANA C. ZADE            | Opele      | Bull     | Conde   | gade         | Pall      |            | pade       | Gade        | +        |        |          | Pad   | c Rook  | Best     | rede     |
| 50. | VEENA RAMESH KARARE        | J.RK.      | KI R.K.  | R. V.Ru | WRY          | word o    | V.RK       | AK YK      | N. J. R. Ke | Vak      | V.R.K  | L. V.    | Luce  | LIR     | 1440     | R-124    |
| 51. | VIDYA RAJU MANAKAR         | Witne      |          |         | Rmon         |           |            |            |             |          |        |          |       |         |          |          |

10,

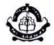

## People's Welfare Society, Nagpur INDIRA GANDHI ARTS-COMMERCE COLLEGE

Kalmeshwar, Dist. Nagpur

## Certificate

This Certificate is awarded to Mr./Mfs./Kh. Baliksingh Nikankor Singh Bawri of class B.A. Final Indira Gandhi Arts & Commerce College, Kalmeshwar for successfully completing Value Added Program Certificate Course in Computer Typine & D.T.P. during 06:03:2023 to 24:03.2023

Date: 24.03 . 2023

Mcolombe Co-ordinator Slikel Principal

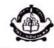

## People's Welfare Society, Nagpur INDIRA GANDHI ARTS-COMMERCE COLLEGE

Kalmeshwar, Dist. Nagpur

## Certificate

This Certificate is awarded to Mr./Mrs./Ku. Shwela Nasayan

Khadse of class B.A. Final Indira Gandhi Arts &

Commerce College, Kalmeshwar for successfully completing Value Added Program

Certificate Course in Computer Typing & D.T.P.

during 06:03:2023 to 24:03:2023

Date: 24.03, 2023

Mealamle Co-ordinator

Principal